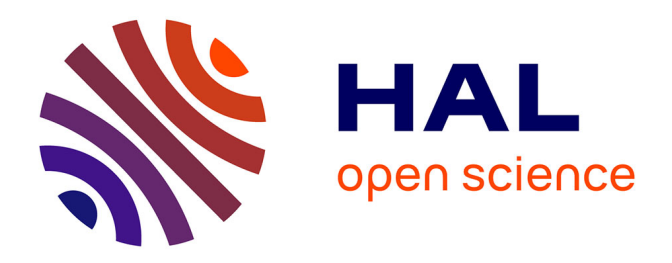

## **Élaboration et mise en œuvre des vérifications de méthodes lors d'un renouvellement d'automates : exemple de l'unité de biochimie immunoanalyse du CHU Grenoble Alpes**

Quentin Despinasse

### **To cite this version:**

Quentin Despinasse. Élaboration et mise en œuvre des vérifications de méthodes lors d'un renouvellement d'automates : exemple de l'unité de biochimie immunoanalyse du CHU Grenoble Alpes. Sciences pharmaceutiques.  $2020.$  dumas- $02965496$ 

### **HAL Id: dumas-02965496 <https://dumas.ccsd.cnrs.fr/dumas-02965496>**

Submitted on 1 Oct 2021

**HAL** is a multi-disciplinary open access archive for the deposit and dissemination of scientific research documents, whether they are published or not. The documents may come from teaching and research institutions in France or abroad, or from public or private research centers.

L'archive ouverte pluridisciplinaire **HAL**, est destinée au dépôt et à la diffusion de documents scientifiques de niveau recherche, publiés ou non, émanant des établissements d'enseignement et de recherche français ou étrangers, des laboratoires publics ou privés.

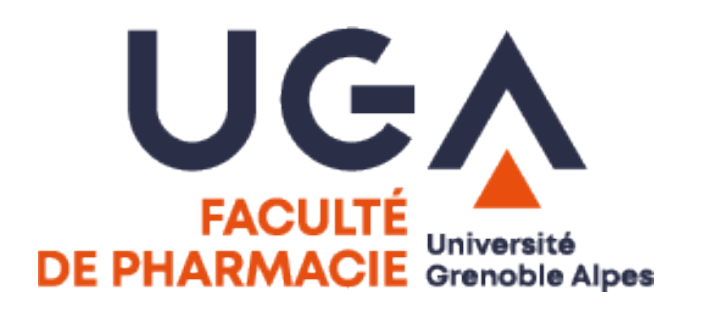

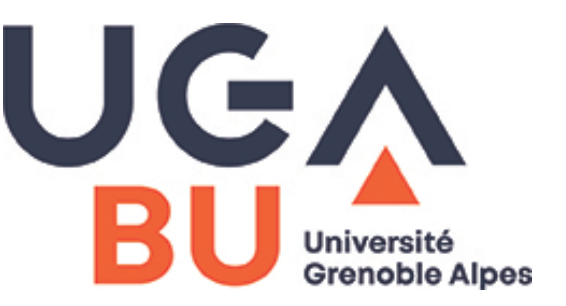

# AVERTISSEMENT

Ce document est le fruit d'un long travail approuvé par le jury de soutenance.

La propriété intellectuelle du document reste entièrement celle du ou des auteurs. Les utilisateurs doivent respecter le droit d'auteur selon la législation en vigueur, et sont soumis aux règles habituelles du bon usage, comme pour les publications sur papier : respect des travaux originaux, citation, interdiction du pillage intellectuel, etc.

Il est mis à disposition de toute personne intéressée par l'intermédiaire de [l'archive ouverte DUMAS](https://dumas.ccsd.cnrs.fr/) (Dépôt Universitaire de Mémoires Après Soutenance).

Si vous désirez contacter son ou ses auteurs, nous vous invitons à consulter la page de DUMAS présentant le document. Si l'auteur l'a autorisé, son adresse mail apparaîtra lorsque vous cliquerez sur le bouton « Détails » (à droite du nom).

Dans le cas contraire, vous pouvez consulter en ligne les annuaires de l'ordre des médecins, des pharmaciens et des sages-femmes.

Contact à la Bibliothèque universitaire de Médecine Pharmacie de Grenoble : [bump-theses@univ-grenoble-alpes.fr](mailto:bump-theses@univ-grenoble-alpes.fr)

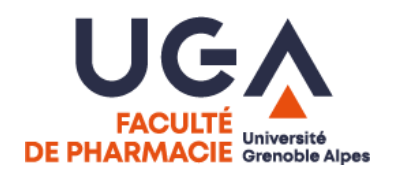

**UNIVERSITÉ GRENOBLE ALPES**

**UFR DE PHARMACIE DE GRENOBLE**

Année : 2020

#### ELABORATION ET MISE EN ŒUVRE DES VERIFICATIONS DE METHODES LORS D'UN RENOUVELLEMENT D'AUTOMATES : EXEMPLE DE L'UNITE DE BIOCHIMIE IMMUNOANALYSE DU CHU GRENOBLE ALPES

### MÉMOIRE DU DIPLÔME D'ÉTUDES SPÉCIALISÉES DE BIOLOGIE MEDICALE

Conformément aux dispositions du décret N° 90-810 du 10 septembre 1990, tient lieu de

THÈSE PRÉSENTÉE POUR L'OBTENTION DU TITRE DE DOCTEUR EN PHARMACIE DIPLÔME D'ÉTAT

Quentin DESPINASSE

[Données à caractère personnel]

### THÈSE SOUTENUE PUBLIQUEMENT À LA FACULTÉ DE PHARMACIE DE GRENOBLE

Le 05/10/2020

DEVANT LE JURY COMPOSÉ DE

Président du jury :

Mr le Professeur Patrice FAURE

Membres :

Mr le Docteur Stéphane BLACHIER

Mr le Docteur Benoît CHOVELON

Mme la Docteure Anne-Karen FAURE

Mme la Docteure Dorra GUERGOUR (directrice de thèse)

*L'UFR de Pharmacie de Grenoble n'entend donner aucune approbation ni improbation aux opinions émises dans les thèses ; ces opinions sont considérées comme propres à leurs auteurs.*

Doyen de la Faculté :  $\mathbf{M}$  le Pr. Michel SEVE

## Vice-doyen et Directrice des Etudes :<br>Mme Christine DEMEILLIERS

#### Année 2019 - 2020

### **ENSEIGNANTS - CHERCHEURS**

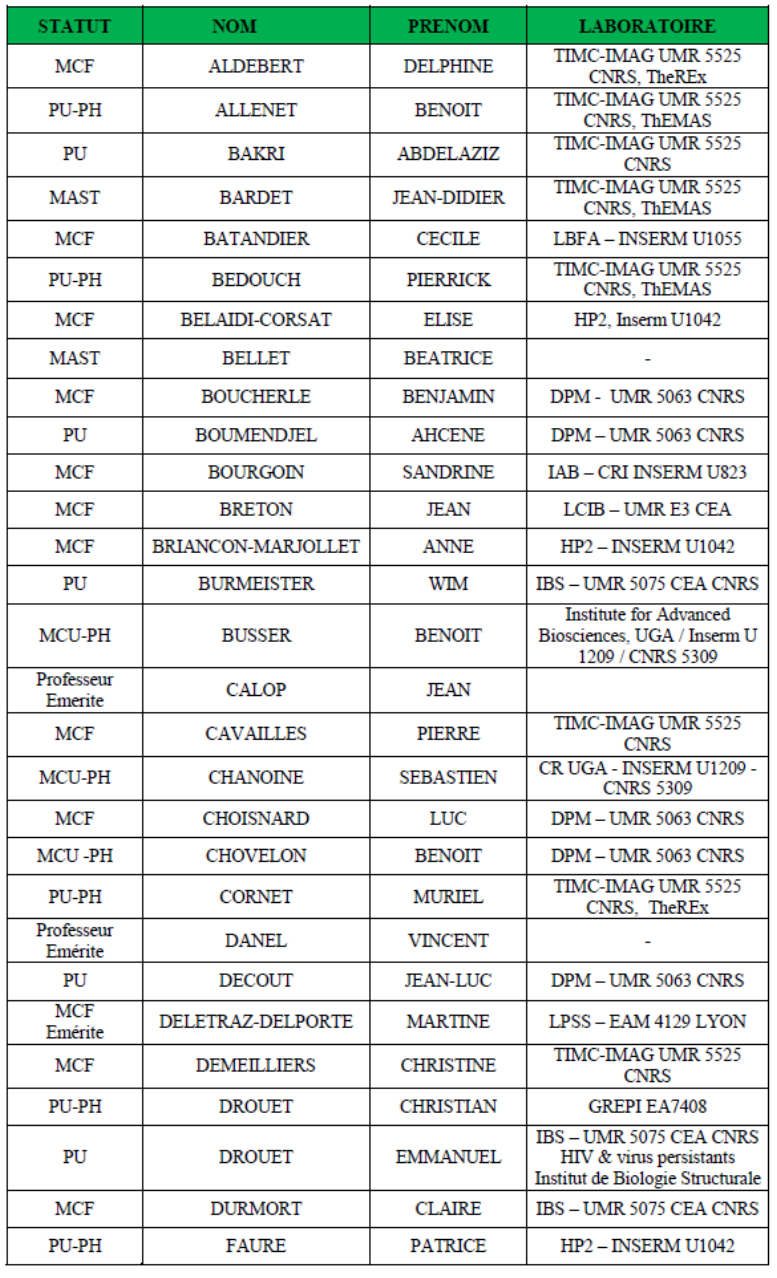

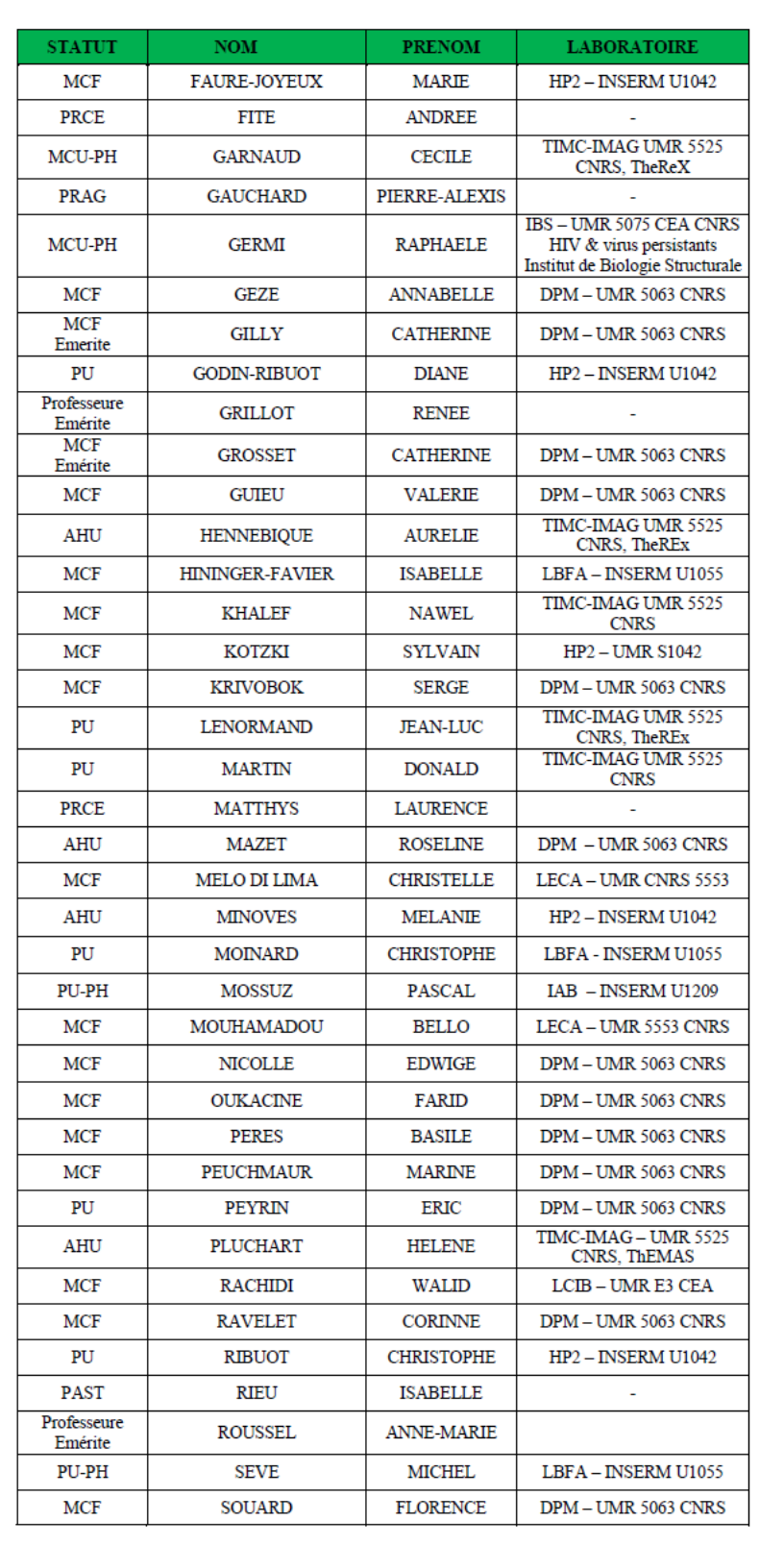

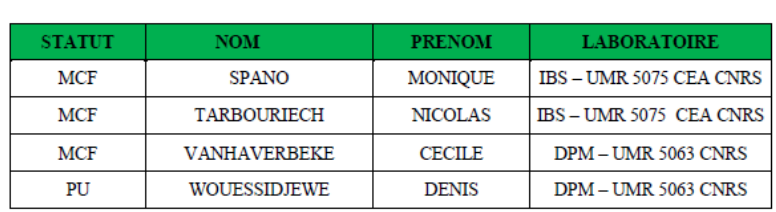

AHU : Assistant Hospitalo-Universitaire<br>ATER : Attachés Temporaires d'Enseignement et de Recherches<br>BCI : Biologie du Cancer et de l'Infection<br>CHU : Centre Hospitalier Universitaire<br>CHU : Centre d'Imovation en Biologie<br>CKI

CRI : Centre de Recherche INSERM<br>CNRS : Centre National de Recherche Scientifique<br>CNRS : Centre National de Recherche Scientifique<br>DPM : Département de Pharmacochimie Moléculaire<br>HP2 : Hypoxie Physiopathologie Respiratoire

LCBM : Laboratoire Chimie et Biologie des Métaux

LCIB : Laboratoire de Chimie Inorganique et Biologie

LCIB : Laboratoire de Chimie Inorganique et Biologie<br>
LECA : Laboratoire d'Ecologie Alpine<br>
LENS : Laboratoire Parcous Santé Systémique<br>
LR : Laboratoire des Radio pharmaceutiques<br>
MAST : Maitre de Conférences Associé à Te

## <span id="page-7-0"></span>Remerciements

Aux membres du jury,

A Monsieur le Professeur Patrice Faure, de me faire l'honneur de présider ce jury de thèse. Merci pour votre disponibilité et votre accueil durant les stages que j'ai effectué dans votre secteur.

A Madame la Docteure Dorra Guergour, d'avoir accepté d'encadrer ce travail. Merci pour vos conseils, votre disponibilité, votre encadrement au cours des 3 stages passés dans votre unité, et pour la confiance que vous m'avez accordée lors de ce renouvellement.

A Madame la Docteure Anne-Karen Faure, de me faire l'honneur de juger ce travail. Les notions de management Qualité abordées au cours de mon stage en virologie ont contribué à en façonner mon approche.

A Monsieur le Docteur Stéphane Blachier, merci d'avoir accepté d'évaluer cette thèse, et d'apporter votre expertise de la biologie en plateau privé.

A Monsieur le Docteur Benoit Chovelon, d'avoir accepté de faire partie de ce jury. Merci pour ton encadrement, ta disponibilité et tes conseils avisés tout au long de mon internat, et pour ce semestre formateur et varié passé en BHN.

A mes collègues et cointernes,

A Carole, pour ton accompagnement et ta disponibilité irréprochables au cours des semestres passés dans l'unité BIA. Je tiens également à te remercier pour tes relectures !

A Laetitia, pour tes conseils et ton encadrement dans les stages où j'ai été amené à travailler avec toi.

Aux biologistes du laboratoire du CH de Chambéry et tout particulièrement à Carine, merci pour tout ce que vous m'avez appris dans tous les domaines, mon passage chez vous a été très formateur.

Aux biologistes et techniciens de Voiron pour leur accueil parfait à tous points de vue. A Fabrice, Solène, Kévin, Franck, Marlène, et tous les techniciens de garde qui ont donné au petit externe que j'étais l'envie de revenir dans ce laboratoire en tant qu'interne… Aux techniciens de l'unité Biochimie Immunoanalyse que j'ai pu croiser tout au long de mon internat, et particulièrement à ceux qui ont participé au renouvellement, merci pour votre gentillesse, votre disponibilité et votre compétence. J'ai été heureux de partager ces 3 semestres avec vous.

A mes chers co-internes « vieux cons », Arnaud et ton surdynamisme, Clairou et ta sérénité inébranlable, Sinus et tes traquenards footballistiques, Némo et ton monoski, Reza et tes gardes pièges, Théo et tes articulations récalcitrantes, VTH « Schtroumpf gentil-grincheux », Florian « parti trop tôt », Léa « Cordula », Aurélie « polyprésidente », merci pour le lancement sur les bons rails en 1<sup>e</sup> année, vos conseils avisés durant toutes les autres, et votre compagnie de très grande qualité dans mes bureaux successifs !

A mes compères de promo : Charlotte binôme d'Ekiden, Fanny binôme de DU, Jul(l)ian(n)e binôme d'immuno, Caro première binôme de l'histoire des binômes, Lionnel, Anne-So et Alex, merci pour ces 4 belles années partagées dans la joie et la bonne humeur (et merci pour les échanges de gardes)

Aux plus « jeunes » : Tristan « on va à Ablok ? Pars sur les prises jaunes par contre » et ta dubstep tibétaine, Anaëlle « je fête pas mon anniversaire » et tes 250 km de vélo en repos de garde, Capucine « non je te redescends pas » et ta patience quand il s'agit de me faire grimper, VJP « l'homme de tous les cercles » et ton statut mérité de maître chipsier, et tous les autres, je vous souhaite le meilleur pour votre fin d'internat (méfiez-vous, ça vient vite…)

7

A mes amis,

A Guillaume le canaulais, sans qui je ne serais peut-être même pas entré en PACES.

A Faysal, Arthur, Caro, Imad, Medhi, Julien, et les autres sans qui cette P1 aurait été beaucoup plus difficile

Aux bilingues du groupe E : PEG, Etienne, Younes, Tristan, pour les projets de groupe aboutis, on programmera un jour cette soirée  $7<sup>e</sup>$  art « Grande Vadrouille ».

Aux « musiciens de la Matheysine », Olivier, Margot, Nico, Aurélie, Fodil, pour toutes ces productions de qualité dont certaines traces restent toujours à effacer des Internets.

A la Team Poney : Ludo, Laura, Auréliane, Djena, pour les blind test du Subway (cette 2<sup>e</sup> place Loïc…) et les Week-End Soleil

A Loïc et Léa, pour les city trips de l'ambiance (RDV au prochain WE à St Ferréol), votre aptitude à supporter nos vacances dans la Drôme est hors du commun.

A Antho et Alex, les meilleurs d'entre tous, pour les bons souvenirs du Village, les tennis avec le Riton, les LAN de feu, les baignades dans les lacs de montagne, les week-ends constructifs dans nos demeures respectives, que la fraternité commelloise dure encore…

#### A ma famille,

A mes grands-parents, oncles, tantes et cousins, pour votre soutien et la joie que me procurent les séjours en pays stéphanois,

A mes parents et ma sœur, pour avoir été présents pendant toutes ces années, dans les bons moments comme les plus difficiles, je n'en serais jamais arrivé là sans votre soutien indéfectible.

A Axelle, merci d'être là, toujours, comme tu es, tout simplement.

# <span id="page-11-0"></span>Table des matières

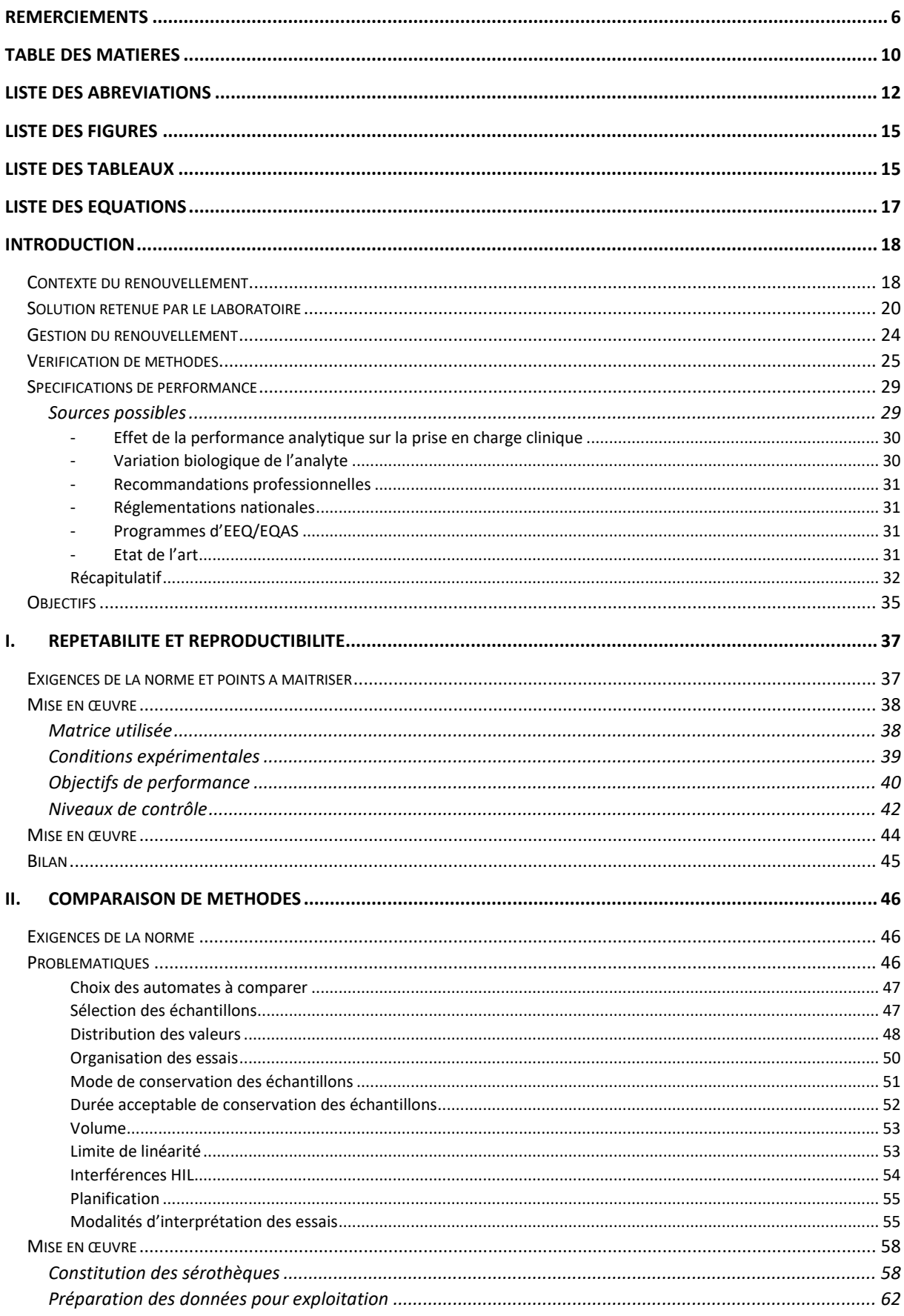

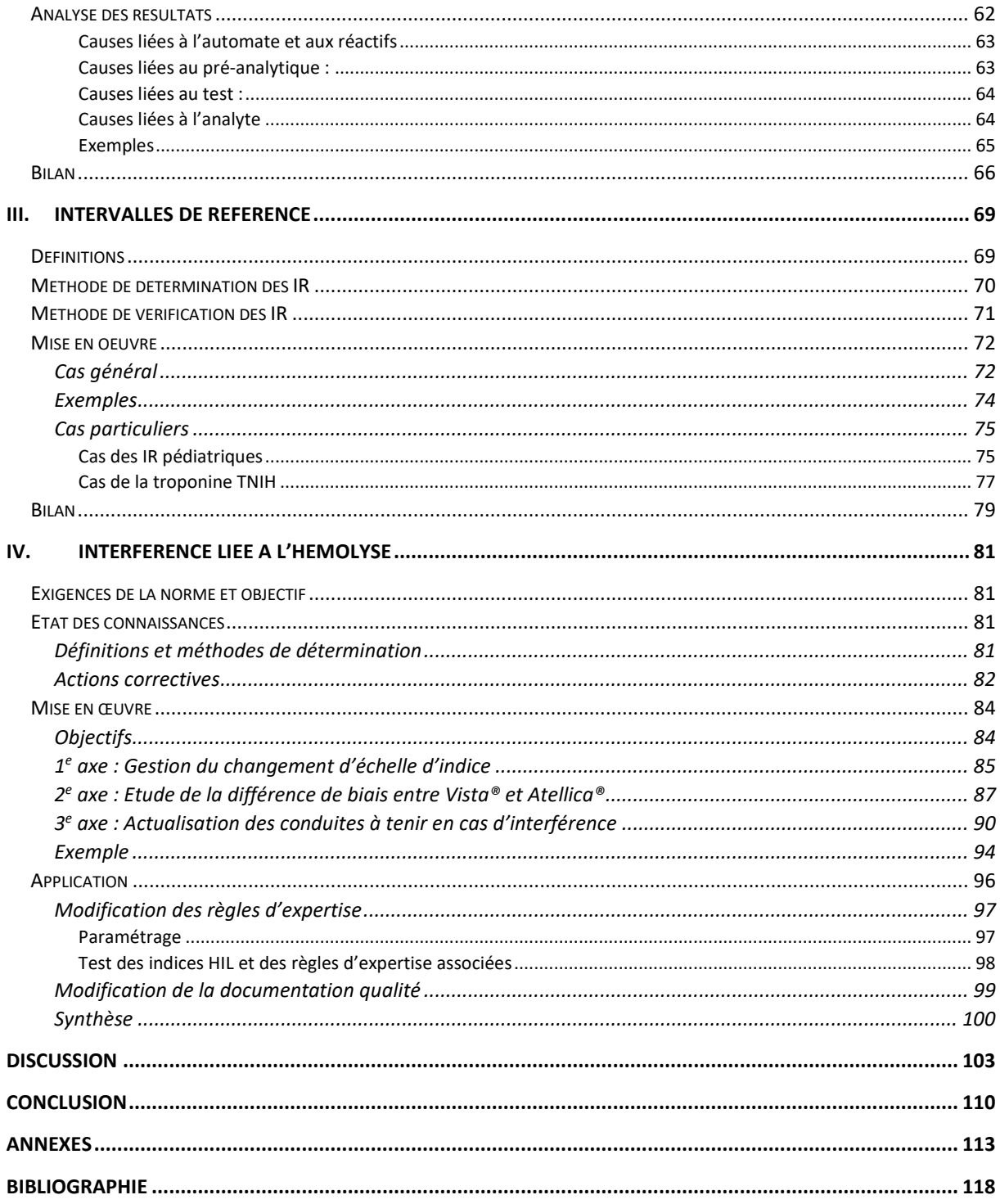

## <span id="page-13-0"></span>Liste des abréviations

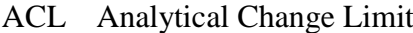

- ALAT Alanine amino-transférase
- ASAT Aspartate amino-transférase
- AT Atellica© (Siemens)
- BD Beckton Dickinson
- BIA Biochimie Immuno-Analyse
- CH Module Chimie de l'Atellica®
- CHUGA Centre Hospitalier Universitaire Grenoble Alpes
- CILAB Cellule Informatique des Laboratoires
- CIQ Contrôle Interne de Qualité
- CLIA Clinical Laboratory Improvement Amendments
- CLSI Clinical and Laboratory Standards Institute
- COFRAC Comité Français d'Accréditation
- CQ Contrôles Qualité
- CRP Protéine C Réactive
- CV Coefficient de Variation
- CVa Coefficient de Variation Analytique
- CVg Coefficient de Variation Inter-individuel
- CVi Coefficient de Variation Intra-individuel
- DSI Direction des Services Informatiques
- EEQ Evaluation externe de la Qualité
- EFLM European Federation of Clinical Chemistry and Laboratory Medicine
- ET Ecart-type
- FIV Fécondation In Vitro
- GBEA Guide de bonne exécution des analyses de biologie médicale
- GEHT Groupe d'Etude sur l'Hémostase de la Thrombose
- GGT Gamma-glutamyltransférase
- GTA Guide Technique d'Accréditation
- HIL Hémolyse-Ictère-Lipémie
- IA Immuno-analyse
- IDM Infarctus du Myocarde
- IFCC International Federation of Clinical Chemistry and Laboratory Medicine
- IM Module Immuno-Analyse de l'Atellica®
- IL IntraLipid®
- IR Intervalle de référence
- LBM Laboratoire de Biologie Médicale
- LCR Liquide Céphalo-Rachidien
- LDH Lactate Déshydrogénase

#### LOCI® Luminescent Oxygen Channeling Immunoassay

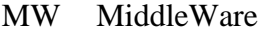

- NS Normes de suivi
- OA Objectifs Analytiques
- OL2 One Link 2,0
- PAL Phosphatase alcaline
- PBQ Probioqual
- PCB Plateforme Commune de Biologie
- RCV Reference Change Value
- RE Règle d'Expertise
- SAV Service Après-Vente
- SD Seuil de Décision
- SFBC Société Française de Biologie Clinique
- SIL Système d'Information de Laboratoire
- SMQ Système de Management de la Qualité
- TCL Total Change Value
- TNIH Tests High-Sensitivity Troponin I
- URT® Unity Real Time (BioRad)

# <span id="page-16-0"></span>Liste des figures

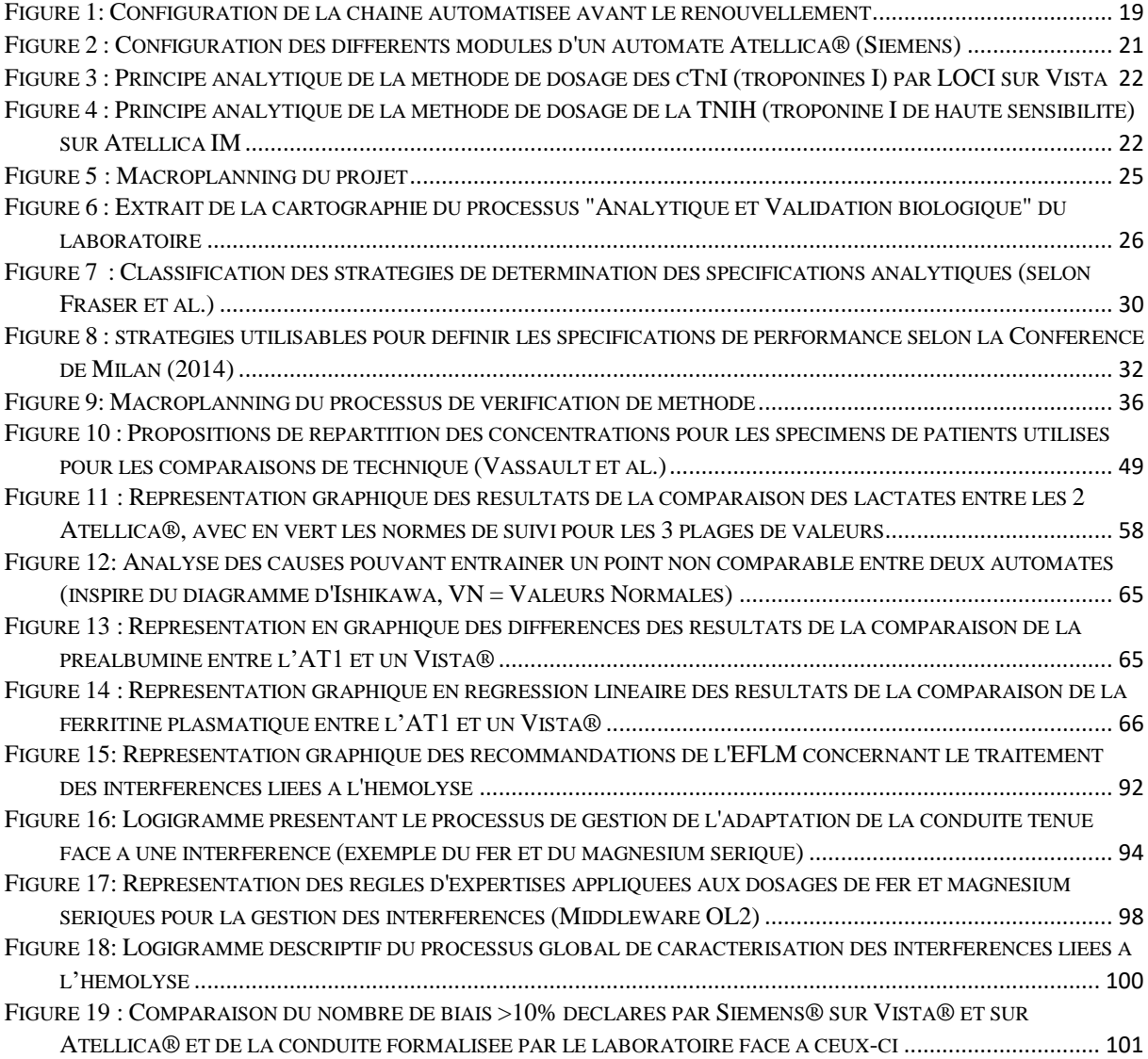

# <span id="page-16-1"></span>Liste des tableaux

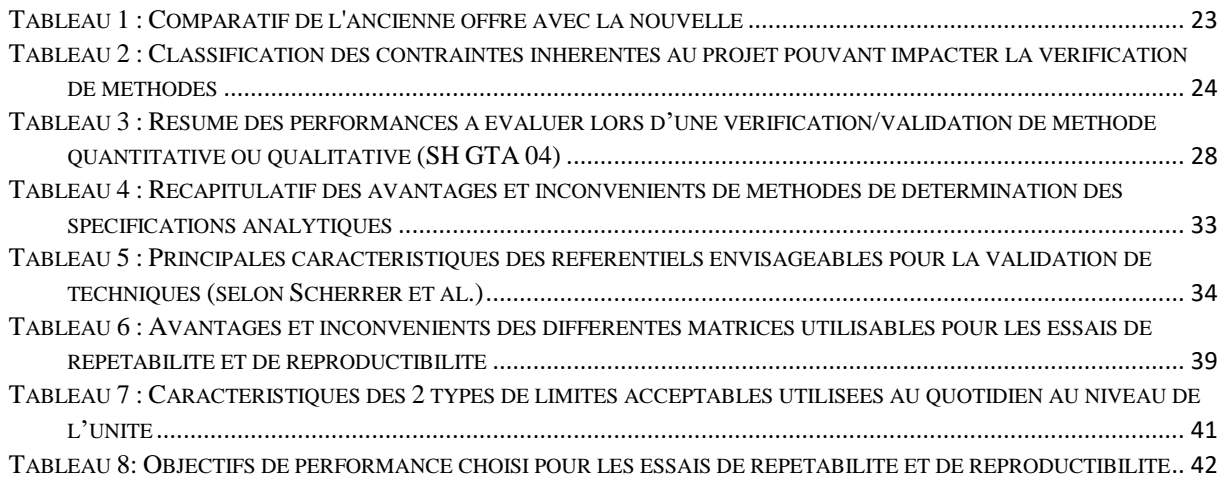

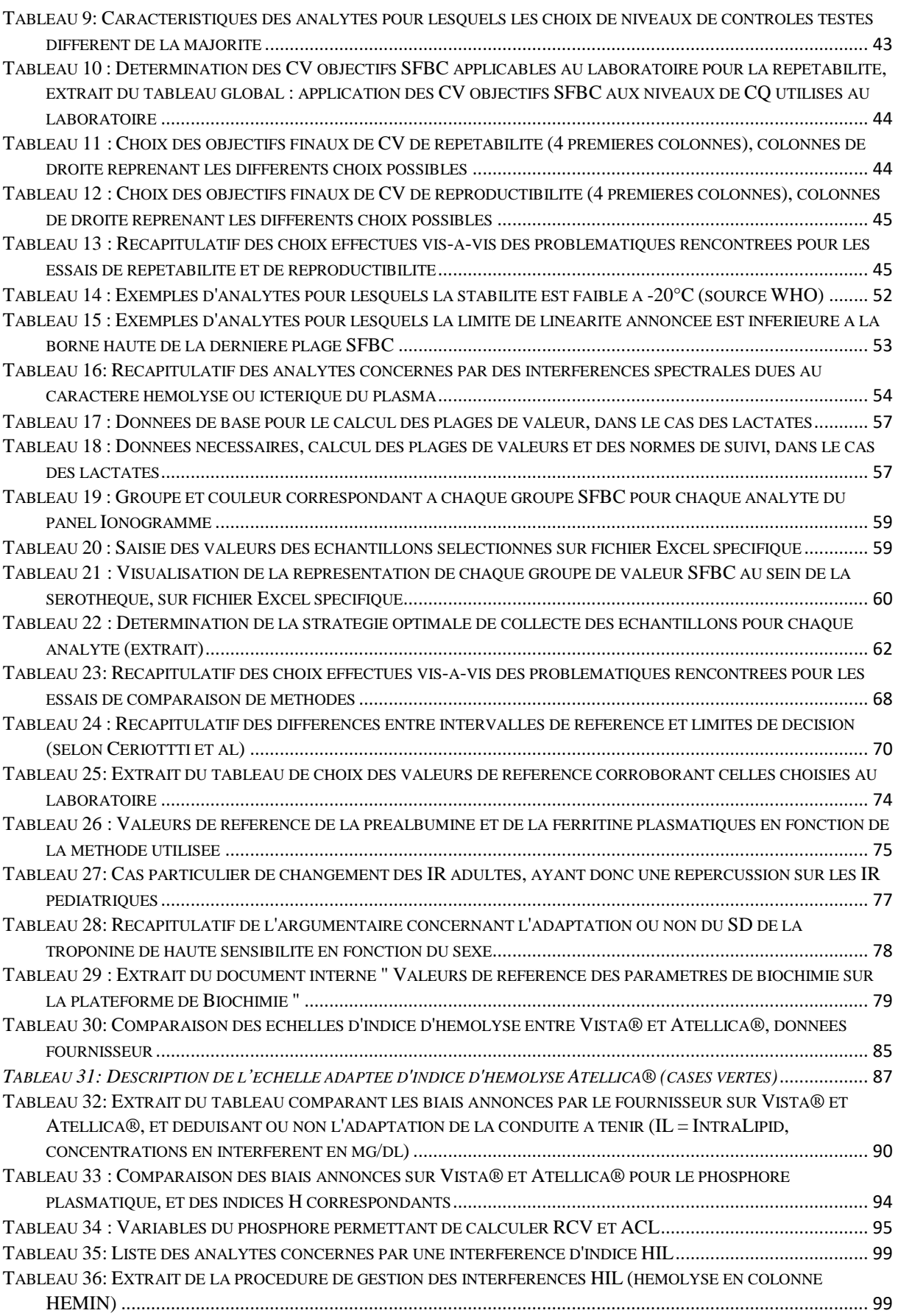

# <span id="page-18-0"></span>Liste des équations

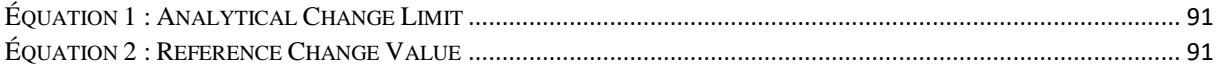

# <span id="page-19-1"></span><span id="page-19-0"></span>Introduction Contexte du renouvellement

Ce travail de thèse porte sur la gestion des vérifications de méthodes lors d'un renouvellement d'équipements analytiques à fort flux : il est illustré par l'expérience du changement des automates de l'unité de Biochimie Immunoanalyse, à l'Institut de Biologie et de Pathologie du CHU Grenoble Alpes.

Ce changement, s'inscrivant dans une démarche globale de renouvellement d'une installation de plateau pluridisciplinaire, était justifié par plusieurs motifs :

- Arrivée à son terme du contrat de mise à disposition des automates existants
- Besoin de renouvellement technologique, dans un domaine en évolution constante, pour notamment améliorer les performances analytiques, les délais de rendu et les flux, réduire le nombre de tâches manuelles, augmenter la traçabilité…
- Volonté de consolider et élargir le panel d'analyses traitées

Avant le renouvellement, l'Unité Biochimie Immunoanalyse prenait en charge les examens de biochimie urgents, réalisés 24h/24, ainsi que des analyses de biochimie spécialisée (Service de Biochimie Biologie Moléculaire Toxicologie Environnementale). L'unité réalisait aussi des examens de Pharmaco-toxicologie dans le cadre d'une sous-traitance. Plus de 110 examens différents étaient dosés. Des analyseurs d'hémostase étaient également connectés à la chaîne automatisée.

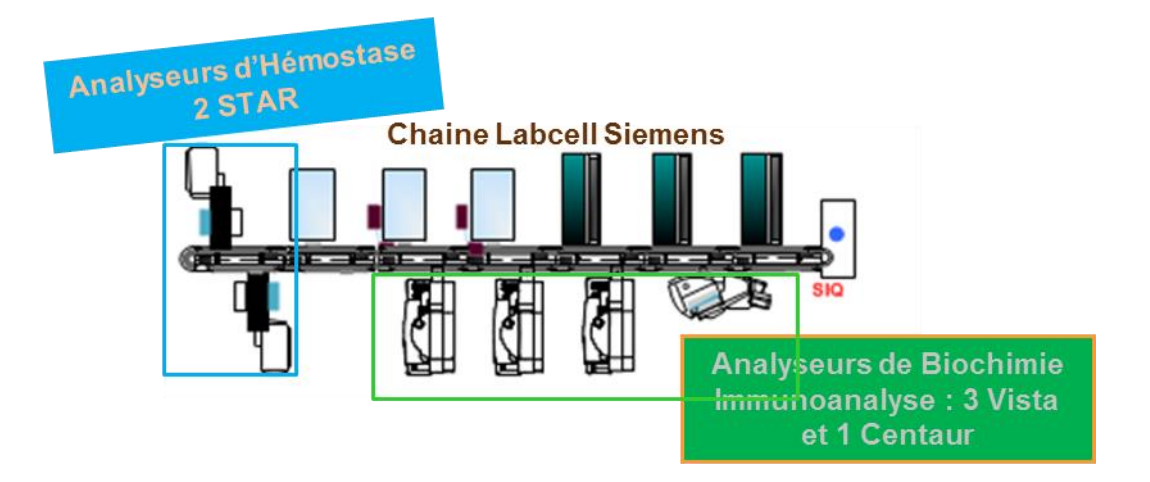

*Figure 1: Configuration de la chaîne automatisée avant le renouvellement*

<span id="page-20-0"></span>L'objet de la consultation relatif au périmètre de l'Unité Biochimie Immunoanalyse, qui nous intéressera dans ce travail, est :

- Le renouvellement de la chaîne pré/post analytique actuelle : Labcell® (Siemens) avec 1 convoyeur, 3 systèmes de chargement/déchargement et 2 centrifugeuses
- Le renouvellement des automates de Chimie/Immunoanalyse (figure 1) : 3 Vista® 1500 et 1 Advia Centaur XP (Siemens)
- Le renouvellement du logiciel de pilotage associé : Middleware One Link 2.0
- La fourniture, l'installation, la mise en service et la maintenance des équipements ainsi que la fourniture des réactifs, des consommables et des contrôles de qualité
- La formation des utilisateurs, l'accompagnement au changement et à la mise en conformité par rapport aux exigences de la norme NF EN ISO 15189

Un tel renouvellement nécessitant du temps et un budget conséquent, le processus de choix du fournisseur est une étape clé.

Le processus de choix a débuté par une première phase de consultation des principaux fournisseurs (Siemens, Abbott et Roche) avec audits du laboratoire, ainsi que des visites de structures déjà dotées des solutions proposées par chaque société. Cette étape a permis de définir le périmètre du projet.

Concernant les automates, les objectifs annoncés étaient de :

- Maintenir ou améliorer les performances analytiques
- Maintenir l'accréditation (norme NF EN ISO 15189) des analyses déjà accréditées et accréditer l'ensemble des analyses réalisées
- Maîtriser, garantir et améliorer les délais de rendu des résultats
- Minimiser les impacts organisationnels et structuraux lors de la phase de déploiement (coexistence des anciens et nouveaux systèmes dans un même espace)
- Consolider un plus grand nombre d'analyses (notamment de sérologie)

Un groupe de travail pluridisciplinaire de 11 personnes (biologistes des différentes disciplines concernées, cadres, service informatique) a été constitué pour étudier les offres fournisseurs, et a fait son choix en s'appuyant sur une grille de notation.

Entre le début de la procédure, en février 2017, et le choix final, en juillet 2018, il s'est donc écoulé près d'un an et demi.

### <span id="page-21-0"></span>Solution retenue par le laboratoire

L'offre retenue pour le marché a été celle de la société Siemens®. Une mise en parallèle des anciennes et nouvelles configurations concernant le périmètre qui nous intéresse est détaillée dans le tableau 1, en fin de paragraphe.

En ce qui concerne la chaîne automatisée, le choix s'est porté sur une solution Aptio®, comprenant des modules d'entrée/sortie/tri, de chargement en vrac, de centrifugation, de débouchage, de scellage, de dé-scellage, d'aliquotage, de stockage réfrigéré…Le fournisseur principal restant Siemens, le middleware OL2 est demeuré inchangé.

Ce renouvellement a également impliqué l'intégration d'analyses de nouvelles disciplines sur les automates de l'Unité Biochimie Immunoanalyse, dans un but de consolidation (annexe 1):

- Sérologie Syphilis (Bactériologie et Hygiène Hospitalière)
- Sérologies Virales des hépatites A, B et C, HIV et HTLV (Virologie)

- Sérologies Toxoplasmose (Parasitologie)

Nous sommes donc passés de 3 Vista® et 1 Centaur® à 1 Architect® (Abbott) et 2 lignes Atellica® (figure 2), composées chacune de :

- 1 analyseur Atellica® CH 903 (chimie clinique) : module analytique, utilisant des techniques de spectrophotométrie, potentiométrie indirecte et turbidimétrie
- 1 analyseur Atellica® IM 1300 ou 1600 (immunoanalyse) : module analytique, utilisant la chimiluminescence par esters d'acridinium
- 1 Atellica® Sample Handler : module de gestion des échantillons (chargement frontal), et permettant de stocker les contrôles de qualité et les calibrateurs embarqués
- 1 Atellica® Sample Connect : module d'interface entre les lignes Atellica® et la chaîne Aptio® (non visible en figure 2)

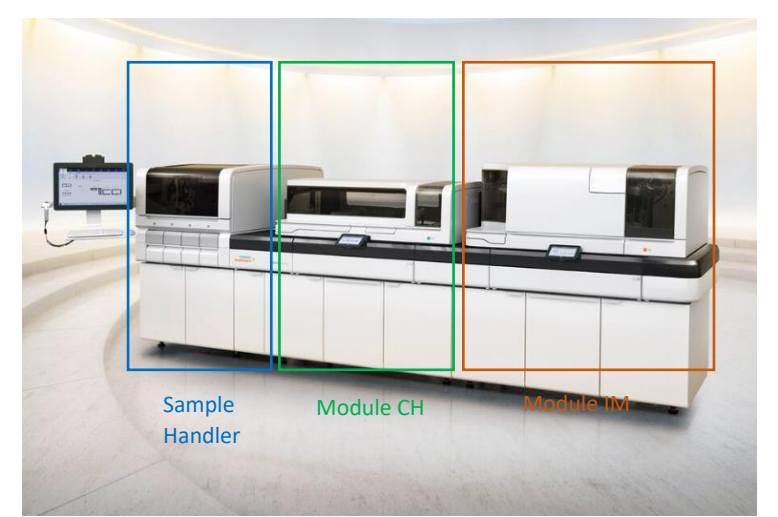

*Figure 2 : Configuration des différents modules d'un automate Atellica® (Siemens)*

<span id="page-22-0"></span>Sur chaque ligne, le transport des échantillons se fait via un convoyeur magnétique automatisé, la technologie Magline®.

Il est à noter que certaines méthodes d'analyse ont été modifiées à l'occasion du passage de Vista® à Atellica® ; on distingue ainsi deux changements majeurs :

- Passage de méthodes de néphélométrie à de la turbidimétrie : concerne les protéines spécifiques de manière générale (CRP, ApoA1, ApoB, albumine, préalbumine, haptoglobine, transferrine, récepteur soluble de la transferrine, IgG, IgA, IgM, orosomucoïde, β2 microglobuline et microalbumine)
- Passage de la technique LOCI® (figure 3) à une méthode en chimiluminescence par esters d'acridinium (figure 4) : concerne les méthodes d'immunoanalyse (troponine, Nt-Pro-BNP, myoglobine, T3, T4, TSH, estradiol, LH, progestérone, HCG, ferritine, PSA, CA15-3, CA19-9…)

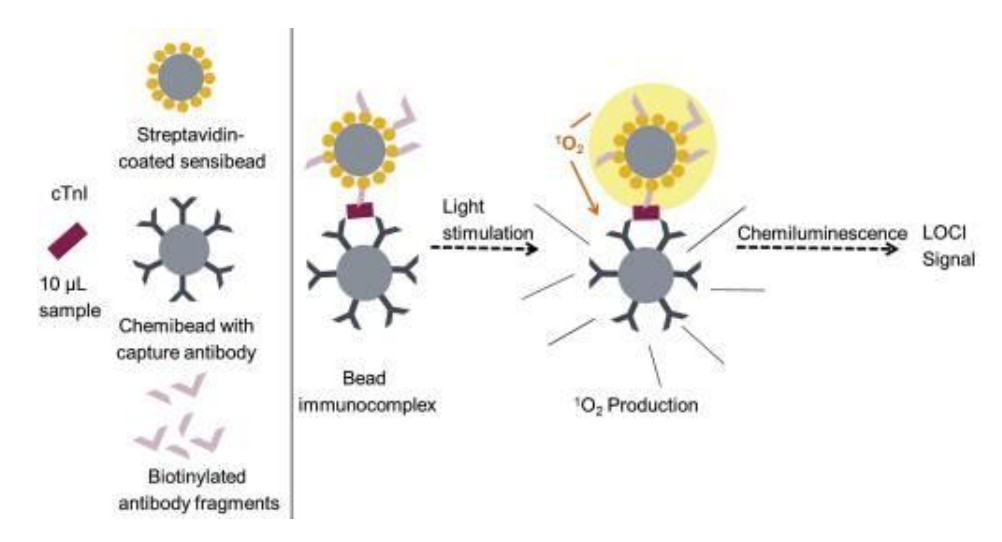

<span id="page-23-0"></span>*Figure 3 : Principe analytique de la méthode de dosage des cTnI (troponines I) par LOCI sur Vista*

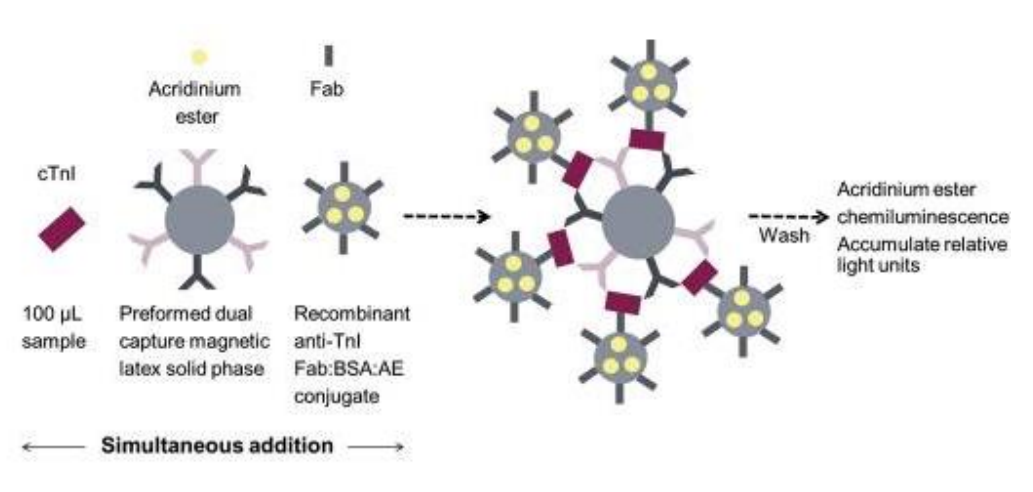

Antibody binding affinities Kd<10-13; BSA: bovine serum albumin; AE: acridinium ester

<span id="page-23-1"></span>*Figure 4 : Principe analytique de la méthode de dosage de la TNIH (troponine I de haute sensibilité) sur Atellica IM*

Ces changements de méthodes doivent, comme nous le verrons plus tard, occasionner une surveillance particulière lors de la vérification de méthodes. En effet, la fidélité peut être modifiée, mais surtout, un biais peut apparaître lors de la comparaison de méthodes.

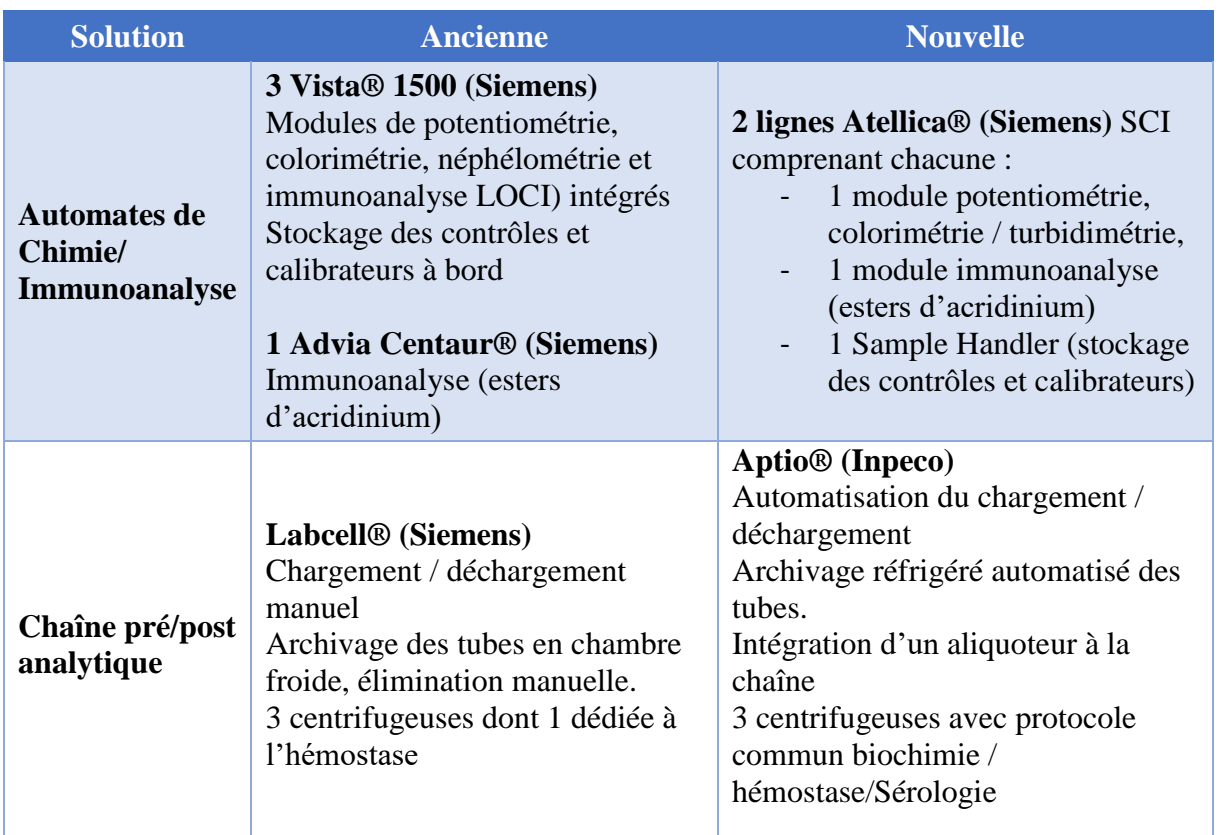

<span id="page-24-0"></span>*Tableau 1 : Comparatif de l'ancienne offre avec la nouvelle*

La solution retenue comprend également la mise à disposition par la société Viskali® du logiciel Plever. Accessible sur Internet, il aide à la formalisation des dossiers de vérification de méthodes, dans le respect des exigences du COFRAC et du SH GTA 04.

L'analyse statistique des résultats est préprogrammée (y compris les graphes de comparaison de méthodes) et qualifiée. Le logiciel propose de plus des limites d'acceptabilité de différentes sources, et permet de comparer facilement les données obtenues par le laboratoire aux objectifs fixés. La maîtrise des risques en méthode 5M peut aussi être réalisée aisément via cet outil, et les SH FORM 43 terminés sont générés en format Word.

### <span id="page-25-0"></span>Gestion du renouvellement

Pour permettre un déroulement optimal de ce vaste changement, une approche en gestion de

projet a été menée, avec chef de projet, définition des différents interlocuteurs, identification

des livrables, des jalons, gestion des risques…

En effet, un tel projet implique un grand nombre de contraintes, à avoir en tête dès le début du

processus, qui peuvent être classées en plusieurs catégories, détaillées dans le tableau 2.

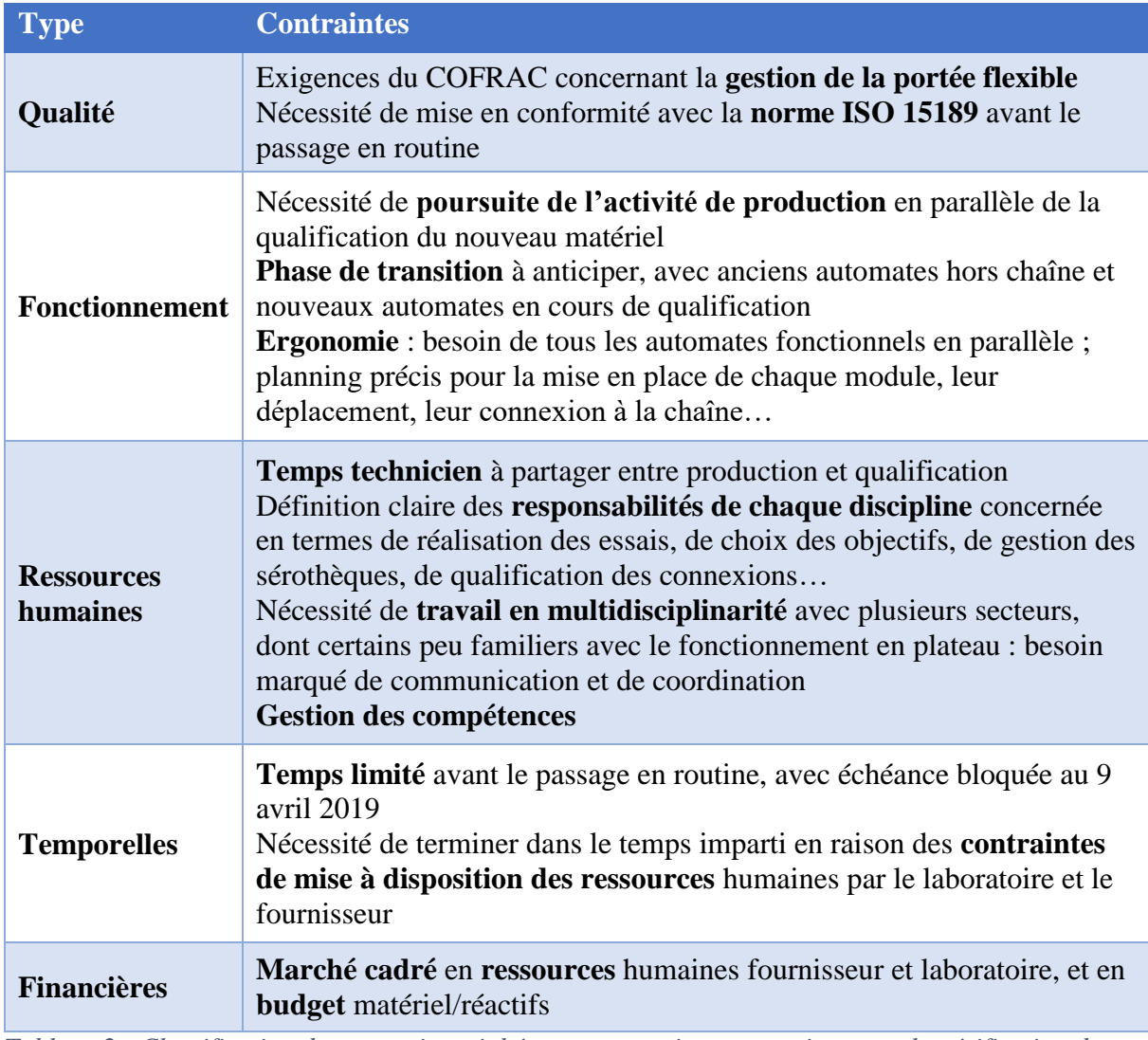

<span id="page-25-1"></span>*Tableau 2 : Classification des contraintes inhérentes au projet pouvant impacter la vérification de méthodes*

Toutes ces contraintes peuvent s'appliquer directement ou indirectement au processus de vérification de méthodes. Elles ont néanmoins, heureusement, été contrebalancées par un certain nombre de facilitants :

- Fonctionnement en gestion de projet
- Collaboration rapprochée avec le service biomédical
- Renfort en personnel de routine obtenu (2 ETP techniciens)
- Consulting Qualité de la société Viskali ACC®
- Mise à disposition du logiciel de validation de méthode Plever®

Le calendrier prévisionnel avec les principaux jalons est illustré en figure 5, la principale échéance étant le lancement en production prévu au 9/04/2019.

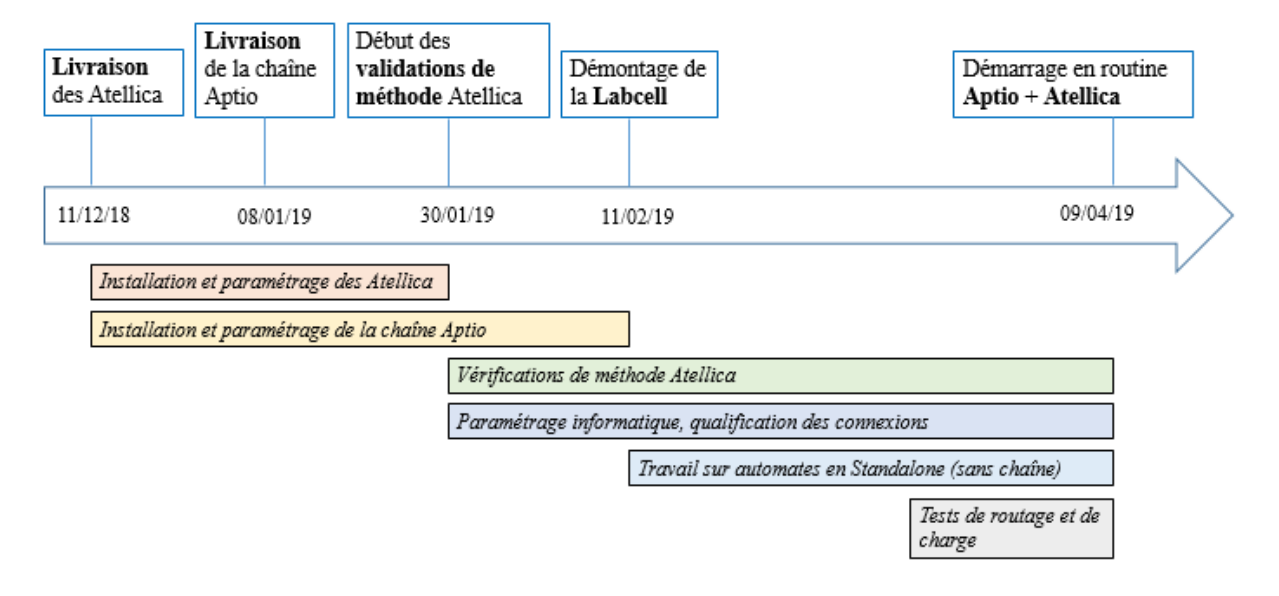

#### <span id="page-26-1"></span>*Figure 5 : Macroplanning du projet*

Le processus qui va nous intéresser dans ce travail est celui des vérifications de méthodes, en vert dans la figure 5.

### <span id="page-26-0"></span>Vérification de méthodes

La gestion des risques du projet a permis de mettre en évidence les points critiques du processus de renouvellement dont, en tout premier lieu, la vérification de méthodes. En effet, cette étape conditionne le respect du démarrage dans les délais annoncés.

Selon le SH GTA 04, la vérification de méthodes permet de confirmer « que les méthodes reconnues sont utilisées dans leur domaine d'application, qu'elles correspondent aux besoins des « clients » (patients/prescripteurs) et qu'elles sont maîtrisées par le laboratoire. » (1) Pour cela, les performances analytiques de ces méthodes sont testées puis évaluées par rapport à des critères définis en amont. (2)

Cette vérification a été intégrée au processus « Analytique et Validation biologique » dans le SMQ du laboratoire. (figure 6)

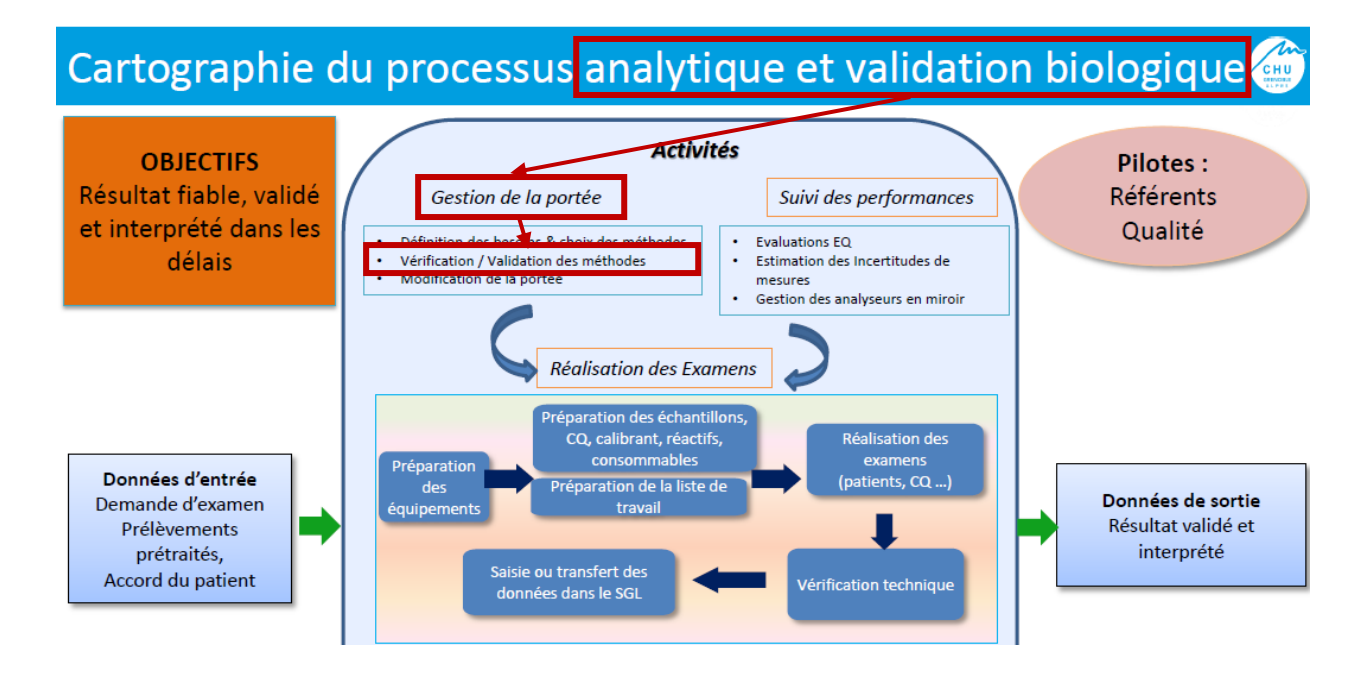

<span id="page-27-0"></span>*Figure 6 : Extrait de la cartographie du processus "Analytique et Validation biologique" du laboratoire*

Nous parlerons dans ce travail uniquement de vérification de méthodes et non pas de validation : en effet, les méthodes appartenant au périmètre de l'Unité Biochimie Immunoanalyse sont toutes des méthodes reconnues, maîtrisées et utilisées dans leur domaine d'application. A ce titre, elles entrent dans le cadre de la portée flexible standard A. Elles s'opposent en cela aux méthodes modifiées, adaptées ou développées, qui nécessitent, elles, une validation de méthodes en portée B (SH REF 08).

La vérification de méthodes est une réponse directe au paragraphe 5.5.1.2 de la norme ISO 15189 : « *Les procédures d'examen validées utilisées sans modification doivent faire l'objet d'une vérification indépendante par le laboratoire avant d'être utilisées régulièrement. »* (3) Elle entre également de façon plus générale dans le cadre du GBEA *: « C'est au biologiste*  *qu'incombe le choix de méthode optimisées, utilisées dans un grand nombre de laboratoires et recommandées par les sociétés scientifiques nationales ou internationales de biologie, ou, le cas échéant, validées par lui-même à condition qu'elles permettent, dans la mesure du possible, le transfert des résultats »* (4)*.* Le GBEA étant opposable depuis le 4 décembre 1994, la notion de vérification des méthodes est connue des biologistes depuis plusieurs dizaines d'années. Le COFRAC a depuis, en avril 2011, publié un guide technique d'accréditation de vérification/validation des méthodes (SH GTA 04), qui en précise les modalités de réalisation. L'organisme a également mis à la disposition des laboratoires, en 2011, une fiche type de vérification de méthode (SH FORM 43). Le SH GTA 04 permet au biologiste de savoir quels essais expérimentaux et/ou données bibliographiques documenter pour sa vérification de méthode, et le SH FORM 43 lui fournit un cadre de travail dans lequel il peut facilement reporter ses résultats et ses informations de façon exhaustive et structurée.

En effet, un formulaire de vérification sur site des performances d'une méthode doit contenir plusieurs types de données (SH GTA 04) :

- Description du processus (chapitre 9.1) : définition de l'examen réalisé
- Description de la méthode (9.2) : principe, unité, type d'échantillon, mode de calibration, présence d'un marquage CE, interprétation…
- Mise en œuvre (9.3) : opérateurs impliqués, procédure suivie, dates de vérification et de mise en service…
- Maîtrise des risques (9.4) : identification des phases critiques de l'analyse avec cotation du risque et mise en place de moyens de maîtrise (le plus souvent selon une analyse 5M sur méthode AMDEC)
- Identification des performances à évaluer (9.5) : dans le cadre d'une vérification de méthode quantitative, comme dans notre cas sur des automates de biochimie, les points

à évaluer sont cités dans le tableau 3, tiré du SH GTA 04. Cette évaluation peut se faire selon deux modalités :

- o Essais de performance : réalisés par le laboratoire de manière expérimentale, selon un protocole précis
- o Etude bibliographique : se basant sur des publications scientifiques ou des données fournisseur valides

|                                                                                                    | Vérification (portée A)                                                                                |                                            |
|----------------------------------------------------------------------------------------------------|----------------------------------------------------------------------------------------------------|--------------------------------------------|
| <b>CRITERES A EVALUER</b>                                                                                                    | Méthode<br>quantitative                                                                                | Méthode<br>qualitative                     |
| Fidélité (répétabilité et fidélité<br><i>intermédiaire</i> )                                                                                                    | Essai                                                                                                  | Essai                                      |
| Justesse/exactitude (approche)                                                                                                    | Essai                                                                                                  | Essai                                      |
| Incertitudes/facteurs de<br>variabilité et évaluation                                                                                                    | Essai                                                                                                  | Maîtrise des<br>facteurs de<br>variabilité |
| Comparaison avec méthode déjà<br>utilisée au laboratoire ou autre<br>méthode du laboratoire (appareil<br>en miroir <sup>9</sup> , EBMD) et analyse des<br>discordances <sup>10</sup> | Essai                                                                                                  | Essai                                      |
| Intervalle de mesure<br>(Limite de quantification et<br>limites de linéarité)                                                                                                    | Bibliographie                                                                                          |                                            |
| Interférences (lipémie,<br>hémoglobine plasmatique,<br>bilirubine, médicaments, )                                                                                                    | Bibliographie                                                                                          | Bibliographie                              |
| <b>Contamination entre échantillons</b><br>(s'il y a lieu)                                                                                                    | Bibliographie                                                                                          | Bibliographie                              |
| Robustesse                                                                                                    | Bibliographie                                                                                          | Bibliographie                              |
| Stabilité réactifs (après<br>ouverture, embarqués)                                                                                                    | Bibliographie                                                                                          | Bibliographie                              |
| Intervalle de référence (valeurs<br>usuelles)                                                                                                    | Bibliographie<br>(fournisseur ou<br>autre, s'assurer<br>de la<br>cohérence<br>avec l'état de<br>l'art) | Bibliographie                              |
| Limite de détection                                                                                                    |                                                                                                    | Bibliographie                              |
| Spécificité/sensibilité<br>analytique                                                                                                    |                                                                                                    | <b>Bibliographie</b>                       |

<span id="page-29-0"></span>*Tableau 3 : Résumé des performances à évaluer lors d'une vérification/validation de méthode quantitative ou qualitative (SH GTA 04)*

- Vérification des critères de performance et méthode de calcul (9.6) : le laboratoire compare les performances évaluées aux critères d'exigence qu'il a lui-même définis et en déduit l'acceptabilité ou non de la méthode.

La détermination de ces critères d'exigence, aussi appelés spécifications ou objectifs de performance, est ainsi une étape clé de la vérification de méthodes, puisqu'elle conditionne la validité ou non des résultats des essais pratiqués. Il a donc paru pertinent, dans la partie qui suit, d'analyser les différentes sources sur lesquelles il est possible de s'appuyer pour déterminer ces critères. Ces notions seront en effet utilisées tout au long de ce travail.

### <span id="page-30-1"></span><span id="page-30-0"></span>Spécifications de performance Sources possibles

Pour rappel, plusieurs méthodes peuvent être utilisées pour établir des objectifs de performance des analyses biologiques. Elles sont utilisables dans plusieurs situations, comme la gestion des CIQ et de leurs normes d'acceptabilité, mais aussi dans la définition d'objectifs de performance : il est par exemple possible de s'en servir pour établir des critères de répétabilité et de reproductibilité, ce que nous reverrons plus tard.

En 1991, Larsen donnait déjà l'exemple de l'HbA1c, pour laquelle il décrivait 3 approches possibles de détermination des objectifs de performance (5):

- $CVa < 0.5 \times CVi$  (variation biologique)
- Une variation de  $+/- 2$  % va engendrer une action du clinicien
- Une HB1Ac est considérée comme pathologique si > 7.5%

Ces différentes stratégies ont été détaillées pour la première fois lors de la conférence de consensus de Stockholm en 1999 (6). Fraser et al. en ont repris les grandes lignes (figure 7) (7)

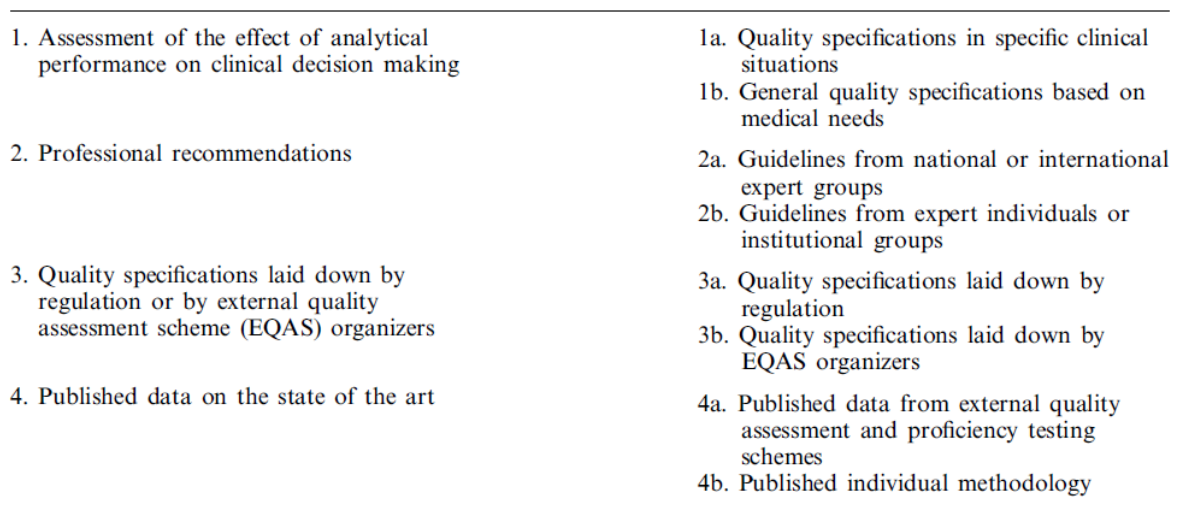

TABLE I. Hierarchical approach to classification of strategies to set quality specifications in laboratory medicine.

<span id="page-31-2"></span>*Figure 7 : Classification des stratégies de détermination des spécifications analytiques (selon Fraser et al.)*

Un groupe de travail les a ensuite analysées et hiérarchisées (8) :

<span id="page-31-0"></span>- *Effet de la performance analytique sur la prise en charge clinique*

Cette approche découle d'une analyse des besoins du clinicien, dont les exigences varient en

fonction de l'objectif clinique (9).

Elle consiste en l'étude de l'impact de la performance analytique d'un test sur les diagnostics et prises en charge qui en découlent. (10)

<span id="page-31-1"></span>- *Variation biologique de l'analyte*

Les résultats des tests sont utilisés pour le diagnostic et le suivi des patients ; dans ce cadre, les spécifications peuvent être basées sur les composantes de la variation biologique, à savoir within-subject (intra-individuelle ou CVi, utile pour le monitoring d'un même patient) et between-subject (inter-individuelle ou CVg, utile pour le diagnostic) (7).

Ainsi, la variation analytique aléatoire doit être la plus faible possible, de telle façon qu'un changement de valeur chez un même individu ait une plus grande probabilité d'être significatif, et qu'il ne reflète pas simplement un « bruit de fond » analytique.

Il a été proposé que la performance souhaitable en terme de variation analytique (précision) devait être CVa < 0.5CVi (11); ainsi, la variation « surajoutée » par l'aspect analytique ne serait « que » de 11.8% (12), ce qui a été empiriquement considéré comme acceptable.

De la même façon, une performance souhaitable en terme de biais a été définie comme B < 0.25  $(CVi^{2} + CVg^{2})^{1/2}$ 

La base de données Ricos, disponible en ligne (13), regroupe des critères de performance de fidélité, de justesse et d'erreur totale pour un grand nombre d'analytes.

<span id="page-32-0"></span>- *Recommandations professionnelles*

Il s'agit de recommandations de groupes experts nationaux ou internationaux ou de conférences de consensus, basées sur des études conséquentes : National Cholesterol Education Panel , publications de Fraser…(14)

Ces recommandations sont en général basées sur l'état de l'art et/ou la variabilité biologique intra et inter-individuelle. Elles sont dérivées de l'erreur totale analytique, qui combine ellemême les évaluations de l'imprécision et de l'inexactitude. (9)

<span id="page-32-1"></span>- *Réglementations nationales*

Par exemple, aux Etats-Unis, US CLIA 88' documente les erreurs totales acceptables de nombreux paramètres. (15)

<span id="page-32-2"></span>- *Programmes d'EEQ/EQAS*

Ces programmes (ProBioQual par exemple) produisent parfois des spécifications, notamment en termes de biais acceptable.

<span id="page-32-3"></span>- *Etat de l'art*

Cette méthode exploite les performances des pairs, la doctrine étant la suivante : si les meilleurs laboratoires plafonnent à une certaine qualité de rendu et que les modèles de spécification les plus performants demandent mieux, il faut améliorer la technique. Si la plupart des laboratoires arrivent à atteindre une certaine qualité, ceux qui n'y parviennent pas doivent changer leur pratique.

En France, l'état de l'art est notamment utilisé dans les recommandations proposées par la SFBC pour la reproductibilité. Ainsi, le « CV Valtec » proposé par Vassault et al en 1999 (16) correspond au CV médian obtenu à partir des résultats des EEQ ProBioQual de l'époque ; 50% des laboratoires participants présentaient donc un CV plus élevé.

Cette hiérarchie des sources d'objectifs possibles a ensuite été grandement simplifiée en 2014, lors de la conférence de Milan, pour conserver seulement 3 modèles : effet de la performance analytique sur la prise en charge, variation biologique et état de l'art (10). Il a alors été souligné que cette classification, résumée par Panteghini et al.(17) (figure 8), n'était pas forcément hiérarchique : les critères utilisés devaient l'être en fonction de l'analyte concerné.

> Table 1: Models to be used for defining performance specifications according to the 2014 Milan Strategic Conference.

| Model 1: Based on the effect of test performance on clinical                                                                           |
|----------------------------------------------------------------------------------------------------|
| outcomes                                                                                                    |
| a. Based on direct outcome studies - investigating the impact of                                                                       |
| performance of the test on clinical outcomes;                                                                                          |
| b. Based on indirect outcome studies - investigating the impact of<br>performance of the test on clinical classifications or decisions |
| and thereby on the probability of patient outcomes, e.g. by                                                                            |
| simulation or decision analysis                                                                                                    |
| Model 2: Based on components of biological variation of the                                                                            |
| measurand                                                                                                    |
| Model 3: Based on state of the art of the measurement, defined as                                                                      |
| the highest level of performance technically achievable                                                                                |

<span id="page-33-1"></span><span id="page-33-0"></span>*Figure 8 : stratégies utilisables pour définir les spécifications de performance selon la Conférence de Milan (2014)*

#### *Récapitulatif*

Ainsi, le tableau 4 reprend les avantages et inconvénients de chacune des méthodes de

détermination d'objectifs de performance décrites lors de la conférence de Milan, dans le but

de faire avancer notre réflexion.

| <b>Méthodes</b>                                                                   | <b>Avantages</b>                                                                                                    | <b>Inconvénients</b>                                                                                                    |
|-----------------------------------------------------------------------------------|----------------------------------------------------------------------------------------------------|----------------------------------------------------------------------------------------------------|
| Effet de la<br>performance<br>analytique<br>sur la prise<br>en charge<br>clinique | Etude de l'impact direct de cette<br>performance sur la prise de décision<br>clinique, donc centré sur des<br>résultats utiles pour le patient :<br>approche orientée vers la clinique                                                                                                    | Lien parfois difficile à établir entre<br>performance, prise de décision en<br>conséquence et effet clinique<br>Méthode de détermination de l'action du<br>clinicien face au résultat parfois peu fiable<br>(questionnaires)<br>Influence forte de la méthode utilisée, des<br>protocoles de prise en charge et de la<br>population étudiée<br>Peu de tests sont utilisés dans des<br>situations cliniques bien définies, avec des<br>prises en charge standardisées reliées<br>directement au résultat brut (7)<br>Hétérogénéité des besoins des cliniciens<br>(fonction de la spécialité) |
| <b>Variation</b><br>biologique<br>de l'analyte                                    | Applicable à tous les analytes pour<br>lesquels des données de variation<br>biologique sont disponibles<br>(banques de données) (13) (18)<br>Variation intra-individuelle<br>semblant indépendante du lieu de<br>l'étude, de sa durée, du nombre de<br>sujets, de la présence ou non de<br>maladies chroniques stables $(7)$ $(8)$ | Vigilance à tout de même avoir sur la<br>qualité de recueil des données : intervalle<br>de temps approprié, présence de maladies<br>aigues occasionnant des variations plus<br>importantes, protocole de réalisation                                                                                                    |
| Etat de l'art                                                                     | Données disponibles facilement et<br>pour un grand nombre d'analytes<br>Modèle pragmatique, objectifs<br>réalistes                                                                                                    | Effet matrice de l'EEQ,<br>« Triche » de certains laboratoires lors du<br>rendu de l'EEQ tendant à augmenter<br>artificiellement le niveau de performance<br>Parfois, incohérence entre ce qui est<br>possible techniquement et ce qui est<br>$\text{\textddot{\textbf{w}}}$ where $\text{u}$ is a utile $\text{u}$ belonging the set of the set of the set of the set of the set of the set of the set of the set of the set of the set of the set of the set of the set of the set of the set o                                                                                           |

<span id="page-34-0"></span>*Tableau 4 : Récapitulatif des avantages et inconvénients de méthodes de détermination des spécifications analytiques*

En France, les deux référentiels les plus utilisés pour la validation de technique sont principalement, pour des raisons de disponibilité des données, les variations biologiques et l'état de l'art. Scherrer et al comparent les deux sources de spécifications des performances actuelles et en profitent pour opposer les avantages et les inconvénients de chacune d'elle (tableau 5). (16) Le CV Valtec correspond alors au CV recommandé par Vassault et al. (1999).

Tableau 1. Principales caractéristiques des référentiels envisageables pour la validation de techniques.

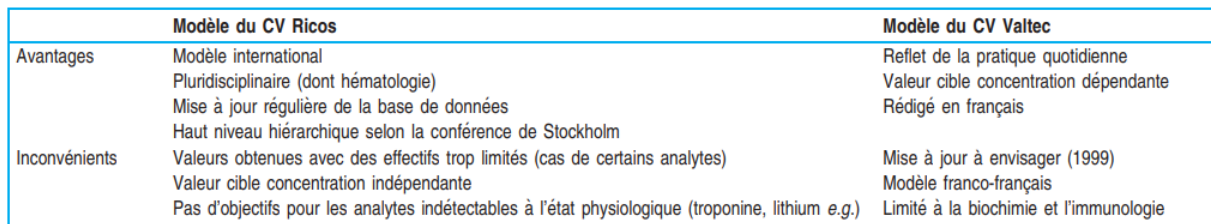

<span id="page-35-0"></span>*Tableau 5 : Principales caractéristiques des référentiels envisageables pour la validation de techniques (selon Scherrer et al.)*

L'essentiel à retenir est que quel que soit le choix de l'objectif, il doit être justifié par une source

et un raisonnement argumenté. La qualité des données de la source doit également être

démontrée.

Le choix du modèle doit dépendre de l'analyte ; il peut aussi être différent en fonction de

l'application clinique.
# **Objectifs**

Les laboratoires de biologie médicale, privés ou publics, initialement poussés par l'obligation d'accréditation de 100% de leurs analyses avant octobre 2020 (Ordonnance n° 2010-49 du 13 janvier 2010 relative à la biologie médicale), sont de plus en plus familiers avec les notions de vérification de méthodes. Un cadre est fixé par la norme ISO 15189 et des aides pour la rédaction des documents nécessaires sont disponibles, mais nombre de difficultés pratiques rencontrées par les laboratoires sont très rarement documentées.

Ainsi, il a paru intéressant d'insister sur certains points clés, moins bien maîtrisés lors de changements d'automates dans la portée d'accréditation, et lorsque le changement concerne un grand nombre d'analytes.

L'objectif est, en partant des problématiques rencontrées dans l'expérience du renouvellement de l'unité Biochimie Immunoanalyse du CHU Grenoble Alpes, de réaliser une analyse critique des solutions apportées, afin d'offrir une base de réflexion aux laboratoires se préparant à des situations semblables. Il s'agit également, dans cette optique, de fournir un état des connaissances bibliographiques. Enfin, des ressources utilisables par les laboratoires (logigrammes, tableaux, figures) ont été produites, et sont présentées dans ce manuscrit.

Ce travail traitera donc, à partir des extraits correspondants de la norme ou de documents de référence, de certains points clés de la vérification de méthodes qui ont concentré les efforts des biologistes :

- **Répétabilité et reproductibilité** : processus de choix des matrices à utiliser, des conditions expérimentales et des objectifs de performance
- **Comparaison de méthodes** : préparation, modalités de réalisation et pistes d'interprétation des essais
- **Intervalles de référence** : méthode de détermination choisie, avec focus sur des situations particulières
- **Interférences** : détermination du profil d'interférence HIL des méthodes sur les nouveaux automates, avec focus sur l'indice d'hémolyse (actualisation des conduites à tenir et exploitation en routine)

La figure 9 présente un planning global du processus de vérification de méthodes, qui récapitule et permet de situer dans le temps ces points clés, développés dans les différentes parties de ce travail.

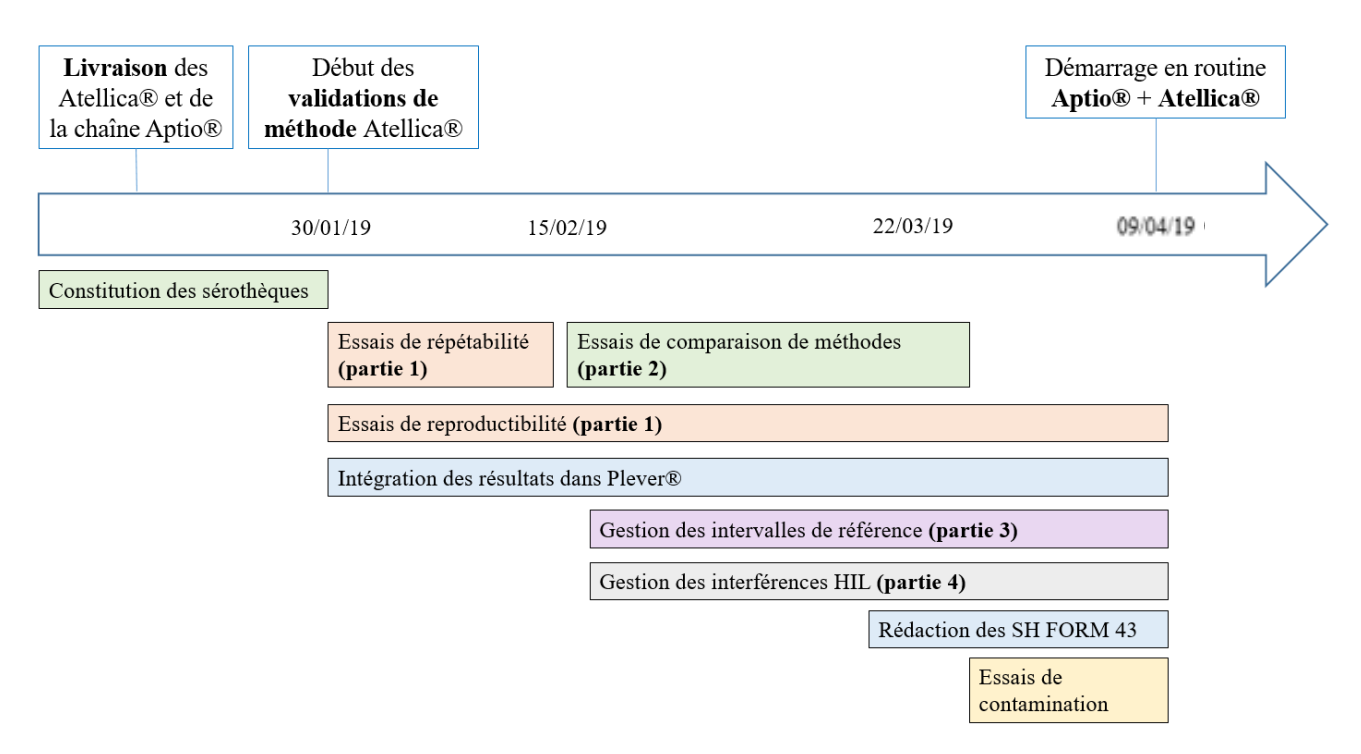

*Figure 9: Macroplanning du processus de vérification de méthode*

Nous traiterons pour terminer du passage en routine, et de quelques éléments de suivi permettant de dresser un premier bilan du changement. Les choix réalisés au laboratoire seront discutés, et les points critiques à maîtriser dans une optique d'amélioration continue seront également évoqués.

# I. Répétabilité et reproductibilité

Concernant les essais de répétabilité et de reproductibilité, si les méthodes de réalisation, de calcul, et d'interprétation sont désormais bien maîtrisées par les laboratoires, l'un des points demeurants sensible est le choix des objectifs acceptables. Nous avons déjà décrit les différentes sources possibles en introduction : le choix qui a été fait au laboratoire sera expliqué.

Nous nous concentrerons ainsi sur 4 points à maîtriser concernant ces 2 essais.

# Exigences de la norme et points à maîtriser

#### - **Répétabilité**

*« L'essai de répétabilité consiste à analyser un même échantillon dans les conditions suivantes : même opérateur, même lot de réactifs, même instrument, même étalonnage dans un délai le plus court possible. L'objectif est de caractériser la meilleure performance possible, dans des conditions optimales et de vérifier le bon fonctionnement du système (instrument/réactif) pour l'analyte concerné. »* (1)

Pour un même analyseur, ce calcul doit être effectué pour chaque analyte/matrice à mesurer et à plusieurs niveaux de concentration. Les niveaux sont choisis en fonction des zones de décision médicale. (2)

Le CV calculé est comparé au CV limite acceptable choisi en amont.

#### - **Reproductibilité :**

*« L'essai de fidélité intermédiaire (reproductibilité intra-laboratoire) consiste à analyser un même échantillon dans des conditions différentes en faisant varier au moins un des facteurs : l'opérateur, le temps, les lots de réactifs, les étalonnages… Il permet de paramétrer les critères d'acceptation des antériorités en combinaison avec les variations biologiques notamment dans le cas de systèmes d'aides à la décision. »* (1)

Il est possible d'utiliser des échantillons de contrôle : les niveaux sont choisis en fonction des zones de décision médicale et du recrutement du laboratoire. (2)

Le SH GTA 04 précise que « lorsque les résultats obtenus sont supérieurs aux limites de conformité préétablies, le laboratoire vérifiera si les différences observées, compte tenu du nombre de valeurs et du niveau de concentration des échantillons, sont significatives et les confrontera aux exigences cliniques. » (1)

Au cours de l'expérience de l'unité Biochimie IA du CHUGA, nous avons déterminé 4 points à maîtriser, qu'il faut impérativement réfléchir avant le début des essais :

- La **matrice utilisée**
- Les **conditions expérimentales**
- Les **objectifs de performance**
- Les **niveaux de CIQ** utilisés : pour notre renouvellement, la reproductibilité a été testée sur 3 niveaux, contre seulement 2 pour la répétabilité. Nous avons en effet considéré que pour ce dernier test, deux niveaux étaient suffisants, à condition qu'ils soient choisis de façon pertinente

# Mise en œuvre Matrice utilisée

Deux choix sont possibles : il peut s'agir soit d'échantillons patients soit de CIQ. Les avantages et inconvénients sont présentés dans le tableau 6.

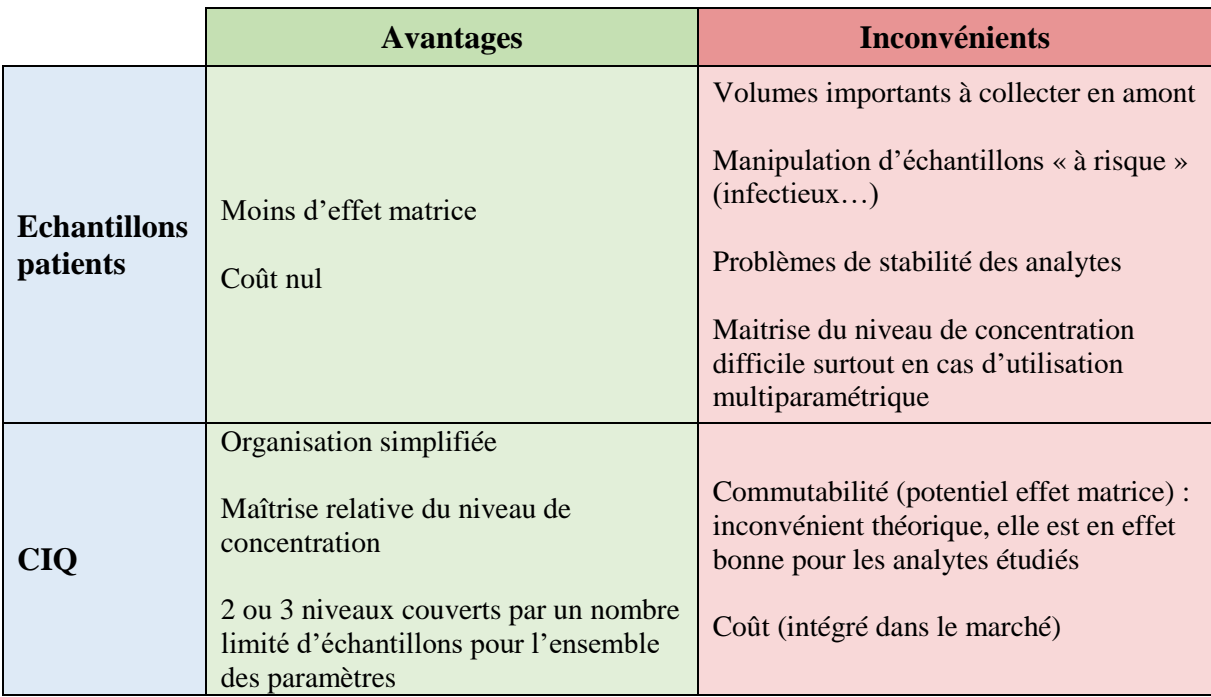

*Tableau 6 : Avantages et inconvénients des différentes matrices utilisables pour les essais de répétabilité et de reproductibilité*

En somme, il est beaucoup plus simple de se tourner vers les CIQ, sachant que l'utilisation

d'échantillons patients sera, elle, obligatoire pour l'essai de comparaison de méthodes.

# Conditions expérimentales

Afin que les essais soient recevables, il faut s'assurer du bon fonctionnement de l'instrument.

Dans l'idéal, il faudrait procéder paramètre par paramètre et un niveau à la fois, pour éliminer toute possibilité de contamination entre les réactifs ou les échantillons. En pratique, ce risque sera négligé au vu des systèmes de lavage de l'automate.

Pour la répétabilité, un échantillon de CIQ est programmé manuellement pour exécuter 30 répétitions qui seront réalisées à partir de 2 à 3 aliquots générés par l'automate.

Pour la reproductibilité en revanche, la variabilité dans les résultats doit pouvoir provenir de nombreux facteurs : vieillissement des réactifs et des consommables, nouvelle calibration de la méthode, changements de lots de réactif, modifications des conditions environnementales de l'instrument, stabilité du CIQ... Il est donc nécessaire de réaliser l'essai sur une durée

suffisante pour prendre en compte au mieux ces facteurs : nous avons fixé cette durée à 30 jours.

### Objectifs de performance

Pour rappel, ces spécifications sont traduites en CV adoptés comme limites à ne pas dépasser : aux sources détaillées précédemment s'ajoutent les CV obtenus par le fournisseur lors de ses propres études. Ils sont parfois difficiles à égaler, car réalisés en conditions optimales ne pouvant être réunies en laboratoire de routine (chambre blanche, nombre réduit d'échantillons…).

Au vu de ce qui a été décrit en Introduction, partie Spécifications de performance, un choix logique aurait été de sélectionner une seule et unique source d'objectifs (Recommandations de sociétés savantes, variabilité biologique, état de l'art…) et de l'appliquer à tous les analytes concernés par le renouvellement.

Le point faible de cette méthode est cependant son manque de flexibilité : peu d'analytes sont concernés par des exigences de sociétés savantes, les données de variabilité biologique peuvent être, selon les paramètres, trop laxistes ou au contraire impossibles à atteindre au vu des performances analytiques actuelles, et il serait inapproprié d'appliquer l'état de l'art uniformément en première intention.

En conséquence, et dans le respect des recommandations de Panteghini et al. (17), il a été décidé d'adopter une stratégie hybride, s'appuyant sur les objectifs analytiques déjà utilisés en interne dans la gestion quotidienne des CIQ. Ces objectifs sont déterminés selon les spécificités du laboratoire et suivant les recommandations de sociétés savantes, l'état de l'art, mais aussi les variations biologiques.

Ainsi, en routine, pour chaque analyte et chaque niveau de contrôle, 2 types de limites acceptables coexistent, décrites dans le tableau 7.

40

|                    | <b>Règles de Westgard</b>                                | <b>Objectifs analytiques</b>                                                  |
|--------------------|----------------------------------------------------------|-------------------------------------------------------------------------------|
| <b>Référentiel</b> | Etat de l'art                                            | Pertinence de l'interprétation clinique                                       |
| <b>Objectif</b>    | Détecter les problèmes analytiques                       | Déterminer les écarts susceptibles de<br>modifier la prise en charge médicale |
| Basé sur           | CV fixés sur cible $+/- 3 \times ET$<br>cumulé des pairs | Différentes sources d'objectifs<br>décrites en introduction                   |

*Tableau 7 : Caractéristiques des 2 types de limites acceptables utilisées au quotidien au niveau de l'unité*

L'intervalle [cible  $\pm$  3ET] est toujours  $\leq$  à l'intervalle [cible  $\pm$  OA]. Un résultat de CIQ rejeté selon les règles de Westgard en vigueur mais compris dans l'intervalle  $[cible \pm OA]$  déclenche la mise en place d'actions correctives sans interruption du processus analytique ni reprise de série.

Nous avons décidé que ces objectifs analytiques, fixés sur les anciens automates Vista® et basés sur la source la plus adaptée à l'analyte parmi celles décrites par Fraser et Sandberg, seraient adoptés pour les essais de reproductibilité. En effet, une performance au moins équivalente à nos exigences de production en routine devait être atteinte pour ces essais : l'objectif étant de reproduire les conditions les plus proches possible de la pratique quotidienne.

Les objectifs des essais de répétabilité sont alors obtenus par la formule donnée par Vassault et al, à savoir CV objectif de répétabilité =  $0.75 \times$  CV objectif de reproductibilité. (9) Cependant, nous avons également utilisé dans certains cas les données de la SFBC, correspondant au CV Valtec issues de cette même publication.

En effet, ces objectifs, qui correspondent à l'état de l'art, restent des données fiables, et surtout reflétant bien la pratique quotidienne. Ils ont donc été choisis pour l'étude de répétabilité, seulement dans le cas des analytes pour lesquels ils étaient plus exigeants que nos objectifs analytiques.

Ces choix sont résumés dans le tableau 8.

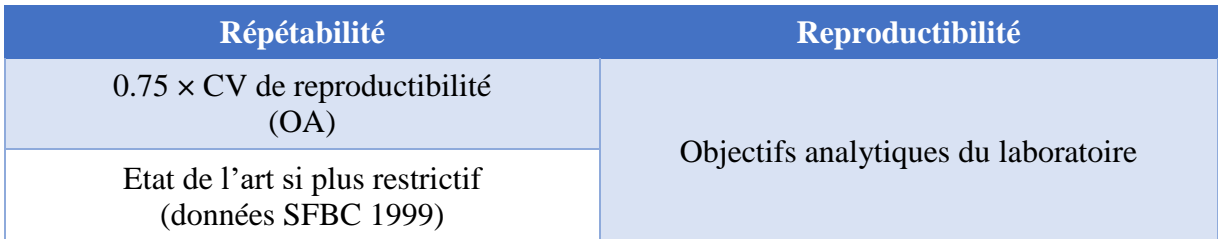

*Tableau 8: Objectifs de performance choisi pour les essais de répétabilité et de reproductibilité*

## Niveaux de contrôle

Le paragraphe de la norme ISO 15189 concernant le choix des CIQ pour la pratique quotidienne (5.6.2.2) précise que « Dans la mesure du possible, il convient que le laboratoire choisisse des concentrations de matériaux de contrôle, notamment égales ou proches des valeurs de décision clinique » (3). Il ne s'applique donc pas directement au choix des niveaux pour la vérification des méthodes, mais il a semblé pertinent tout de même de l'appliquer.

Nous avons donc établi les critères de choix suivants :

#### - **Intérêt clinico-biologique :**

- o Niveau situé autour d'un seuil de décision clinique (ex : marqueurs cardiaques)
- o Niveau situé dans les valeurs pathologiques d'un analyte
- o Niveau situé dans une zone correspondant au recrutement du laboratoire

#### - **Facilité organisationnelle :**

Les essais de répétabilité n'étant planifiés que sur 2 niveaux de CIQ, il était préférable de choisir la même combinaison de niveaux pour les analytes mesurés sur des échantillons de contrôle multiparamétriques à 3 niveaux.

En tenant compte de tous ces éléments, pour la plupart des analytes, les niveaux de contrôle choisis ont été les niveaux bas et haut : ce choix permet de balayer la plus large plage de valeurs possible. De plus, ces niveaux correspondent fréquemment aux valeurs pathologiques, tandis que le niveau moyen est souvent compris dans les valeurs normales.

Cependant, il existe quelques exceptions, détaillées dans le tableau 9. Dans un souci de simplification, les valeurs de niveaux de contrôle indiquées correspondent aux moyennes

cumulées sur Vista®, et les valeurs normales à celles utilisées pour les adultes de sexe masculin au laboratoire.

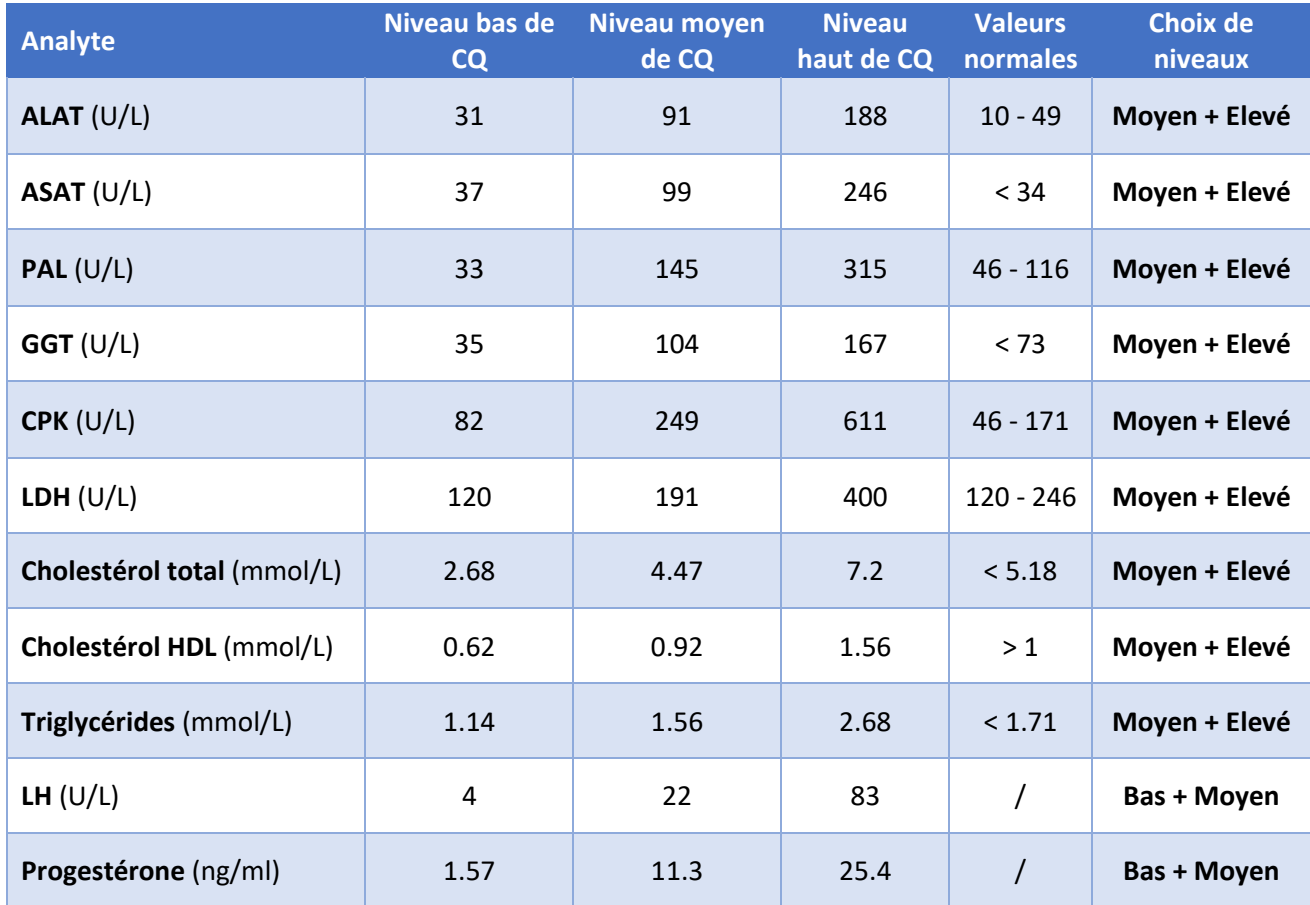

*Tableau 9: Caractéristiques des analytes pour lesquels les choix de niveaux de contrôles testés diffèrent de la majorité*

Comme décrit dans ce tableau, le niveau de contrôle bas est compris dans les valeurs normales pour les enzymes. De plus, pour les enzymes hépatiques, le diagnostic se base souvent sur une augmentation forte, de plus de 3 fois la valeur normale N : il paraît donc plus intéressant de tester les niveaux moyen et haut.

Pour le bilan lipidique, ces mêmes niveaux ont été utilisés, pour les raisons suivantes :

- Cholestérol total : la valeur à 2.68 mmol/L est considérée comme subnormale
- Cholestérol HDL : le niveau bas est très bas, valeur très rarement retrouvée en routine donc intérêt limité
- Triglycérides : pas d'intérêt clinique des valeurs basses

Enfin, pour LH et progestérone, le recrutement du CHU ne justifie pas de tester le niveau haut : en effet, quelle que soit l'indication (suivi d'ovulation, stimulation de l'ovulation ou transfert d'embryons), la LH ne doit pas dépasser 10 UI/L et la progestérone ne doit pas être supérieure à 1.5 ng/ml.

### Mise en œuvre

Les sources possibles ainsi que les niveaux et CV choisis ont été regroupés à des fins pratiques sous la forme d'un tableau Excel, dont des extraits sont présentés en tableaux 10 à 12. La constitution de ce tableau a permis de synthétiser les objectifs pour chacun des nombreux analytes et matrices concernées, et d'éviter un oubli d'analyte ou un mauvais calcul d'objectif.

|                           |                | <b>Valeurs des niveaux</b> |       |            | <b>CV objectifs SFBC</b> |     |            | Niveaux de CIQ |     | <b>CV objectifs SFBC</b> |              |                |  |
|---------------------------|----------------|----------------------------|-------|------------|--------------------------|-----|------------|----------------|-----|--------------------------|--------------|----------------|--|
|                           |                | de CIQ                     |       |            | (%)                      |     |            | labo           |     | applicables au labo (%)  |              |                |  |
| <b>Analyte</b>            | <b>Bas</b>     | <b>Moven</b>               | Elevé | <b>Bas</b> | Moyen Elevé              |     | <b>Bas</b> | Moyen Elevé    |     | <b>Bas</b>               | <b>Moven</b> | Elevé          |  |
| ALAT (UI/L)               | 20             | 50                         | 200   | 4,5        | 4,5                      | 3,8 | 31         | 91             | 188 | 4,5                      | 4,5          | 3,8            |  |
| <b>Albumine (g/L)</b>     | 20             | 30                         | 50    | 4,5        | 3,8                      | 3,0 | 23         | 41             | 56  | 4,5                      | 3,8          | $\overline{3}$ |  |
| PAL (UI/L)                | 20             | 50                         | 390   | 4,5        | 4,5                      | 3,8 | 33         | 145            | 315 | 4,5                      | 4,5          | 3,8            |  |
| <b>Chlorures (mmol/L)</b> | 80             | 105                        | 120   | 1,2        | 1,2                      | 1,2 | 76,1       | 101            | 121 | 1,2                      | 1,2          | 1,2            |  |
| Potassium (mmol/L)        | $\overline{2}$ | 4                          | 6     | 1,5        | 1,2                      | 1,2 | 2,63       | 3,9            | 7,1 | 1,5                      | 1,2          | 1,2            |  |
| Sodium (mmol/L)           | 120            | 140                        | 160   | 1,0        | 0,8                      | 0,7 | 115        | 142            | 159 | $\mathbf{1}$             | 0,8          | 0,7            |  |
| ASAT (UI/L)               | 20             | 50                         | 200   | 4,5        | 4,5                      | 3,8 | 37         | 99             | 246 | 4,5                      | 4,5          | 3,8            |  |
| Calcium (mmol/L)          | 1,8            | 2,4                        | 3,4   | 1,2        | 1,2                      | 1,2 | 1,5        | 2,4            | 3,2 | 1,2                      | 1,2          | 1,2            |  |

*Tableau 10 : Détermination des CV objectifs SFBC applicables au laboratoire pour la répétabilité, extrait du tableau global : application des CV objectifs SFBC aux niveaux de CQ utilisés au laboratoire*

|                    | <b>Choix</b><br>final CV<br><b>Objectif</b> | <b>Choix</b><br>Iniveau de<br><b>ICO</b> utilisé | <b>Choix</b><br>final CV | <b>Choix</b><br>niveau de<br>Objectif CQ utilisé | <b>CV objectifs SFBC</b><br>applicables au labo<br>(%) |             |     | CV OA utilisés par le<br>labo |             |      | CV si CV répéta =<br>OA*0.75 |             |      | <b>CV fournisseur</b> |             |      |
|--------------------|---------------------------------------------|--------------------------------------------------|--------------------------|--------------------------------------------------|--------------------------------------------------------|-------------|-----|-------------------------------|-------------|------|------------------------------|-------------|------|-----------------------|-------------|------|
| Analyte            | Niveau 1                                    | Niveau 1                                         | Niveau 2                 | Niveau 2                                         | <b>Bas</b>                                             | Moyen Elevé |     | <b>Bas</b>                    | Moven Elevé |      | <b>Bas</b>                   | Moyen Elevé |      | <b>Bas</b>            | Moyen Elevé |      |
| ALAT (UI/L)        | 3.4                                         | Moyen                                            | 3.4                      | Elevé                                            | 4,5                                                    | 4.5         | 3,8 |                               | 4,6%        | 4,6% |                              | 3,4%        | 3,4% |                       | 1,2%        |      |
| Albumine (g/L)     | 3.1                                         | Bas                                              | 3.1                      | Elevé                                            | 4.5                                                    | 3,8         | 3   | 4.2%                          | 4,2%        | 4.2% | 3,1%                         | 3,1%        | 3.1% | 1.3%                  | 1,1%        |      |
| PAL (UI/L)         | 3.0                                         | Moyen                                            | 3.0                      | Elevé                                            | 4,5                                                    | 4,5         | 3,8 | 5%                            | 4.0%        | 4.0% | 3,8%                         | 3,0%        | 3,0% |                       | 0,2%        |      |
| Chlorures (mmol/L) | 1.0                                         | Bas                                              | 1.0                      | Elevé                                            | 1,2                                                    | 1,2         | 1,2 | 1,3%                          | 1,3%        | 1,3% | 1.0%                         | 1,0%        | 1.0% | 0,9%                  | 0,8%        | 0.7% |
| Potassium (mmol/L) | 1.5                                         | <b>Bas</b>                                       | 1.0                      | Elevé                                            | 1,5                                                    | 1,2         | 1,2 | 2,0%                          | 1,3%        | 1,3% | 1,5%                         | 1,0%        | 1,0% | 0.4%                  | 0,5%        | 0,5% |
| Sodium (mmol/L)    | 0.8                                         | Bas                                              | 0.8                      | Elevé                                            |                                                        | 0,8         | 0,7 | 1,0%                          | 1,0%        | 1,0% | 0,8%                         | 0,8%        | 0,8% | 0.6%                  | 0,6%        | 0,5% |
| ASAT (UI/L)        | 3.0                                         | Moven                                            | 2.5                      | Elevé                                            | 4.5                                                    | 4.5         | 3,8 |                               | 4.0%        | 3,3% |                              | 3,0%        | 2,5% |                       | 1,3%        |      |
| Calcium (mmol/L)   | 1.2                                         | Bas                                              | 1.2                      | Elevé                                            | 1,2                                                    | 1,2         | 1,2 | 2,0%                          | 2.0%        | 2,0% | 1,5%                         | 1,5%        | 1,5% |                       | 1,2%        |      |

*Tableau 11 : Choix des objectifs finaux de CV de répétabilité (4 premières colonnes), colonnes de droite reprenant les différents choix possibles*

|                    | <b>Choix</b><br>final CV<br><b>Objectif</b> | <b>Choix</b><br>niveau de<br><b>CQ</b> utilisé | <b>Choix</b><br>final CV<br><b>Objectif</b> | <b>Choix</b><br>niveau de<br><b>CO</b> utilisé | <b>CV objectifs SFBC</b><br>applicables au labo<br>$(\%)$ |             |     |            | CV OA utilisés par le<br>labo |      | <b>CV fournisseur</b> |             |      |  |
|--------------------|---------------------------------------------|------------------------------------------------|---------------------------------------------|------------------------------------------------|-----------------------------------------------------------|-------------|-----|------------|-------------------------------|------|-----------------------|-------------|------|--|
| Analyte            | Niveau 1                                    | Niveau 1                                       | Niveau 2                                    | Niveau 2                                       | <b>Bas</b>                                                | Moyen Elevé |     | <b>Bas</b> | Moyen Elevé                   |      | <b>Bas</b>            | Moyen Elevé |      |  |
| ALAT (UI/L)        | 4.6                                         | Moyen                                          | 4.6                                         | Elevé                                          | 6,0                                                       | 6,0         | 5,0 |            | 4.6%                          | 4,6% |                       | 2,8%        |      |  |
| Albumine (g/L)     | 4.2                                         | Bas                                            | 4.2                                         | Elevé                                          | 6,0                                                       | 5,0         | 4,0 | 4,2%       | 4,2%                          | 4,2% | 2.0%                  | 1,6%        |      |  |
| PAL (UI/L)         | 4.0                                         | Moyen                                          | 4.0                                         | Elevé                                          | 6,0                                                       | 6,0         | 5,0 | 5,0%       | 4,0%                          | 4,0% |                       | 0.7%        |      |  |
| Chlorures (mmol/L) | 1.3                                         | Bas                                            | 1.3                                         | Elevé                                          | 1,6                                                       | 1,6         | 1,6 | 1,3%       | 1,3%                          | 1,3% | 1,5%                  | 1,0%        | 0,9% |  |
| Potassium (mmol/L) | 2.0                                         | <b>Bas</b>                                     | 1.3                                         | Elevé                                          | 2,0                                                       | 1,6         | 1,6 | 2,0%       | 1,3%                          | 1,3% | 1,0%                  | 0,9%        | 0,8% |  |
| Sodium (mmol/L)    | 1.0                                         | Bas                                            | 1.0                                         | Elevé                                          | 1,3                                                       | 1,1         | 0,9 | 1,0%       | 1,0%                          | 1,0% | 1,0%                  | 1,0%        | 0,9% |  |
| ASAT (UI/L)        | 4.0                                         | Moyen                                          | 3.3                                         | Elevé                                          | 6,0                                                       | 6,0         | 5,0 |            | 4,0%                          | 3,3% |                       | 1,7%        |      |  |
| Calcium (mmol/L)   | 2.0                                         | Bas                                            | 2.0                                         | Elevé                                          | 1,6                                                       | 1,6         | 1,6 | 2,0%       | 2,0%                          | 2,0% |                       | 1,6%        |      |  |

*Tableau 12 : Choix des objectifs finaux de CV de reproductibilité (4 premières colonnes), colonnes de droite reprenant les différents choix possibles*

# Bilan

Le tableau 13 récapitule les différentes problématiques pouvant être rencontrés lors des essais

de répétabilité et reproductibilité et l'interprétation de leurs résultats, ainsi que le choix fait

par le laboratoire.

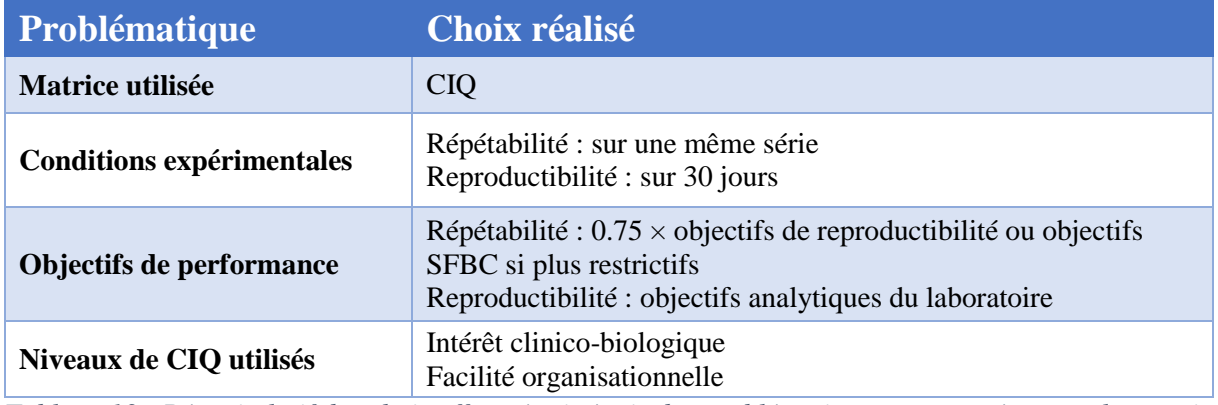

*Tableau 13 : Récapitulatif des choix effectués vis-à-vis des problématiques rencontrées pour les essais de répétabilité et de reproductibilité*

Au final, 59 analyses du soin quotidien (sur 3 matrices différentes) et sur 2 automates étaient sous l'entière responsabilité de l'unité BIA. Sur les 236 essais de répétabilité effectués, 5 ont été recommencés en raison d'un dépassement des objectifs fixés et dans tous les cas, les résultats de la seconde série ont satisfait les exigences fixées par le laboratoire. L'ensemble des essais de reproductibilité a satisfait aux objectifs fixés par le laboratoire.

# II. Comparaison de méthodes

# Exigences de la norme

L'objectif d'une comparaison de méthodes est d'estimer la comparabilité des résultats obtenus par 2 différentes méthodes ou automates et mettre en évidence ou non une différence systématique (ou « biais » en présence d'une méthode de référence). Pour cela, des échantillons sont analysés sur chacun des automates à comparer.

Le nombre conseillé pour chaque analyte est de 40 échantillons minimum couvrant l'étendue du domaine physiologique. (2)

L'exploitation des points déviants se traduit par une analyse des causes et une analyse d'impact.

En cas de différences significatives, plusieurs possibilités s'offrent au laboratoire (1):

- Adaptation des intervalles de référence
- Information des cliniciens
- Utilisation transitoire et documentée d'un facteur de correction
- Rejet de la méthode

# Problématiques

Plusieurs problématiques techniques et organisationnelles ont été recensées au laboratoire :

- Choix des automates à comparer
- Sélection des échantillons
- Distribution des valeurs
- Mode de conservation des échantillons
- Durée acceptable de conservation des échantillons
- Volume nécessaire des échantillons
- Limite de linéarité
- Interférences HIL
- Planification des essais
- Modalités d'interprétation de l'essai

#### *Choix des automates à comparer*

Selon le SH GTA 04, le laboratoire met en place une comparaison entre le nouvel équipement et l'équipement actuel sans plus de recommandations pour la méthodologie à adopter en cas de comparaison de plus de 2 analyseurs. Dans notre laboratoire, afin d'éviter un trop grand nombre de manipulations, un coût en temps technique trop important et des volumes d'échantillons difficiles à obtenir, nous avons choisi de comparer les 2 AT avec un seul Vista®. Cette méthode a été rendue possible par le respect, en phase de production des Vista®, du point de la norme imposant la comparabilité des résultats rendus par des automates en miroir : ainsi, les valeurs obtenues étaient supposées comparables quel que soit le Vista® utilisé pour les essais de comparaison.

Cependant, nos Atellica® étant également en miroir, la comparabilité des résultats devait être assurée lors de la vérification initiale (1), conformément au §5.6.4 de la norme ISO 15189. Nous avons donc également comparé nos 2 Atellica® entre eux.

#### *Sélection des échantillons*

Nous avons choisi de comparer 50 échantillons par analyte, afin de bénéficier d'une marge en cas de problème au cours de la préparation ou de la réalisation des essais.

La sélection des échantillons pouvait s'envisager selon différentes modalités :

- Récupération parmi les échantillons traités en routine le jour de l'essai

Cette méthode présente l'avantage d'être peu contraignante et de ne pas nécessiter d'étape de conservation. Cependant, elle requière une très grande organisation le jour de l'expérimentation et peut présenter le risque de perturber l'activité quotidienne

(demande de rajout d'examen par le médecin, nécessité de contrôle d'un échantillon…). De plus, elle peut ne pas permettre de couvrir toute la plage de valeurs pour un analyte. Or, l'objectif lors d'une comparaison de méthodes est d'obtenir une répartition homogène sur toute l'étendue des concentrations cliniquement utiles.

- Constitution d'une « échantillothèque » (plasma, sérum, urine, LCR) pour chaque analyte à tester : les échantillons intéressants sont identifiés jusqu'à plusieurs semaines avant l'essai, par extractions dans le SIL. Ils sont ensuite collectés avant leur destruction et stockés. Cette méthode permet de garantir une bonne répartition des concentrations des échantillons utilisés, dans toute la gamme de mesure des différentes méthodes et pour des valeurs cliniquement intéressantes.

Le choix du laboratoire s'est donc porté vers une sélection et une conservation d'échantillons congelés en amont des essais à chaque fois que cela a été possible.

Toutefois, pour certains examens, ce fonctionnement n'est pas approprié, et une collecte le jour de l'essai est indispensable :

- Analytes instables : le CO2 ne peut pas être conservé en amont
- Analytes très peu prescrits : le chlore ou l'acide urique urinaire ne comptent qu'une à deux prescriptions par mois au laboratoire

#### *Distribution des valeurs*

La SFBC (9) a proposé en 1999, pour les analyses les plus courantes de biochimie, un découpage de leur étendue de mesure en 4 groupes de valeurs, en précisant quelle proportion des échantillons doit comporter chaque groupe (figure 10): l'objectif est de disposer pour chaque analyte, d'une distribution de valeurs cohérente sur le plan clinico-biologique.

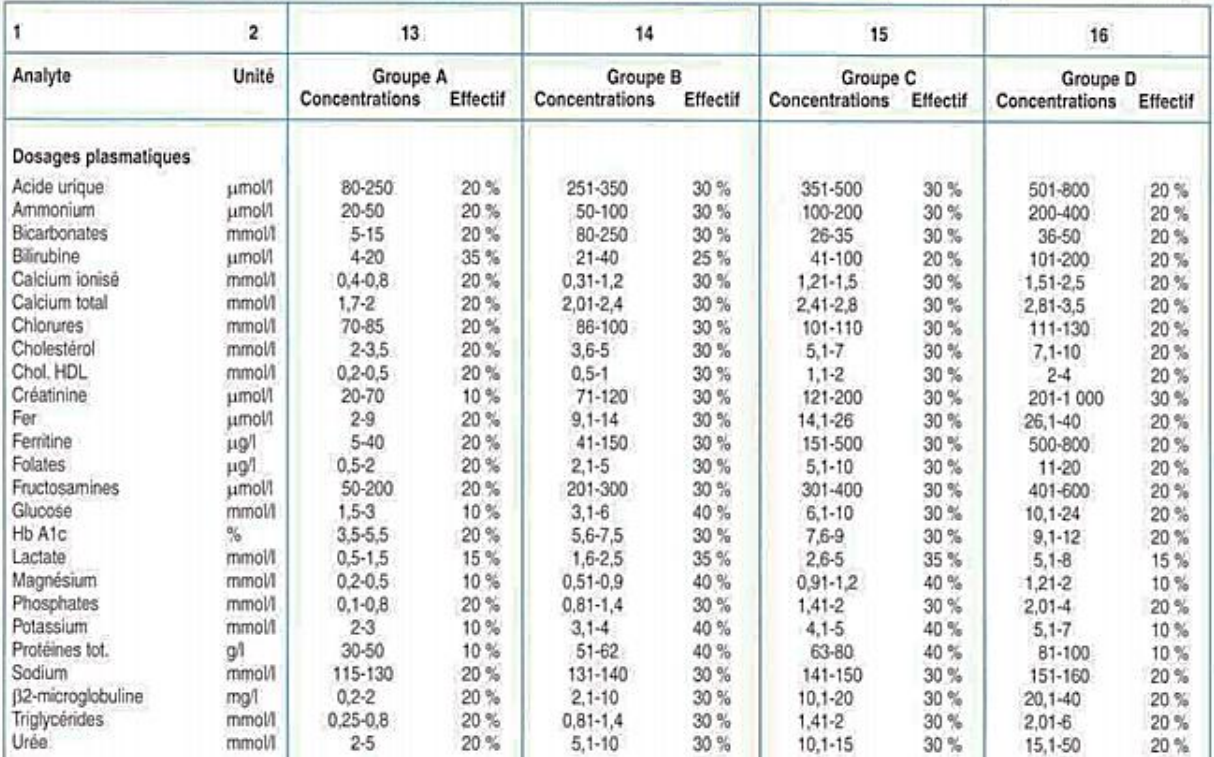

Tableau 4. Propositions de répartition des concentrations pour les spécimens de patients utilisés pour les comparaisons de technique

*Figure 10 : Propositions de répartition des concentrations pour les spécimens de patients utilisés pour les comparaisons de technique (Vassault et al.)*

Par exemple, pour l'acide urique, 30% des valeurs de la sérothèque (15 pour un total de 50 tubes) doivent être comprises entre 251 et 350 µmol/L.

Cette publication peut constituer un bon point de départ, mais certains inconvénients ou faiblesses sont à noter :

- Absence de certains analytes (marqueurs cardiaques, paramètres de biochimie du  $LCR...$ ).
- Niveaux de concentration à adapter aux méthodes utilisées au laboratoire (limites de linéarité)
- Rigidité de la répartition proposée : les niveaux de concentration ainsi que les effectifs de chaque groupe sont choisis de façon arbitraire, et donc parfois inadaptés à la pratique quotidienne.

Devant le manque de recommandations plus récentes, Il nous a paru nécessaire d'adapter certaines plages pour certains analytes, pour :

- Adapter la distribution au recrutement de notre laboratoire en milieu hospitalier, plusieurs exemples pouvant être listés :
	- o Progestérone : prescrite uniquement dans le cadre de bilans de FIV dans notre CHU, les valeurs hautes sont particulièrement rares, et donc inutiles à inclure dans notre sérothèque
	- o Protéines totales plasmatiques : inclusion de valeurs très élevées parfois > 100 g/L, pouvant être observées en cas de myélome
	- o Glucose plasmatique : inclusion de valeurs très élevées parfois > 24 mmol/L, pouvant être observées en cas de coma acidocétosique
- Prendre en compte la présence d'analytes « à seuil », et tester davantage de valeurs autour de ce seuil, pour répondre au besoin clinique. Les exemples du cholestérol total (5.1 mmol/L pour le risque cardiovasculaire) ou du glucose (7 mmol/L pour le diagnostic du diabète) peuvent ici être cités.

Il est à noter qu'une version plus récente des spécifications de Vassault et al 1999 devait voir le jour, mais elle n'est toujours pas disponible.

#### *Organisation des essais*

Dans une optique de simplification du planning de réalisation des essais et de limitation du nombre de manipulations, des panels d'analyses pouvant regrouper jusqu'à 6 analytes ont été constitués.

Le nombre d'échantillons à conserver a donc été réduit. Cependant, il a été nécessaire d'être vigilant sur certains points :

- **Répartition des valeurs** : il est beaucoup plus difficile d'obtenir une distribution cohérente pour 6 analytes dans un même panel. Celle-ci sera forcément moins optimisée qu'une sélection de 50 échantillons choisis selon le résultat d'un seul

analyte. Un outil apportant une solution à ce point précis est présenté plus tard dans ce travail.

- **Analytique** : la constitution des panels a été faite de façon à optimiser les volumes nécessaires et le temps technique (même module Atellica®, groupement d'analyses réalisable sur un seul aliquot), et à faciliter la sélection des échantillons en regroupant dans un même panel des examens dont les variations physiopathologiques sont souvent liées.

A titre d'exemples de panels cohérents constitués, on peut citer :

- Panel « Ionogramme » : Sodium, Potassium, Chlore, Magnésium, Phosphore, Calcium
- Panel « Hépatique » : ASAT, ALAT, PAL, GGT, bilirubines
- Panel « Protéines » : Protéines totales, Albumine, Préalbumine
- Panel « Enzymes musculaires » : LDH, CPK

#### *Mode de conservation des échantillons*

La congélation s'est imposée comme l'option la plus logique. Concernant le contenant, à part l'ammoniémie et la lactatémie, toutes les analyses sont réalisées sur tube à gel séparateur (sec ou hépariné). Il paraissait alors beaucoup plus simple et moins chronophage de congeler directement le tube primaire centrifugé (présence de gel permettant la séparation du culot globulaire), évitant ainsi les étapes d'aliquotage et de réétiquetage des tubes. Selon les recommandations de notre fournisseur Beckton Dickinson *(Note technique 11.03 MC 104, Congélation en tube primaire avec gel séparateur)*, la congélation des tubes avec gel séparateur est possible sans détérioration des performances, à condition d'être précédée par un palier à +4°C au moins 2h. Cela correspondait à notre procédé puisque les tubes sélectionnables étaient d'abord placés en chambre froide 3 jours (en attente d'un rajout d'analyse éventuel), avant d'être éliminés.

#### *Durée acceptable de conservation des échantillons*

La conservation d'échantillons pour les essais de comparaisons a débuté fin décembre 2018 : cela a donc représenté au maximum 3 mois de stockage au congélateur. La date de début de stockage des échantillons a été déterminée pour atteindre un équilibre entre le temps nécessaire pour recruter les valeurs souhaitées pour les analytes rarement prescrits et la durée maximale de conservation des échantillons congelés.

Certains analytes comme le CO2 sont instables à la congélation, d'autres ont une stabilité courte à -20°C (tableau 14) (20). Ainsi, les échantillons de CO2 ont dû être recueillis le jour même, et ceux du panel « Enzymes hépatiques » sélectionnés moins d'une semaine avant réalisation de la comparaison de méthodes.

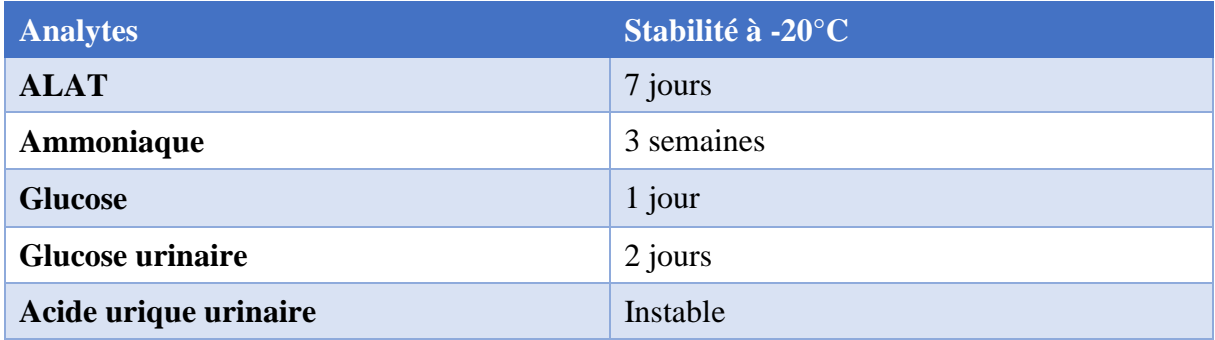

*Tableau 14 : Exemples d'analytes pour lesquels la stabilité est faible à -20°C (source WHO)*

Les analytes identifiés comme instables à la congélation peuvent être sélectionnés le jour de l'expérimentation. Se pose toutefois, comme abordé plus tôt, le problème de la distribution des valeurs sur toute la plage d'analyse : un choix à l'aveugle limite fortement cette dispersion.

Certaines valeurs a priori intéressantes peuvent tout de même être sélectionnées en amont : en effet, lors de la comparaison, l'objectif n'est pas d'avoir la valeur juste rendue, mais de vérifier la comparabilité entre les automates.

Par exemple, si une valeur à 50 µmol/L d'ammoniémie passe à 100 après congélation, il n'y a pas de conséquence sur le résultat de l'essai si les automates rendent 99, 100 et 101. Le seul point faible réside alors dans la prédictibilité de la plage de valeur finale de l'analyte.

#### *Volume*

Comme expliqué plus tôt, la comparaison était à réaliser entre les deux Atellica® et un Vista®. En comptant les volumes morts, et pour un panel comprenant 6 analyses (le maximum), 300 µl étaient nécessaires pour les 2 Atellica®, à ajouter à 50-70 µL sur Vista® (passage en godet nécessitant un volume moindre).

Il était important d'apporter une vigilance au moment du choix des échantillons pour s'assurer de disposer du volume nécessaire aux essais.

#### *Limite de linéarité*

Nous nous sommes posés la question de la nécessité de sélectionner des échantillons ayant une valeur supérieure à celle de la limite de linéarité des méthodes. En effet, le groupe de valeurs le plus haut proposé par la SFBC dépasse parfois cette dernière, comme mis en évidence dans le tableau 15.

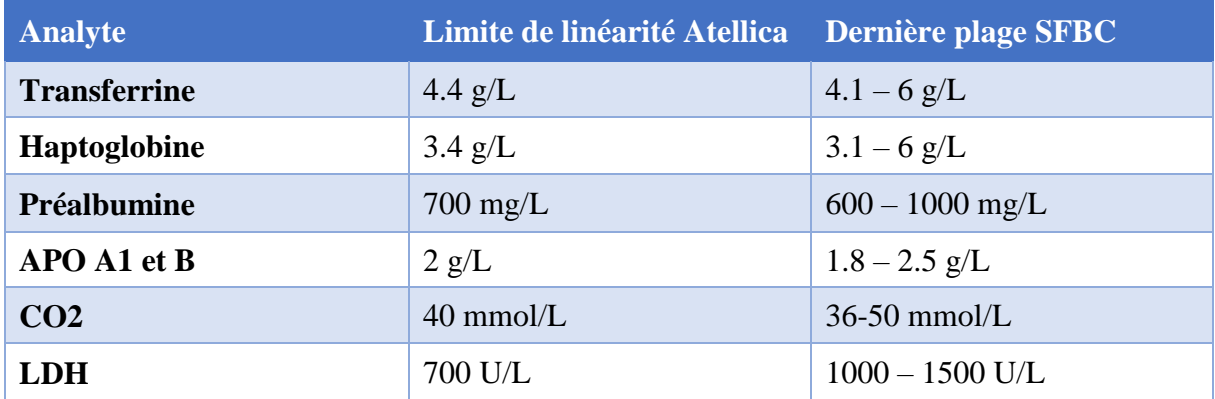

*Tableau 15 : Exemples d'analytes pour lesquels la limite de linéarité annoncée est inférieure à la borne haute de la dernière plage SFBC*

Le principal avantage à l'inclusion de valeurs très élevés est de pouvoir tester la fiabilité de la

dilution de l'automate.

Nous n'avons cependant pas choisi cette option pour les raisons suivantes :

- Délai d'analyse supplémentaire
- Coût en réactif et en temps technicien
- Augmentation du volume d'échantillon nécessaire

- Lourdeur d'organisation dans un planning déjà chargé

#### *Interférences HIL*

Comme nous allons le voir plus tard, les interférences HIL ont parfois dû être modifiées à l'occasion de changements de méthodes ou de réactifs entre Vista® et Atellica®, et ce en termes de :

- Analytes concernés
- Sens de l'interférence
- Degré d'interférence (ou intensité)

Il était donc indispensable de ne pas inclure dans la sérothèque les échantillons hémolysés, ictériques ou lactescents si un analyte du panel concerné était sujet à une interférence spectrale, afin de s'affranchir d'un biais supplémentaire entre les deux automates (Vista® et Atellica®).

Les échantillons lactescents ont été systématiquement éliminés. Les échantillons hémolysés et ictériques ont été retirés pour les panels contenant les analytes décrits dans le tableau 16, qui sont concernés par des interférences spectrales, que ce soit sur Vista® ou AT.

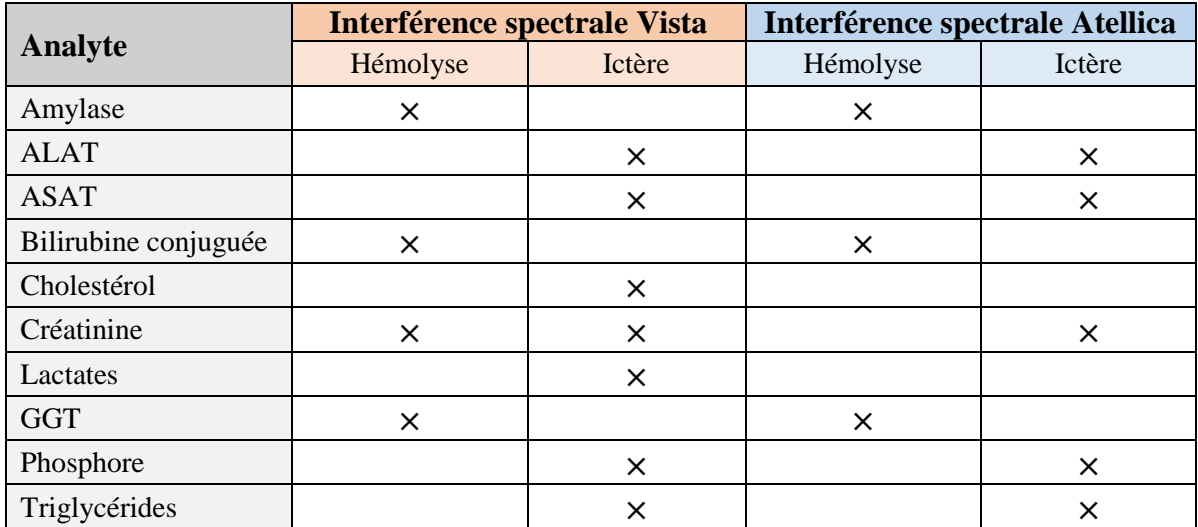

*Tableau 16: Récapitulatif des analytes concernés par des interférences spectrales dues au caractère hémolysé ou ictérique du plasma*

En revanche, pour les interférences d'apport, comme par exemple pour le potassium ou l'ASAT, il est possible d'inclure des échantillons hémolysés : en effet, l'interférence impactera dans ce cas les résultats des deux automates de façon identique.

#### *Planification*

3 mesures étaient nécessaires (une par automate testé) pour chacun des 50 échantillons utilisés pour chacun des 26 panels, soit un total de 3900 mesures à réaliser.

Un planning détaillé a été établi avec le fournisseur, en tenant compte des ressources en techniciens disponibles pour la vérification de méthodes chaque jour, du nombre de panels à tester, et de la disponibilité des automates de production.

Ce planning prenait également en compte les exigences concernant certains analytes peu stables afin de tenter d'éviter l'apport d'un biais supplémentaire (par exemple pour le CO2).

#### *Modalités d'interprétation des essais*

Il est nécessaire de définir le biais acceptable entre les résultats des divers automates testés ; en effet, celui-ci varie forcément sur l'étendue de mesure de l'analyte, pour s'adapter à l'augmentation de signal. L'enjeu consiste donc à trouver une règle permettant de définir le biais acceptable sur différentes plages de l'étendue de mesure d'un analyte : c'est l'objectif des normes de suivi.

Les normes de suivi sont destinées à permettre la détection des spécimens déviants lors de la comparaison de techniques, c'est-à-dire des résultats qui présentent une erreur supérieure à l'erreur de reproductibilité, démontrant qu'il ne s'agit pas d'une erreur aléatoire.(9) Elles sont calculées pour chaque niveau de concentration par la formule :

#### **NS = 4.24** × **ET de reproductibilité**

Plusieurs possibilités se sont offertes à nous pour définir les plages de concentration délimitant les normes de suivi pour chaque analyte :

- Choisir les **mêmes plages que celles utilisées pour la création des sérothèques** (=SFBC). Cette option présente 2 inconvénients :
	- o Nécessité de condenser les 4 plages de la SFBC en 3, pour s'harmoniser avec les ET de reproductibilité correspondant à nos 3 niveaux de CIQ.
	- o Pas de correspondance entre nos valeurs de CIQ et les 3 plages SFBC, donc en cas d'utilisation de ces plages, nécessité de s'adapter en prenant par exemple 2 fois l'ET du niveau 2 de CIQ
- Définir des **plages correspondant à nos valeurs de contrôles** : c'est l'option qui a été retenue. Ce choix présente l'inconvénient de ne pas avoir une répartition équilibrée des échantillons dans les différentes plages puisqu'elles diffèrent de celles utilisées pour leur sélection. Les plages sont alors déterminées de la façon suivante :
	- o **Plage 1** : limite inférieure de linéarité moyenne (CQ1 AT/CQ2 AT)
	- o **Plage 2** : moyenne (CQ1 AT/CQ2 AT) moyenne (CQ2 AT/CQ3 AT)
	- o **Plage 3** : moyenne (CQ2 AT/CQ3 AT) limite supérieure de linéarité

On reporte ensuite les ET de reproductibilité correspondant à chaque plage (et donc valeur de CQ) pour chaque automate.

Les valeurs de CQ retenues correspondent aux moyennes des pairs Atellica® alors disponibles pour chaque niveau : en effet, nos moyennes de reproductibilité n'étaient pas encore produites, et il y avait tout de même des différences avec les valeurs des CQ Vista®, qui n'étaient donc pas utilisables.

Pour le choix des ET de reproductibilité à appliquer à chaque niveau pour le calcul des normes de suivi, 2 possibilités existaient :

- **ET de reproductibilité observés lors de notre validation de méthode** : difficile à adopter dans notre cas car nécessité d'attendre que tout l'essai de reproductibilité soit terminé pour chaque analyte pour analyser les résultats de l'essai de comparaison (contraintes temporelles trop importantes)
- **ET de reproductibilité objectifs définis en amont** : ainsi, les points rejetés seront ceux hors OA : on tient compte de la pertinence clinique en plus des performances analytiques.

C'est cette dernière méthode qui a été choisie. Les tableaux 17 et 18 ainsi que la figure 11 illustrent la méthodologie abordée dans cette partie par l'exemple des lactates plasmatiques.

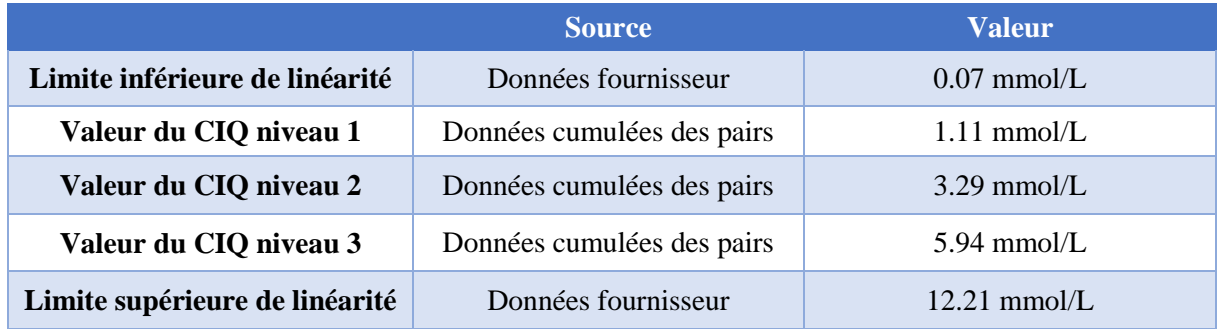

*Tableau 17 : Données de base pour le calcul des plages de valeur, dans le cas des lactates*

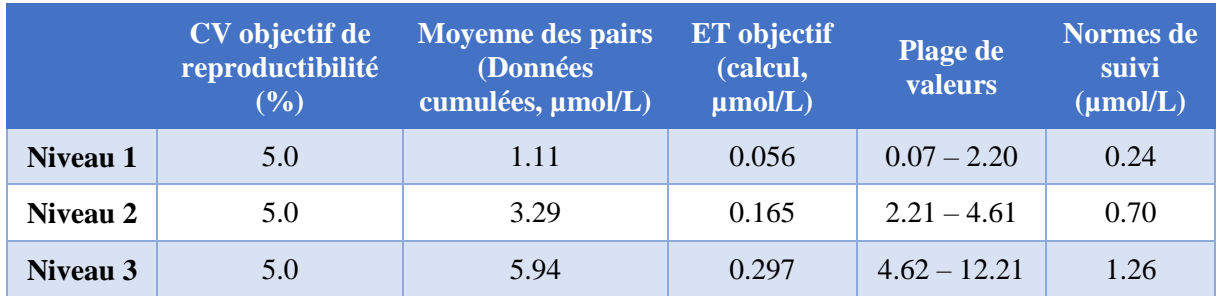

*Tableau 18 : Données nécessaires, calcul des plages de valeurs et des normes de suivi, dans le cas des lactates*

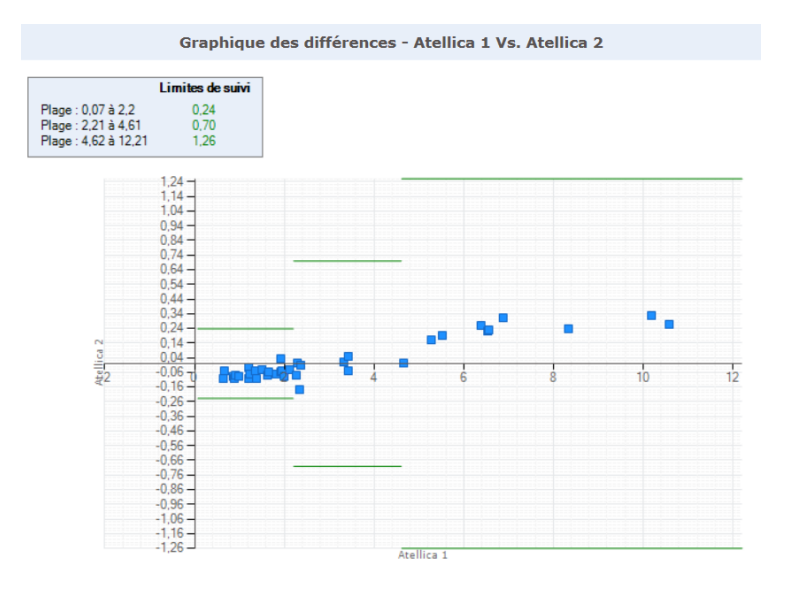

*Figure 11 : Représentation graphique des résultats de la comparaison des lactates entre les 2 Atellica®, avec en vert les normes de suivi pour les 3 plages de valeurs*

# Mise en œuvre

### Constitution des sérothèques

Pour faciliter la collecte de 50 échantillons d'un même panel en maitrisant la répartition des valeurs de plusieurs paramètres simultanément, nous avons créé un fichier Excel permettant de dénombrer les échantillons de chaque plage de valeurs pour chaque analyte. Pour illustrer son fonctionnement, nous allons nous intéresser à l'exemple du panel « Ionogramme », contenant des échantillons amenés à tester calcium (Ca), chlorures (Cl), phosphore (P), potassium (K), magnésium (Mg) et sodium (Na) plasmatiques.

Au sein de ce fichier, une première feuille de données permet de saisir les valeurs des échantillons sélectionnés (obtenues lors de leur passage en routine). Une formule attribue alors une couleur à la case, en fonction du groupe SFBC auquel appartient la valeur. La correspondance entre groupe SFBC et couleur de case est objectivée dans le tableau 19.

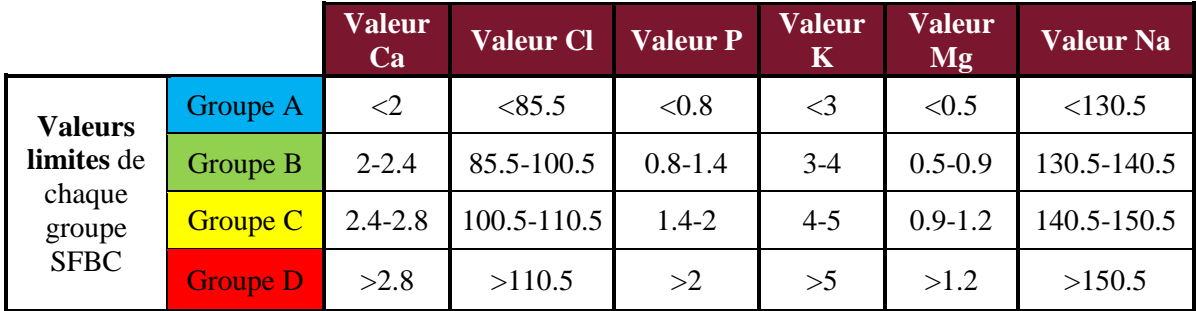

*Tableau 19 : Groupe et couleur correspondant à chaque groupe SFBC pour chaque analyte du panel Ionogramme*

En prenant l'exemple du chlore plasmatique :

- Si valeur de l'échantillon sélectionné < 85.5 mmol/L : case bleue
- Si entre 85.5 et 100.5 mmol/L : case verte
- Si entre 100.5 et 110.5 mmol/L : case jaune
- $Si > 110.5$  mmol/L : case rouge

Ces règles permettent, pour chaque analyte de chaque panel, de visualiser rapidement à la saisie des échantillons sélectionnés pour la conservation si l'un des groupes SFBC est sur- ou sousreprésenté (tableau 20).

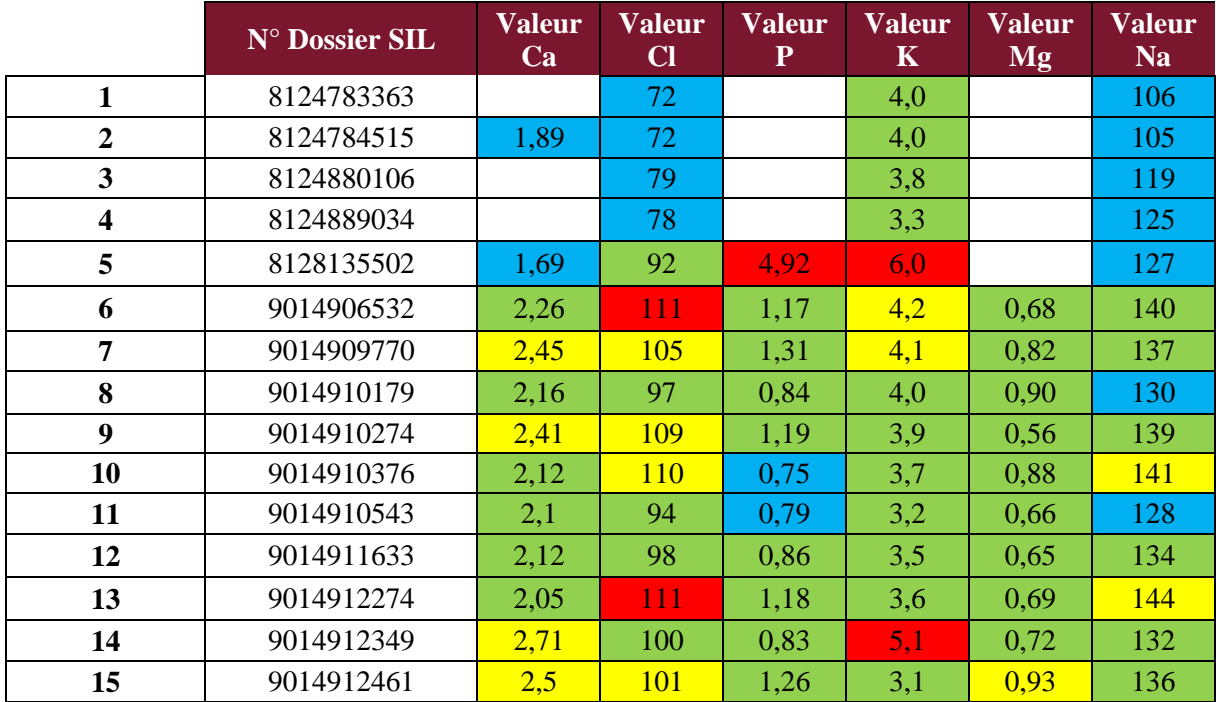

*Tableau 20 : Saisie des valeurs des échantillons sélectionnés sur fichier Excel spécifique*

Selon le tableau 20, en prenant l'exemple du calcium plasmatique : à ce moment-là de la collecte, les groupes A (valeurs basses) et surtout D (valeurs hautes) sont sous-représentés.

Par la suite, une deuxième feuille du tableur (tableau 21) incrémente automatiquement, à chaque échantillon ajouté dans la sérothèque (saisi sur la première feuille, correspondant au tableau 20), les quantités absolues d'échantillons dans chaque groupe, et la proportion atteinte par rapport au but fixé. Dans cette dernière partie, plus la case est blanche et le chiffre proche de 1, plus on s'approche de la quantité idéale dans ce groupe pour l'analyte concerné. Au contraire, une case verte ou une case rouge indiquent un groupe respectivement trop faiblement ou trop fortement représenté.

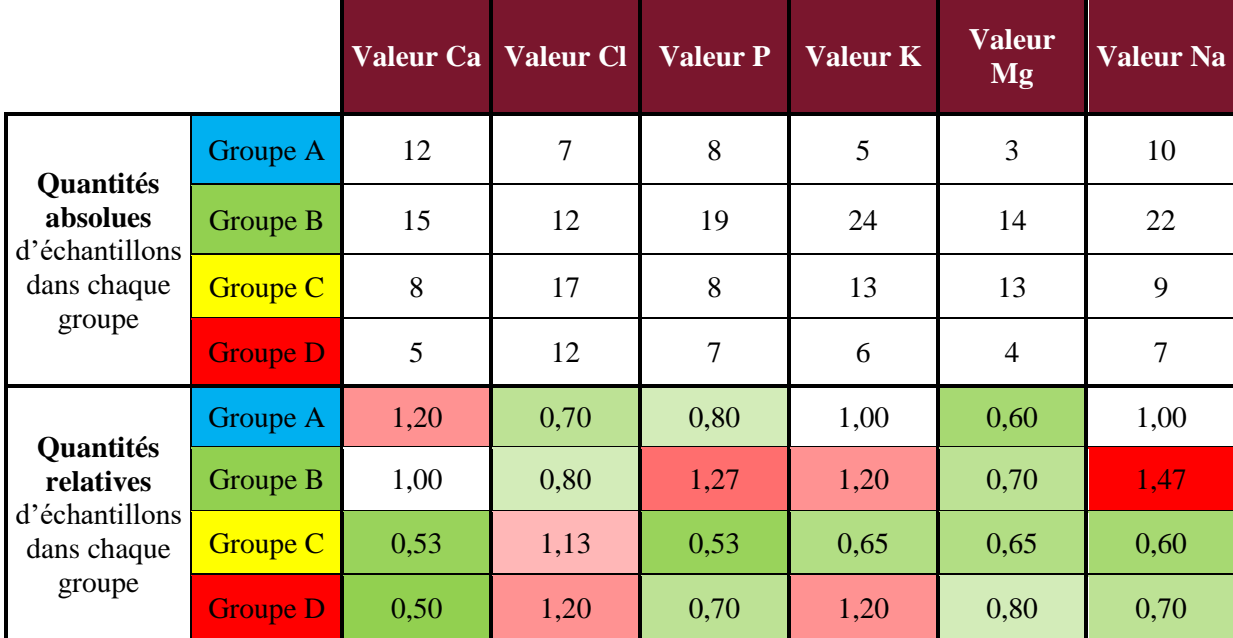

*Tableau 21 : Visualisation de la représentation de chaque groupe de valeur SFBC au sein de la sérothèque, sur fichier Excel spécifique*

Selon le tableau 21, en prenant l'exemple du sodium plasmatique : la sérothèque ne comporte pas assez d'échantillons du groupe C et D mais trop du groupe B. Le groupe A est idéalement représenté.

Ce dernier tableau nous confirme, comme avancé plus haut, que plus le panel comporte d'analytes, plus il est difficile de produire une sérothèque comprenant la proportion idéale d'échantillons dans chaque plage de valeur de chaque analyte. L'échantillonnage type proposé par la SFBC se heurte ici aux contraintes organisationnelles d'un renouvellement impliquant de nombreux tests.

De plus, et malgré l'utilisation de cet outil Excel, la quantité d'analytes à tester a rendu indispensable une anticipation de la constitution de la sérothèque. La problématique peut être résumée, pour chaque analyte, par la question suivante : En tenant compte du recrutement du laboratoire, quand faut-il commencer à mettre de côté les échantillons à valeurs très pathologiques, puis ceux à valeur « usuelles », pour représenter tous les groupes de la meilleure des manières ?

Pour y répondre, un fichier, dont un extrait se retrouve en tableau 22, a été constitué. Il contient :

- Colonne 1 : Analyte concerné
- Colonne 2 : Extraction SIL du nombre de tests réalisés par le laboratoire sur 1 semaine
- Colonne 3 : Estimation de la conformité du recrutement du laboratoire à la répartition des groupes SFBC (toujours sur 1 semaine, réalisée à partir de l'extraction précédente)
- Colonne 4 : Conduite à tenir pour obtenir une répartition optimisée pour chaque analyte, en estimant en particulier la durée de recueil nécessaire.

Cette analyse a été réalisée 5 mois avant le début des essais : elle a par la suite constitué la base de production d'un planning.

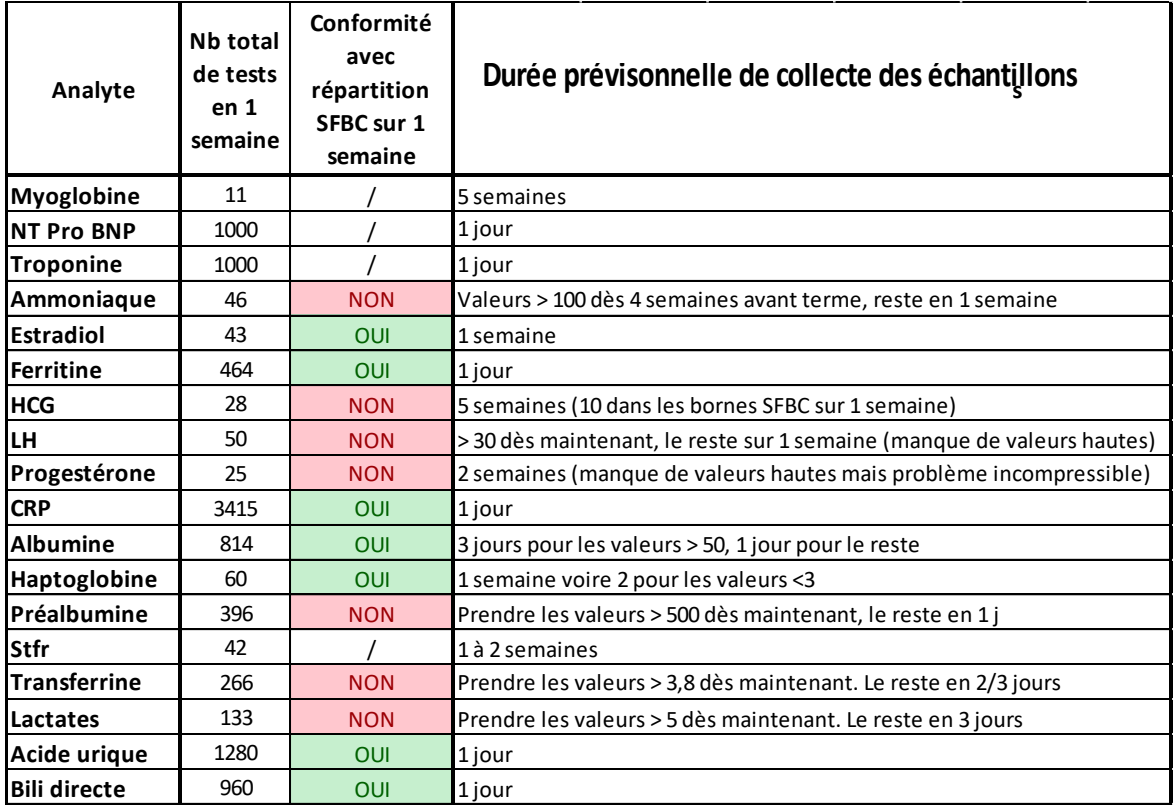

*Tableau 22 : Détermination de la stratégie optimale de collecte des échantillons pour chaque analyte (extrait)*

### Préparation des données pour exploitation

Une fois les expérimentations réalisées, les résultats ont été extraits directement sur support

USB sous format .csv. Après une mise en forme, ils ont été importés dans le logiciel Plever

(Viskali), qui permet de réaliser les calculs et graphiques nécessaires à leur interprétation.

Le logiciel présente l'avantage de fournir une attestation de conformité des tests de tous les

calculs, ce qui permet de s'affranchir d'une étape de qualification au laboratoire.

Ces résultats sont ensuite comparés aux objectifs fixés, et le biologiste peut alors valider ou non

l'essai. Ils sont insérés directement dans le SH FORM 43.

### Analyse des résultats

Pour chaque analyte, les résultats sont interprétés à la lumière des points déviants et des graphiques produits par Plever : droite de régression, graphique des différences, Bland-Altman…

Pour notre essai, les résultats sur Atellica® étaient comparables à ceux obtenus sur Vista® pour une grande majorité des méthodes. De manière générale, comme nous allons le revoir plus tard, les changements d'intervalles de référence ont été utiles pour expliquer les biais existants entre les deux automates.

De rares points aberrants ont cependant été observés, ainsi que certaines tendances de biais, même s'ils ne dépassaient pas les limites de suivi.

Nous avons pu recenser différentes explications et causes possibles, qui sont représentées sous forme d'un diagramme adapté d'Ishikawa dans la figure 12 :

#### *Causes liées à l'automate et aux réactifs*

- o **Calibrant** de lot différent entre les deux Atellica® : il devrait être le même pour limiter le risque de biais lié à la calibration. L'exemple des protéines sériques peut être cité, avec initialement 3 g/l d'écart sur les CIQ entre les 2 lots différents de calibrants (confirmé par les données BioRad des pairs)
- o **Suivi de la fidélité et de la justesse** : à cause de contraintes temporelles, les comparaisons ont été faites sur des automates pour lesquels la reproductibilité n'était pas terminée. De plus, le suivi en cours d'essai des cartes de CIQ des 2 AT a pu tarder à déclencher des mesures correctives en cas de dérive, telles que des calibrations de lot ou de cartouche réactif : cela s'est traduit par des biais présents dans un premier temps entre les 2 analyseurs. La reprise d'échantillons suite à l'application d'actions correctives a permis de corriger ce souci.

#### *Causes liées au pré-analytique :*

o **Congélation/décongélation** des tubes à gel : on peut l'évoquer lorsque les mêmes tubes comportaient des résultats aberrants pour les différentes analyses d'un même panel. Cependant, comme vu précédemment, nous

avions considéré la congélation comme une nécessité au vu de notre recrutement

- o **Travail sur des tubes stockés depuis 2 mois** plutôt que sur du plasma frais non congelé. Les biais observés dans un premier temps pour le cholestérol et les protéines sériques se sont avérés bien moindres avec des échantillons frais de la routine du jour
- o **Passage sur Vista® parfois plusieurs heures après le passage sur Atellica®** (contraint par la nécessité d'assurer la continuité en routine) : possible concentration par évaporation, notamment pour les protéines

#### *Causes liées au test :*

- o **Modifications des intervalles de référence** sur Atellica® avec souvent un abaissement de la normale basse, correspondant aux biais retrouvés
- o **Changement de méthode**, notamment pour les protéines spécifiques (passage de néphélométrie à turbidimétrie), ou les paramètres d'immunoanalyse (passage de LOCI® à chimiluminescence utilisant les esters d'acridinium). Ce point est conforté par la comparaison des moyennes des pairs sur Vista® et sur Atellica® pour ces analytes.

#### *Causes liées à l'analyte*

o **Stabilité** faible à température ambiante, pouvant augmenter la variabilité entre les différents passages : ammonium, bicarbonates, LDH…

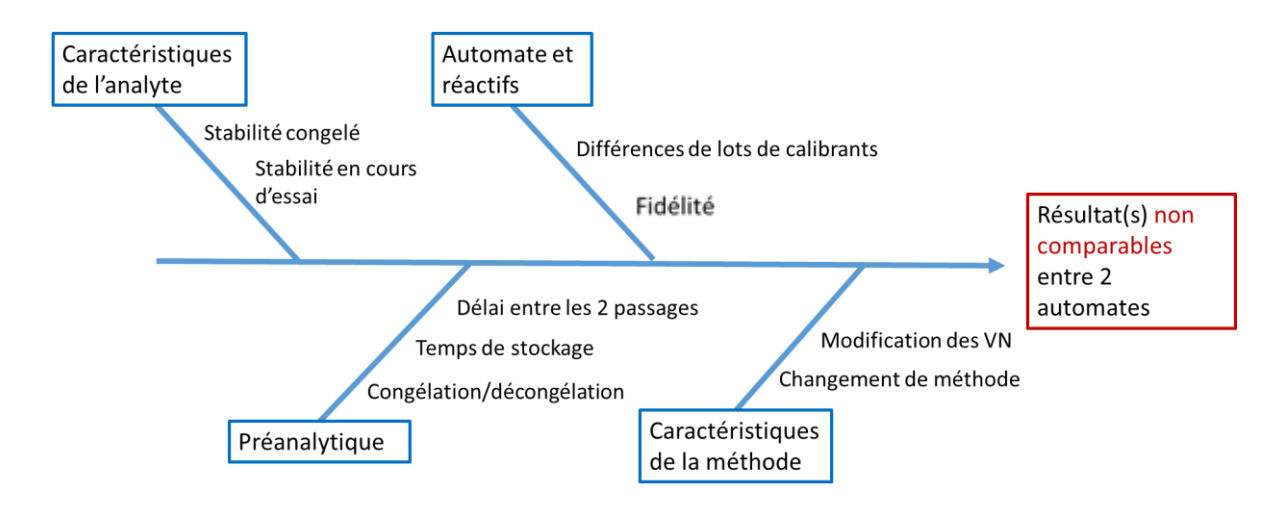

*Figure 12: Analyse des causes pouvant entraîner un point non comparable entre deux automates (inspiré du diagramme d'Ishikawa, VN = Valeurs Normales)*

#### *Exemples*

Afin d'illustrer la partie analyse des résultats des essais de comparaison de méthodes, deux exemples d'analytes concernés par des changements de méthodes ont été choisis :

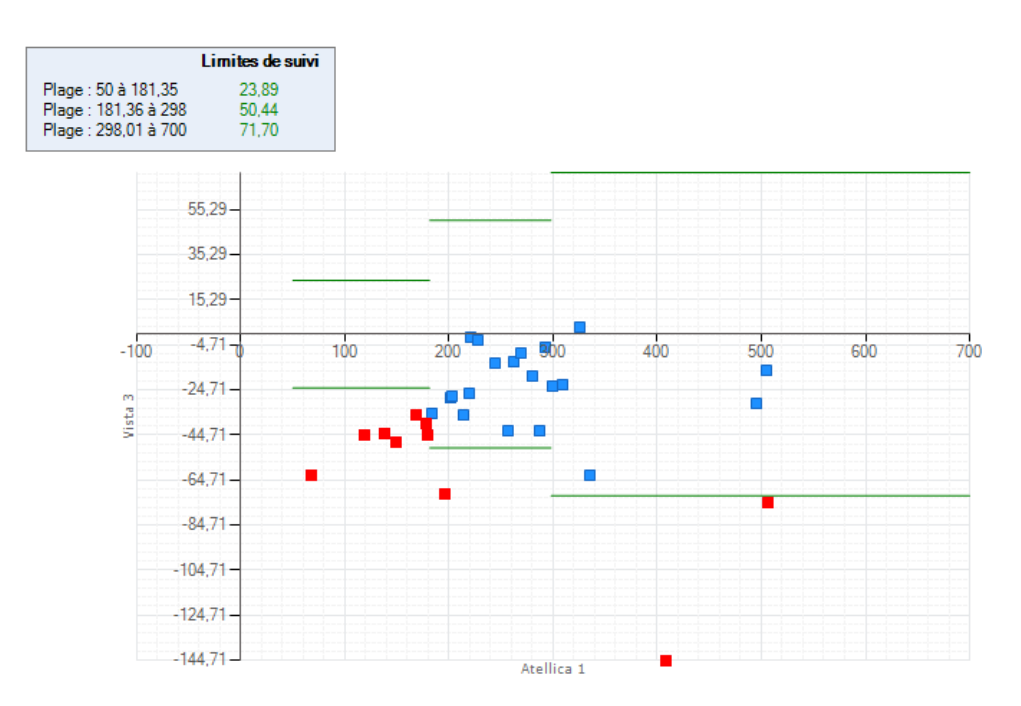

#### - **Préalbumine plasmatique** :

*Figure 13 : Représentation en graphique des différences des résultats de la comparaison de la préalbumine entre l'AT1 et un Vista®*

On observe un **biais négatif** sur Atellica (figure 13), s'observant surtout sur les valeurs

basses (<200 mg/L), qu'on peut expliquer de différentes manières :

- o Passage des échantillons sur Vista en dernier : hémoconcentration par évaporation donc augmentation de la concentration en préalbumine
- o Changement de méthode d'analyse : passage d'une méthode

néphélométrique (Vista®) à une méthode turbidimétrique (AT)

#### - **Ferritine plasmatique** :

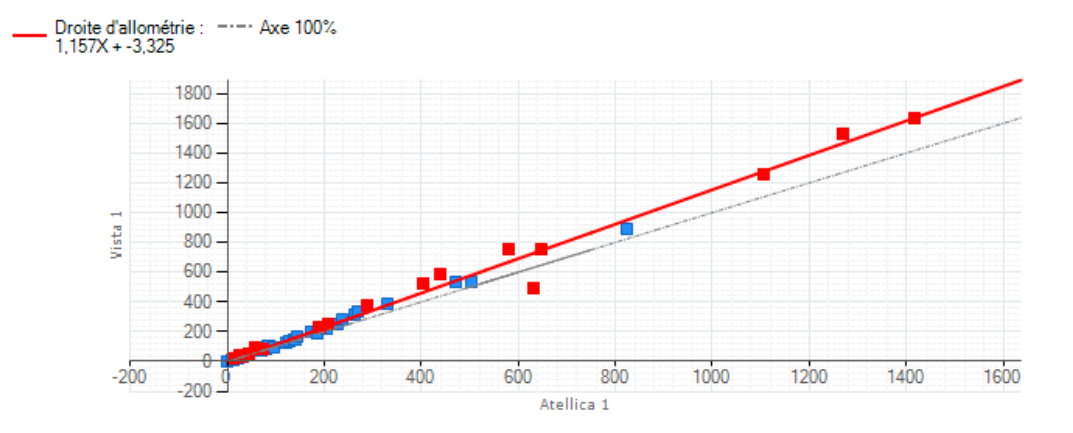

*Figure 14 : Représentation graphique en régression linéaire des résultats de la comparaison de la ferritine plasmatique entre l'AT1 et un Vista®*

On observe également un **biais négatif** sur Atellica® (figure 14), qu'on peut expliquer par ce changement de méthode d'analyse : le dosage est passé d'une méthode LOCI® (sur Vista®) à une méthode de chimiluminescence par la technologie des esters d'acridinium (sur Atellica®).

Le traitement par le laboratoire de ces deux biais sera développé à la fin de la partie Intervalles de référence.

### Bilan

La comparaison des méthodes fait partie des expérimentations les plus chronophages et difficiles à organiser et interpréter. De plus, le grand nombre d'analytes à tester dans le cas d'un renouvellement d'automates à fort flux de biochimie ajoute un certain nombre de contraintes au niveau de la préparation de l'essai (sérothèques) ou de sa réalisation.

Parmi tous les points décrits dans cette partie, trois principaux à maîtriser se dégagent :

- **Méthode de constitution des sérothèques** : il reste possible de réaliser l'essai avec des échantillons de routine pris au hasard le jour de l'expérimentation sur le seul critère d'un volume suffisant mais le risque est d'avoir une sous-représentation des résultats pathologiques
- **Calcul des normes de suivi** : la méthode choisie (normes bibliographique ou calcul via ET de reproductibilité) influe ensuite sur l'interprétation de l'essai
- **Interprétation des résultats** : des risques pouvant causer une non comparabilité des résultats ont été identifiés. Ils peuvent avoir trait au pré-analytique du laboratoire, ou à l'analytique (caractéristiques de la méthode, de l'analyte, de l'automate ou des réactifs).

Le tableau 23 récapitule les différentes problématiques évoquées, et les choix effectués par le laboratoire.

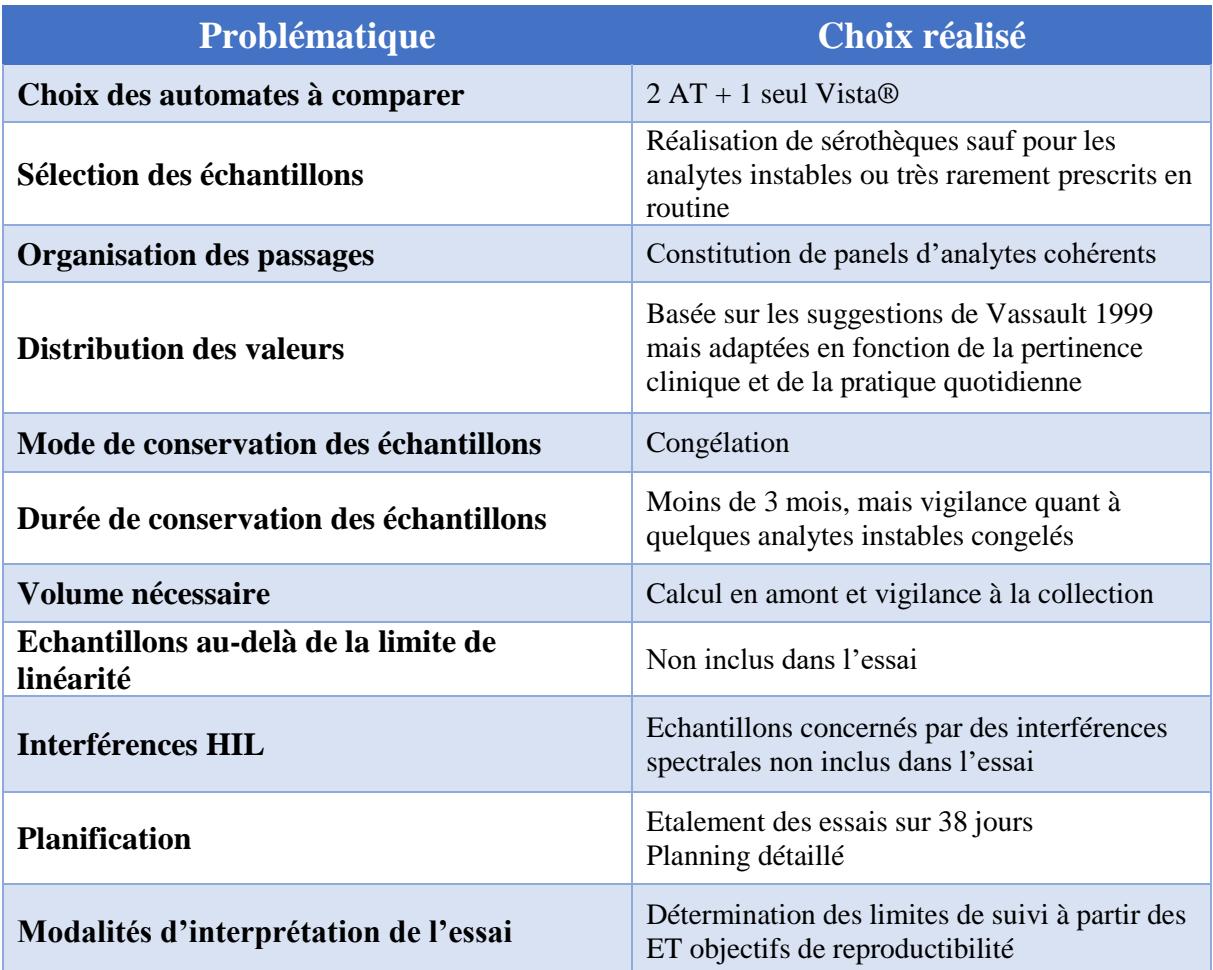

*Tableau 23: Récapitulatif des choix effectués vis-à-vis des problématiques rencontrées pour les essais de comparaison de méthodes*

Pour les 59 analytes sous l'entière responsabilité de l'unité, un total de 8850 mesures a été

nécessaire, et près de 1300 échantillons ont été placés en sérothèque.

# III. Intervalles de référence

L'objectif est dans ce chapitre, après avoir rapidement présenté les différentes possibilités de détermination des intervalles de référence, de décrire celle utilisée au laboratoire dans le cadre des changements de méthode occasionnés par le renouvellement.

Deux exemples illustrant des situations à surveiller seront également détaillés.

## **Définitions**

Norme ISO 15189 5.5.2 « *Le laboratoire doit définir les intervalles de référence biologique ou les valeurs de décision clinique, documenter la base des intervalles de référence ou valeurs de décision et communiquer ces informations aux utilisateurs*. » (3)

Les intervalles de référence (IR) et seuils de décision (SD) sont des outils du processus postanalytique permettant l'interprétation d'un bilan en transformant un nombre en information clinique (21):

- Les **intervalles de référence** permettent de comparer un résultat de patient aux données de références d'une population saine
- Les **seuils de décision médicale** sont quant à eux utilisés comme seuil en dessous ou au dessus duquel une action médicale est recommandée.

Les recommandations C28-A3 publiées par le CLSI sont encore les plus utilisées à ce jour pour l'usage et la détermination des IR (22).

Le tableau 24 reprend les différences entre IR et SD :

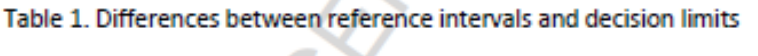

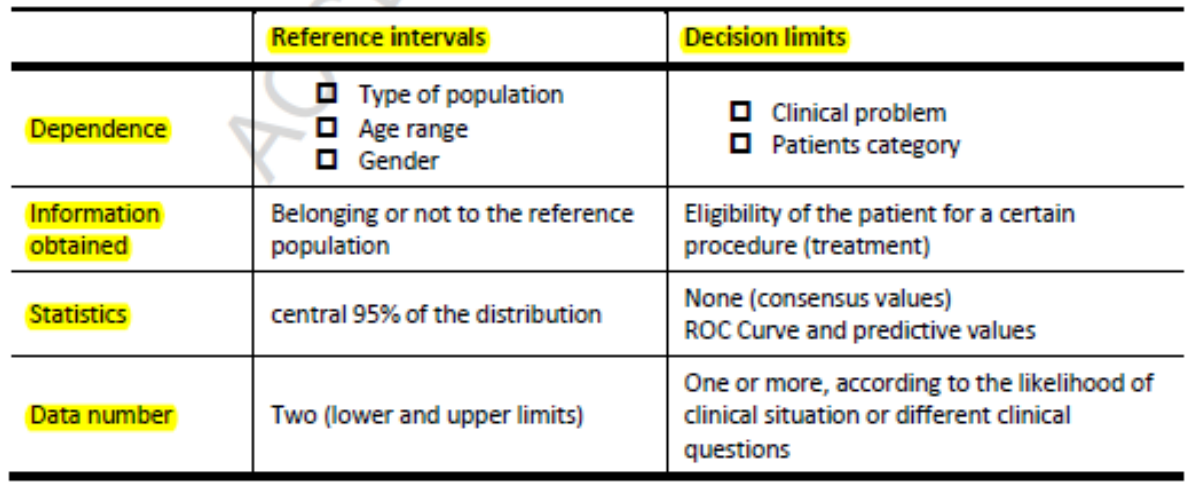

*Tableau 24 : Récapitulatif des différences entre intervalles de référence et limites de décision (selon Ceriottti et al)*

Quand un SD et des IR existent pour un même analyte, il est conseillé de ne jamais reporter les

deux, car ils apportent des informations différentes (23)*.*

Ainsi, la détermination des IR et leur adaptation en cas de changement de méthode doit se faire avec soin. Deux méthodes différentes pouvant être utilisées sont abordées ci-dessous :

- Méthode de détermination des IR
- Méthode de vérification des IR

Leurs caractéristiques, avantages et inconvénients sont détaillés, permettant de justifier le choix de notre laboratoire dans le cadre du renouvellement des automates.

# Méthode de détermination des IR

L'intervalle de référence correspond à l'intervalle spécifié de la distribution des valeurs obtenues à partir de populations de sujets sains = 95% de la population centré sur la médiane. (24) Cet intervalle ne peut en théorie être obtenu sans passer par les étapes suivantes :

- Sélection d'individus en bonne santé (25): échantillonnage avec définition de critères d'inclusion et d'exclusion des individus (il s'agit du point critique, le plus difficile à maîtriser)
- Description et surtout maîtrise des facteurs de variation pré-analytiques (26) : heure, méthode, conditions de prélèvement et de pré-traitement des échantillons
- Description des facteurs analytiques, liés à la méthode et l'équipement employés pour les dosages devant servir à la détermination de l'IR
- Traitement de données : contrainte de méthodes statistiques classiques non paramétriques (27) recommandées par le CLSI, requérant un grand nombre de valeurs (au moins 120)

Ce protocole est donc très lourd et quasiment impossible à mettre en œuvre en pratique courante pour un nombre conséquent de paramètres, comme dans notre situation.

Des méthodes d'estimation indirectes des valeurs de référence, basées sur une analyse par un algorithme des résultats d'examens internes à un centre, ont été mises au point (28). Elles nécessitent néanmoins un recrutement tout aussi important, des critères d'exclusion précis, et semblent seulement applicables pour des centres de médecine préventive.

### Méthode de vérification des IR

Afin de tenter de se dégager des contraintes de détermination des IR décrites ci-dessus, des recommandations IFCC/CLSI ont été produites, et reprises par Henny et al (29).

Elles permettent de se contenter d'une simple « vérification » d'IR déjà existants : on s'assure alors simplement de leur transférabilité dans notre laboratoire. Deux cas de figure sont à distinguer :

- **Comparaison de systèmes analytiques** : étude de la transférabilité des IR à l'intérieur du même laboratoire vers un autre couple méthode/analyseur. On réalise alors une comparaison de méthodes suivant un protocole reconnu (19) (avec utilisation d'échantillons de patients, respect de l'étendue de mesure…comme préconisé dans la partie précédente). On conclut ensuite à l'aide de la droite de régression :

- o **Absence de différence significative** : les résultats sont comparables, et l'IR de la méthode antérieure peut être utilisé pour la nouvelle méthode
- o **Présence de différence systématique entre les deux méthodes** : les IR de la nouvelle méthode doivent être modifiés par rapport à la méthode antérieure
- **Comparaison de populations** : étude de la transférabilité des IR établis par un autre laboratoire ou par un fournisseur de matériel ou de réactifs. Dans ce cas de figure, deux méthodes sont utilisables :
	- o **Méthode subjective :** vérification de l'adéquation entre les éléments de l'étude originelle et les conditions de travail du laboratoire (démographie, préanalytique, analytique, population, protocole utilisé…)
	- o **Vérification de l'IR :** réalisée au laboratoire, à partir d'une vingtaine d'échantillons d'individus sains, quand la méthode subjective ne peut être appliquée

# Mise en oeuvre Cas général

Une fois écartée la méthode classique de détermination des IR, jugée beaucoup trop lourde, nous avions le choix dans notre laboratoire entre :

- **Le transfert des IR de la méthode précédente** : comparaison de systèmes analytiques
- L'adoption des IR donnés par le fournisseur : méthode subjective de comparaison de populations. La vérification de l'IR réalisée au laboratoire est écartée d'emblée, le recrutement de 20 individus sains paraissant bien trop complexe et contraignant.

La première option (transfert des IR) est conditionnée par la comparabilité des 2 couples système/méthode, prouvée par l'essai de comparaison de méthodes.

Pour l'adoption des IR, on doit s'assurer, comme décrit plus haut, de la cohérence entre l'étude du fournisseur et nos conditions de travail. Dans notre cas, Siemens® nous garantit que, pour chaque analyte, l'intervalle de référence pour les adultes en bonne santé a été défini conformément au document CLSI EP28-A3c et vérifié avec l'Atellica®. Leurs données sont donc transposables à notre laboratoire.

Dans un souci d'uniformisation de notre attitude, nous avons fait le choix, mis à part pour certains cas particuliers (exemples développés plus bas), de systématiquement adopter les IR donnés par le fournisseur. Ils étaient de toute façon les mêmes que sur Vista® chaque fois que notre comparaison de méthode a montré un biais nul. Dans le cas où cette dernière présentait un biais, l'adoption des IR fournisseur pour la méthode sur Atellica® permettait de le justifier. De plus, pour sécuriser encore notre choix, dans le cadre des recommandations de Henny et al (29), il nous a paru intéressant de vérifier la concordance des valeurs de référence adoptées avec des données bibliographiques publiées par des sources fiables, telles que :

- American College of Physicians
- Hôpitaux Universitaires de Genève
- Mayo Clinic Laboratories
- Société Française de Biologie Clinique
- University of California San Francisco Health
- Duke University Health System

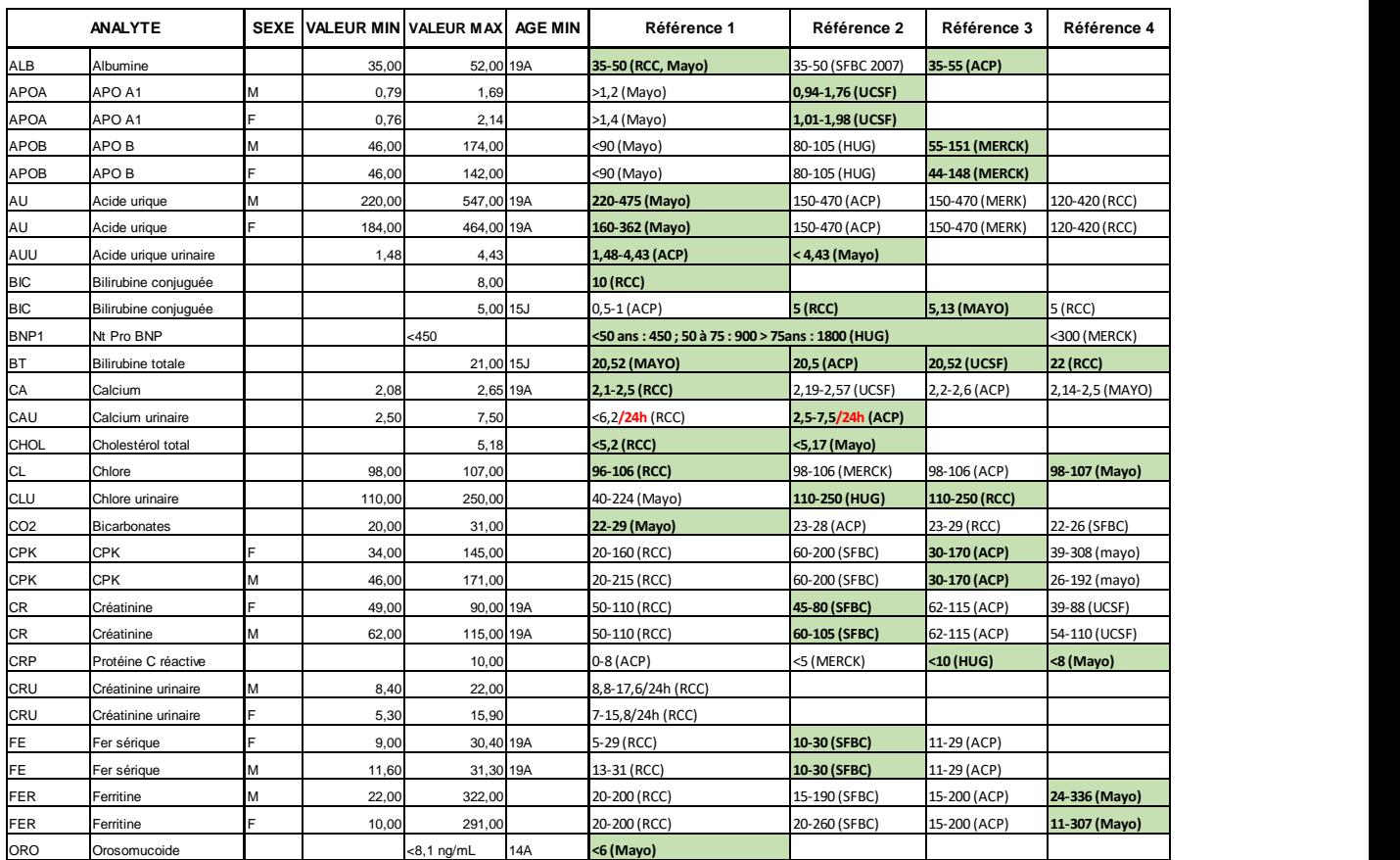

#### - Collège Royal des Médecins et Chirurgiens du Canada

Tableau 25: Extrait du tableau de choix des valeurs de référence corroborant celles choisies au *laboratoire*

Dans le tableau 25, les colonnes « Valeurs min et max » correspondent aux valeurs de référence adoptées au laboratoire pour chaque analyte (celles proposées par le fournisseur ou celles transposées du Vista®) Les colonnes de droite donnent les intervalles proposés par les organismes de référence choisis ; les cellules colorées en vert sont celles dont les valeurs corroborent le plus fortement les nôtres.

#### Exemples

Pour illustrer cette partie, nous allons reprendre les exemples présentés dans la partie précédente, afin de montrer que l'essai de comparaison de méthodes et la détermination des intervalles de référence sont deux étapes fortement liées entre elles au cours d'une vérification de méthodes.

Nous avons retrouvé un biais négatif sur Atellica® par rapport au Vista®, à la fois pour la préalbumine (surtout pour les valeurs basses) et pour la ferritine. Nous avons attribué ce biais aux changements de méthodes concernant ces deux analytes. Le tableau 26 montre en effet que le fournisseur a adapté ses intervalles de référence à ces changements.

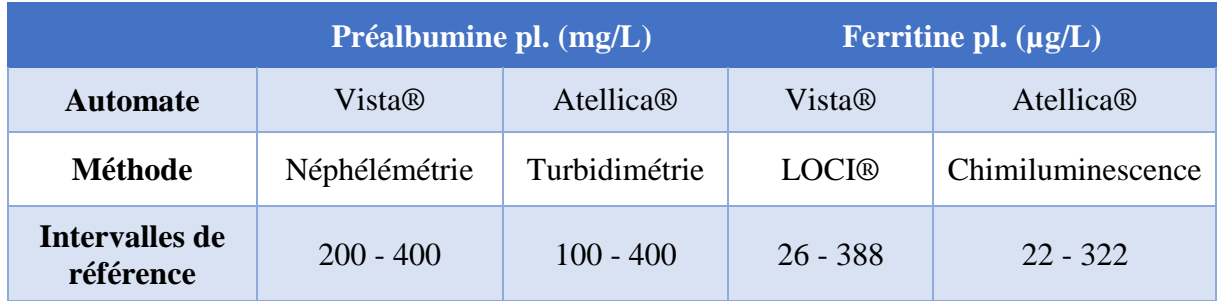

*Tableau 26 : Valeurs de référence de la préalbumine et de la ferritine plasmatiques en fonction de la méthode utilisée*

Dans ces deux cas, les résultats obtenus lors de la comparaison de méthode sont concordants avec la modification des intervalles de référence du fournisseur. Il apparaissait donc logique d'adopter ces derniers lors du passage en production sur les nouveaux automates.

#### Cas particuliers

Deux points précis ont nécessité une réflexion particulière.

#### *Cas des IR pédiatriques*

Il a déjà été vu que les différences inter-laboratoires en terme de population de référence (ethniques, géographiques, alimentation, exercice des individus « sains ») et de méthodes analytiques (principe, réactifs, calibration) constituaient un obstacle à la détermination des IR. Pour les IR pédiatriques, il est tentant de reconduire les mêmes IR même en cas de changement de méthode et/ou d'automates, voire de déterminer des valeurs en partant de patients hospitalisés pour faciliter le recrutement, ce qui ne doit pas être fait. (30)

En effet, chez les populations pédiatriques, l'application de valeurs adultes peut parfois ne pas être valide, en raison de différences de taille, de maturité des organes, de volumes de distribution, de métabolisme, de mécanismes hormonaux, d'apports nutritionnels…

De plus, une partition des IR est nécessaire pour les enfants de différents groupes d'âge, en raison de l'évolution des taux d'hormones sexuelles et de certaines enzymes (notamment les PAL) au cours de la croissance. Cependant, la difficulté éthique à prélever des jeunes enfants rend cet objectif difficile à atteindre. Seules quelques études multicentriques d'ampleur, comme CALIPER au Canada (30) ou KIGGS en Allemagne (31), permettent d'accéder à ce type de données.

Au niveau du laboratoire, pour les automates précédents, les valeurs de référence pédiatriques données par l'étude CALIPER étaient utilisées. Ceci a été permis par la réalisation en 2013 par Estey et al de l'étude de transférabilité des intervalles de CALIPER, déterminés à l'origine sur Architect ®, sur d'autres automates, dont Siemens Vista®. (32)

Cependant, aucune étude multicentrique internationale de ce genre n'a encore été menée sur des Atellica®. (33)

Le choix a donc été fait de conserver les IR pédiatriques existantes (tirées de CALIPER) en cas de changement minime ou inexistant des IR adultes. En cas de modification plus importante des IR adultes, une analyse au cas par cas suivant l'analyte a été réalisée pour déterminer si les IR pédiatriques devaient être maintenus, modifiés ou supprimés (tableau 27).

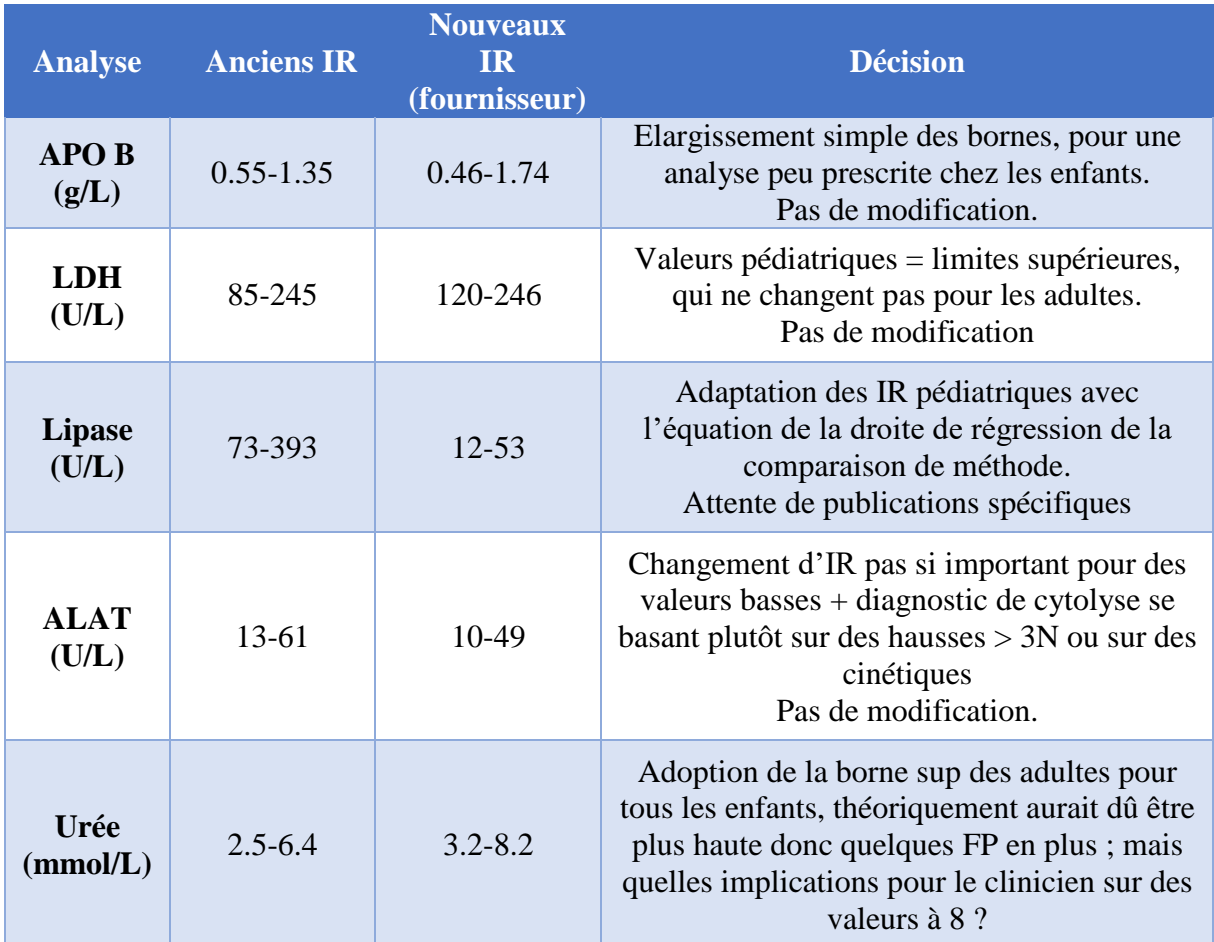

*Tableau 27: Cas particulier de changement des IR adultes, ayant donc une répercussion sur les IR pédiatriques*

*Cas de la troponine TNIH*

L'Unité a profité du passage de Vista® à Atelica® pour adopter la troponine de haute sensibilité (TNIH). La méthode hautement sensible permet le dosage de concentrations plus faibles de troponine, avec en plus une diminution des interférences analytiques (34).

Pour rappel, un IDM est défini comme une variation de la troponine dans un contexte d'ischémie ; on utilise comme seuil décisionnel la valeur cible du 99<sup>e</sup> percentile d'une population apparemment saine. (35)

La troponine de haute sensibilité est définie par la précision du test au 99<sup>e</sup> percentile (CV maximum de 10%) et la détection de plus de 50% des sujets sains.

L'interprétation du résultat se fait par deux moyens :

- **Lecture par rapport à un seuil**, qui peut être unique ou différencié en fonction du sexe

#### - **Variation observée ou non à la répétition** du test (cinétique)

En effet, il est recommandé de réaliser un deuxième dosage à H+3 (H+6 avec les troponines conventionnelles). Un protocole avec  $2^e$  dosage à H+1 pourrait même être proposé (36).

En pratique, ce nouveau test entraîne un changement d'unité (passage des µg/L aux ng/L) et de limite de linéarité basse (passage de 0.02 µg/L soit 20 ng/L à 2.51 ng/L). Le seuil de positivité est en moyenne à 45 ng/L (inchangé par rapport à la méthode antérieure où il était à 0.045 µg/L), mais adaptable en fonction du sexe. Il existe plusieurs attitudes possibles vis-à-vis de cette partition en fonction du sexe, argumentées dans le tableau 28.

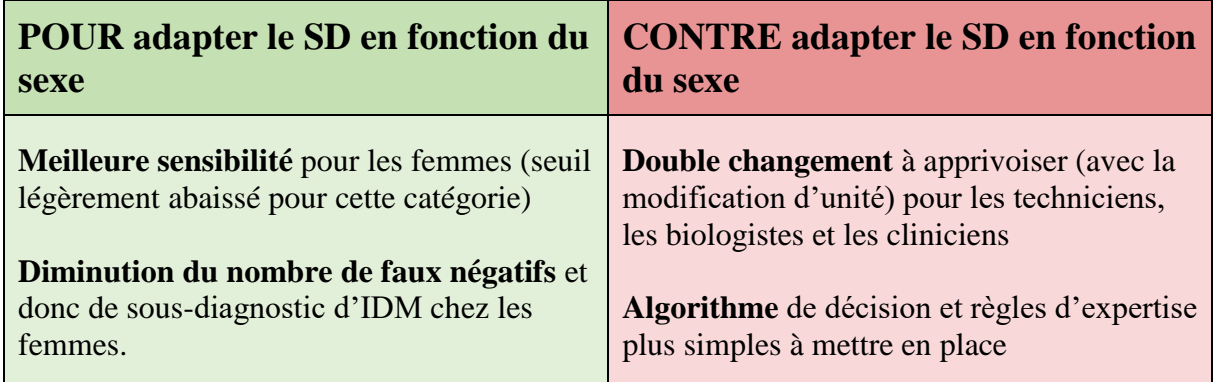

*Tableau 28: Récapitulatif de l'argumentaire concernant l'adaptation ou non du SD de la troponine de haute sensibilité en fonction du sexe*

Nous avons choisi d'adapter les SD en fonction du sexe. En effet, la gestion de la partition est assez simple que ce soit pour les techniciens (règles d'expertise bien écrites dans le middleware) ou pour les cliniciens (SD adaptés en fonction du sexe dans le compte-rendu). Surtout, on observe une hausse de la sensibilité du test dans la détection des IDM chez la femme en cas d'utilisation de seuils spécifiques (37) : à l'inverse, un seuil unique contribue à sousdiagnostiquer l'IDM chez les femmes (38).

De plus, la prestation de conseil fait partie du rôle du biologiste, comme le rappelle le chapitre

4.7 de la norme ISO 15189 : *« Le laboratoire doit établir des dispositions pour communiquer* 

*avec les utilisateurs sur ce qui suit : […] avis professionnels sur l'interprétation des résultats* 

*des examens »*

Les cardiologues et urgentistes du CHU ont donc été prévenus et sensibilisés en avance : mail accompagné d'une formation 1 an avant le changement avec explication des caractéristiques, enjeux, et limites des TNIH. Une note de service a été rédigée à l'occasion de la bascule, et le biologiste de validation est toujours disponible au téléphone pour répondre aux interrogations des cliniciens.

Dans l'ensemble, la transition s'est bien passée, et le dialogue clinico-biologique a permis de rassurer et accompagner les cliniciens.

# Bilan

Conformément à la norme, les valeurs de référence établies sont détaillées dans un document de qualité interne, dont un extrait est disponible en tableau 29.

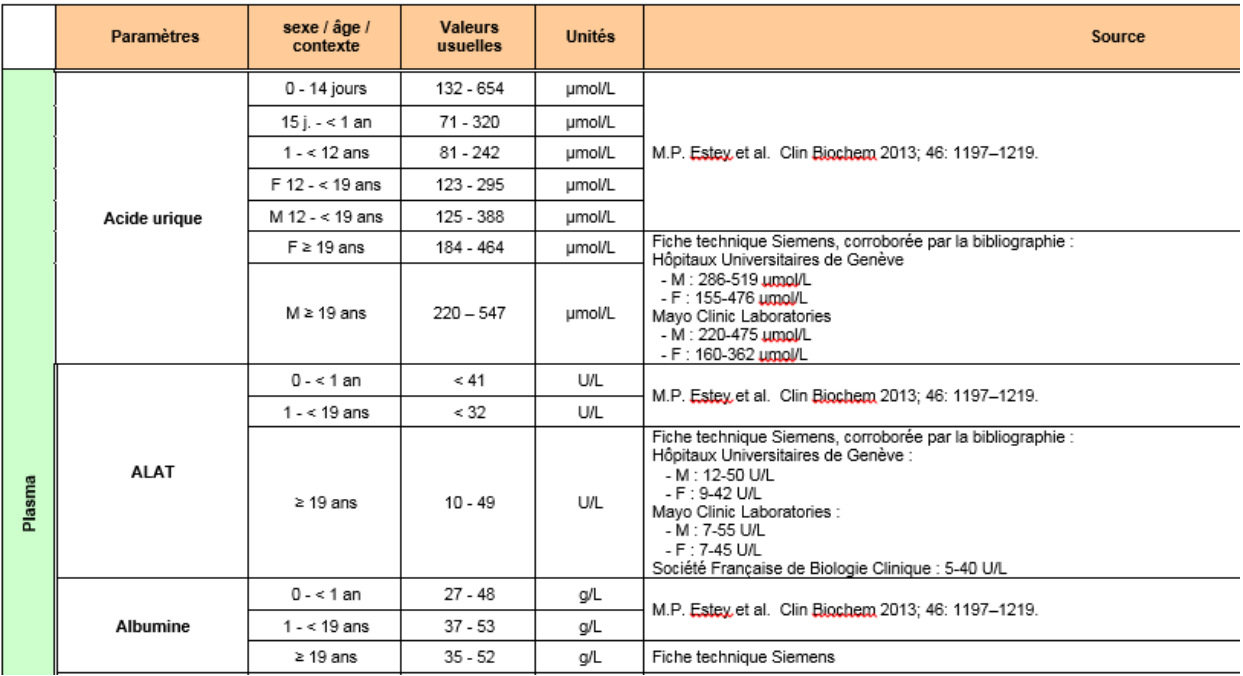

*Tableau 29 : Extrait du document interne " Valeurs de référence des paramètres de biochimie sur la plateforme de Biochimie "*

Dans le but de s'épargner une détermination complète des intervalles de référence de tous les analytes, très difficile à mettre en place dans un CHU, deux modalités ont donc été utilisées

lors du changement :

- Adoption des intervalles de référence fournisseur

- Transposition des intervalles de référence Vista® lorsque la comparabilité de la méthode était prouvée par l'essai correspondant

Cette politique générale n'a pas empêché une gestion au cas-par-cas de quelques situations particulières, comme les valeurs pédiatriques ou le passage à la troponine de haute sensibilité.

# IV. Interférence liée à l'hémolyse

# Exigences de la norme et objectif

Norme ISO 15189 §5.9.2 : *« Il existe un processus permettant de signaler des interférences liées à l'échantillon (par exemple hémolyse, ictère, lipémie) susceptibles d'altérer les résultats de l'examen. »*

Les interférences HIL doivent être vérifiées (détection à l'œil ou automatisée), l'utilisation de systèmes analytiques susceptibles de quantifier les interférences visibles les plus fréquentes étant recommandée. La conduite à tenir doit être précisée dans un document mis à la disposition de l'opérateur. (39)

Il a été choisi de se concentrer sur l'indice d'hémolyse pour la suite : c'est en effet celui qui a le plus d'implications sur le rendu des résultats : en routine, la prévalence d'échantillons hémolysés est estimée à 3.3%. (40)

# Etat des connaissances Définitions et méthodes de détermination

Une définition a été proposée par Selby en 1999 (41) : Une interférence analytique est une erreur de mesure systématique causée par un composé présent dans l'échantillon, qui entraîne une déviation de la valeur mesurée par rapport à la valeur vraie. Ce composé ne produit pas, par lui-même, de signal dans le système analytique.

Cette définition est intéressante mais restrictive, car elle n'englobe pas tous les mécanismes possibles d'interférence, notamment pour l'hémolyse.

En effet, « hémolyse » vient du latin hemo (sang) + lysis (casser), et correspond à un relargage d'hémoglobine et autres composants intracellulaires des érythrocytes dans le plasma, à la suite d'un dommage ou d'une rupture de leur membrane cellulaire.

Les mécanismes d'interférence liée à l'hémolyse sont donc divers (42):

- **Apport** de certains analytes, ce qui induit une fausse augmentation due à la différence de concentration intra et extra-cellulaire. C'est le cas par exemple de LDH, ASAT ou potassium, qui sont relargués dans le plasma
- **Dilution** d'autres analytes, présents majoritairement en milieu extra-cellulaire : par exemple sodium, chlore…
- Interférence **spectrale** de l'hémoglobine libérée : augmentation de l'absorbance à 415, 540, 570 nm (longueurs d'onde très utilisées en spectrophotométrie d'analyse biologique) : GGT, bilirubine…
- Interférence ou compétition avec les réactifs de l'essai : CPK

Le standard pour la détermination des échantillons hémolysés a longtemps été l'inspection visuelle : chronophage, subjective et non standardisée. (43)

Cela a depuis été remplacé de façon beaucoup plus fiable et précise par des mesures spectrophotométriques, reliées à des concentrations en hémoglobine. Selon les automates et les fournisseurs, peuvent varier (44):

- **Nature de l'interférent** : hémolysat, hémoglobine humaine, sang hémolysé
- **Longueurs d'onde mesurées** : 2 à 8, souvent en bichromatisme
- **Mode d'évaluation de l'interférence** : taux d'hémoglobine « brut » ou indice d'hémolyse (semi-quantitatif)

Ainsi, sur Atellica®, l'absorbance H est lue en bichromatisme à 571 et 596 nm, puis transformée en valeurs numériques replacées au sein d'une échelle semi-quantitative.

#### Actions correctives

Une fois le mécanisme et la méthode de mesure compris, il faut ensuite déterminer le degré minimal d'hémolyse entraînant une perturbation pour chaque analyte, et ainsi le seuil d'hémolyse à partir duquel un résultat est considéré comme erroné. Il n'existe pas de consensus dans ce domaine, et une interférence peut être considérée significative si (44):

- La différence du résultat observé excède  $1.96 \times 0.5 \times CVi$  (Westgard, Ricos)
- Une variation de 10% est observée (normes américaines, CLIA (45))
- La différence du résultat est supérieure à la somme des variances analytiques et biologiques
- L'interférence excède l'erreur totale acceptable
- L'interférence excède la précision analytique  $(2.77 \times CVa)$
- L'interférence excède la combinaison de la variabilité analytique et de la variabilité biologique, soit la VLTA.
- L'interférence excède le TCL (Total Change Limit) ou le RCV (Reference Change Value)

Une enquête de l'EFLM a montré que dans la pratique, les attitudes face à un résultat obtenu sur un échantillon hémolysé sont très hétérogènes. (46)

En effet, une fois le degré d'interférence et sa significativité déterminés, plusieurs actions sont possibles (47):

- **Correction des données** : méthode complexe, basée sur des équations impliquant la concentration d'hémoglobine libre, permettant à partir de courbes standardisées de calculer un delta entre la valeur mesurée et la valeur théorique sans interférence. Cette application de facteurs de correction manque de précision et n'est pas recommandée (45)
- Rendu du résultat avec commentaire interprétatif : avec mention ou non d'un intervalle dans lequel pourrait se trouver la valeur vraie. Cette méthode présente l'avantage de rendre un résultat chiffré que le médecin peut utiliser, mais en l'avertissant d'une possible sur ou sous-estimation de celui-ci.

- **Non-rendu du résultat**, avec avertissement du clinicien et demande d'un nouveau prélèvement : cette solution est la plus « sécuritaire », mais elle présente l'inconvénient de potentiellement repousser la prise en charge.

L'EFLM, ainsi que son groupe de travail « Pre-analytical phase » a réalisé une enquête pour tenter de quantifier la prévalence de ces comportements : 37% des participants rendent avec commentaire, 42% rejettent la valeur avec commentaire, et 20% rendent avec une information générale sur l'hémolyse. (46) De manière générale, beaucoup d'études ont montré que les attitudes face à un résultat obtenu sur un échantillon hémolysé sont très hétérogènes. Dans la littérature, cette problématique a été grandement débattue, et aucun consensus clair n'est disponible à ce jour.

# Mise en œuvre **Objectifs**

Sur les différents analytes de biochimie impactés par l'hémolyse au niveau de l'unité, un travail important, grâce à la mise en place de règles d'expertise, a été réalisé depuis 2010 dans un souci d'harmonisation de la validation biologique.

Dans le cadre de cette transition, une réflexion particulière s'est imposée pour la gestion de ces interférences, pour plusieurs raisons :

- Le système de mesure de l'interférence (échelle semi-quantitative avec mesures à 2 longueurs d'onde) a été modifié par le fournisseur,
- Pour plusieurs analytes, les biais liés à l'hémolyse ont changé entre les anciens et les nouveaux automates

De plus, nous avons souhaité profiter de ce changement d'équipements pour faire évoluer certaines conduites à tenir face à une interférence avérée.

Nous avons adopté une méthode de travail en 3 axes :

- **1 er axe :** Gestion du changement d'échelle d'indice d'hémolyse entre Vista® et Atellica®
- **2 <sup>e</sup> axe :** Etude de la différence de biais entre les deux automates
- **3 <sup>e</sup> axe :** Actualisation des conduites à tenir en cas d'interférence significative

### 1 e axe : Gestion du changement d'échelle d'indice

Le premier enjeu a été de proposer la transition la plus simple et fiable possible entre les deux systèmes d'échelle des automates Vista® et Atellica**®**. En effet, des changements ont été apportés par le fournisseur entre les deux échelles, comme visualisable dans le tableau 30 :

- **Réduction de l'amplitude** de valeur d'indice correspondant à la même étendue de concentration en hémoglobine : passage d'une échelle numérotée de 1 à 8 à une échelle de 0 à 6
- **Large modification des correspondances** entre indice et concentration en hémoglobine, surtout dans les valeurs basses d'hémoglobine

| <b>Indice</b><br><b>Vista®</b> | <b>Concentrations en</b><br>hémoglobine<br>$Vista@$ (mg/L) | <b>Concentrations en</b><br>hémoglobine<br>$A$ tellica $\mathcal{B}$ (mg/L) | <b>Indice</b><br><b>Atellica®</b> |
|--------------------------------|------------------------------------------------------------|-----------------------------------------------------------------------------|-----------------------------------|
| $\mathbf{1}$                   | $0 - 10$                                                   | $0 - 10$                                                                    | $\bf{0}$                          |
| $\overline{2}$                 | $10 - 25$                                                  | $10 - 130$                                                                  | 1                                 |
| 3                              | $25 - 50$                                                  | $130 - 250$                                                                 | $\overline{2}$                    |
| $\boldsymbol{4}$               | $50 - 200$                                                 | $250 - 500$                                                                 | $\mathbf{3}$                      |
| 5                              | $200 - 300$                                                | $500 - 750$                                                                 | $\overline{\mathbf{4}}$           |
| 6                              | $300 - 500$                                                | $750 - 1000$                                                                | 5                                 |
| 7                              | $500 - 1000$                                               | >1000                                                                       | 6                                 |
| 8                              | >1000                                                      |                                                                             |                                   |

*Tableau 30: Comparaison des échelles d'indice d'hémolyse entre Vista® et Atellica®, données fournisseur*

Une transition sans adaptation n'aurait pas été satisfaisante. En effet, l'échelle Atellica® manque de découpage et donc de précision dans les valeurs basses d'hémoglobine ; or, un travail important a été réalisé sur plusieurs années par le laboratoire pour proposer, pour chaque analyte, des attitudes différentes en fonction du niveau d'hémolyse ; particulièrement dans les valeurs comprises entre 10 et 130 mg/L. L'adoption de la nouvelle échelle aurait entraîné une simplification grossière des conduites à tenir, dommageable pour la qualité du résultat rendu, avec notamment soit un déclenchement des règles d'expertise pour un grand nombre de patients (dès l'indice 1), soit une absence de déclenchement des règles pour des hémolyses modérées mais impactantes pour certains analytes (entre 10 et 130 mg/L).

Par exemple, pour un échantillon avec une concentration en hémoglobine de 120 mg/dl (indice 1 AT), la conduite aurait été la même qu'avec une concentration de 20 mg/dl (indice 1 AT également). Ces deux concentrations correspondaient respectivement à des indices 2 et 4 sur Vista®, qui conduisaient à des actions différentes.

Toutefois, avant de penser à modifier cette échelle, il a fallu être certain que les systèmes de mesure des indices étaient comparables.

Pour cela, il a été décidé de passer des EEQ HIL dilués en cascade sur Vista® et AT, les indices rendus devant être compatibles entre les deux échelles, ce qui a été confirmé.

Une fois la comparabilité confirmée, il a donc été possible de modeler l'échelle d'indice de l'Atellica® : ainsi, les plages de concentrations en hémoglobine correspondant aux indices semi-quantitatifs ont pu être modifiées, ceci en accord et avec l'aide du fournisseur.

Une nouvelle échelle d'indice d'hémolyse, décrite en tableau 31, a été adoptée. Elle propose ainsi une modification des équivalences concentrations en Hb - indice.

| Indice<br><b>Atellica®</b> | <b>Concentrations</b> en<br>hémoglobine<br>originales $(mg/L)$ | Concentrations en<br>hémoglobine<br>modifiées (mg/L) | Indice<br><b>Atellica®</b> | Indice Vista <sup>®</sup><br>correspondant |
|----------------------------|----------------------------------------------------------------|------------------------------------------------------|----------------------------|--------------------------------------------|
| $\Omega$                   | $0 - 10$                                                       | $0 - 25$                                             | $\bf{0}$                   | $1 - 2$                                    |
|                            | $10 - 130$                                                     | $25 - 50$                                            | 1                          | 3                                          |
| $\overline{2}$             | $130 - 250$                                                    | $50 - 130$                                           | $\overline{2}$             | $\overline{4}$                             |
| 3                          | $250 - 500$                                                    | $130 - 250$                                          | 3                          | 5                                          |
| $\overline{4}$             | $500 - 750$                                                    | $250 - 500$                                          | $\overline{\mathcal{A}}$   | 6                                          |
| 5                          | $750 - 1000$                                                   | $500 - 750$                                          | 5                          |                                            |
| 6                          | >1000                                                          | > 750                                                | 6                          | $7 - 8$                                    |

*Tableau 31: Description de l'échelle adaptée d'indice d'hémolyse Atellica® (cases vertes)*

La modification majeure apportée concerne le bas de l'échelle : les niveaux 0 et 1 originaux (0- 10 et 10-130) sont refondus en trois niveaux 0, 1 et 2 (0-25, 25-50 et 50-130). Cela a permis de maintenir de la résolution dans les sensibilités basses d'interférences, et de ne pas adopter la même conduite face à des concentrations en hémoglobine très différentes (10-130), pour lesquelles plusieurs attitudes distinctes étaient possibles avec les Vista®.

En contrepartie, il a été indispensable de condenser les 2 derniers niveaux, en >750 au lieu de 750-1000 puis >1000. Il a été jugé préférable de perdre de la précision dans les valeurs hautes, qui sont plus rares et moins discriminantes.

### 2 e axe : Etude de la différence de biais entre Vista® et Atellica®

*SH GTA 01 5.5.3 : « Les éléments concernant les interférences peuvent être apportés par les fiches fournisseurs, une étude critique bibliographique ou/et par une étude expérimentale »* (48)

Avant un changement d'automate, il est nécessaire pour chaque analyse de consulter dans la fiche technique du fournisseur les données portant sur les interférences. En effet, une

modification de la méthode d'analyse, ou simplement un changement de composition de réactif peut occasionner une modification du profil d'interférences d'un analyte.

En général, une interférence est exprimée par le fournisseur en biais pour une certaine concentration d'interférent (bilirubine, IntraLipid ou hémoglobine dans le cas du HIL) et/ou une certaine concentration d'analyte.

Un biais supérieur à  $+/-10\%$  est traditionnellement considéré comme significatif (normes américaines). Une grande majorité (95%) des laboratoires se basent sur ces valeurs de biais fournisseur pour gérer les interférences de l'hémolyse (49).

Pour cette raison, le CLSI a publié en 2012 des recommandations à l'intention des fournisseurs : ainsi, une fiche technique doit indiquer les concentrations d'hémoglobine testées (qui doivent atteindre 1000 mg/dl), et au moins deux concentrations différentes d'analyte doivent être étudiées (50). Une étude a été menée pour évaluer la compliance des industriels à ces consignes (51). Les résultats sont mitigés : absence de renseignement de biais et de valeur d'hémoglobine pour certains analytes (remplacés par une injonction à éviter les prélèvements hémolysés), test jusqu'à 1000 mg/dl chez un fournisseur sur 7, tests rarement réalisés sur 2 niveaux différents d'analyte…

Au niveau national, on retrouve globalement les mêmes recommandations (44) : la gamme de concentration testée pour l'hémolyse doit être large (10 à 1000 mg /dl), exprimée en concordance avec l'échelle semi-quantitative, et le sens de variation doit être indiqué.

Au cours de notre analyse des fiches techniques, nous avons remarqué que certaines concentrations en interférent testées différaient entre les deux automates.

Dans de nombreux cas, l'interférence de l'hémolyse avait été testée avec des concentrations en hémoglobine plus faibles sur Atellica® que sur Vista®. Il est donc impossible dans ces conditions de savoir si l'interférence est maintenue au même indice sur Atellica®.

Dans ces cas, la conduite à tenir va dépendre du type d'interférence impliqué :

88

- **Interférence d'apport** : correspondant à une augmentation de la concentration en analyte dans le plasma suite à la lyse des globules rouges, elle ne dépend pas de la méthode de dosage. On peut donc dans ce cas, à défaut, laisser l'interprétation existante sur Vista®
- Interférence analytique spectrale : dépendant de la méthode de dosage. Dans ce cas, il est impossible de reprendre les données Vista®, et nous devons donc utiliser celles de l'Atellica®, même si elles sont incomplètes.

Inversement, une détermination du biais avec une concentration en interférent supérieure sur l'Atellica® peut permettre de préciser une cote d'interférence par rapport aux données disponibles sur Vista®.

Un tableau récapitulatif a été élaboré, répertoriant pour tous les analytes concernés leur profil d'interférence. Un extrait est repris en tableau 32 : l'annexe 3 peut être utilisée pour comprendre les règles existantes sur Vista® (colonne 3). Une vigilance particulière est portée sur l'apparition ou la disparition de biais >10%, pouvant entraîner une modification de la conduite à tenir au laboratoire.

Pour une plus grande richesse des exemples, les 3 indices HIL peuvent être impliqués pour les analytes présents dans l'extrait du tableau.

| <b>Analyte</b>     | <b>Biais sur Vista®</b>                                                                      | <b>Règle</b><br>existante            | <b>Biais sur</b><br><b>Atellica®</b>                                                          | <b>Conclusion</b>                                                                                                    |
|--------------------|----------------------------------------------------------------------------------------------|--------------------------------------|-----------------------------------------------------------------------------------------------|----------------------------------------------------------------------------------------------------|
| <b>Cholestérol</b> | Bilirubine $10: -11\%$<br>Bilirubine $20: -13\%$<br>Bilirubine $40: -26\%$                   | Biais -<br>pour $I >$<br>3           | Bilirubine 60:<br>$+8%$                                                                       | Suppression de la règle                                                                                                    |
| <b>Créatinine</b>  | Hémoglobine 600: -<br>10%<br>Bilirubine $40: -19\%$                                          | Biais -<br>pour<br>$H > 7$ et<br>I>6 | Hémoglobine<br>$750: +4\%$<br>Bilirubine 30:<br>$-5%$                                         | Suppression de la règle<br><b>H</b> mais maintien de la<br>règle $\bf{I}$ car concentration<br>testée inférieure sur<br><b>Atellica®</b> |
| <b>Lactates</b>    | Bilirubine $40: <10\%$<br>Bilirubine 60:<br>$+11.3\%$<br>IL 800: $<10\%$<br>IL $1000: +13\%$ | $Biais +$<br>pour $I$ et<br>L > 6    | <b>Bilirubine</b><br>entre 60 et<br>$180: -1\%$<br>IL 1000:2%<br>Hémoglobine<br>$1000: -10\%$ | Suppression de la règle<br>I et L mais ajout d'une<br>règle pour $H > 6$                                                                 |

*Tableau 32: Extrait du tableau comparant les biais annoncés par le fournisseur sur Vista® et Atellica®, et déduisant ou non l'adaptation de la conduite à tenir (IL = IntraLipid, concentrations en interférent en mg/dl)*

L'objectif de ce tableau était de synthétiser les profils d'interférence de tous les analytes impliqués dans le changement, afin de n'oublier aucune éventuelle modification d'attitude face à un biais : disparition (cas du cholestérol, tableau 32) ou ajout d'une règle d'expertise (lactates).

# 3 e axe : Actualisation des conduites à tenir en cas d'interférence

Les biais annoncés par le fournisseur sont donc dans un premier temps confrontés au seuil largement adopté des 10%, au-delà duquel on considère qu'ils sont significatifs.

Nous avons jugé intéressant de les confronter également à d'autres seuils, d'aspect plus clinicobiologique, pour permettre d'affiner notre attitude face à ces biais, et notamment de trancher entre non rendu et rendu avec commentaire. C'est l'objectif de ce 3<sup>e</sup> axe : ainsi, l'interprétation des conclusions du programme Probioqual EEQ HIL a permis de modifier les conduites à tenir pour certaines analyses.

Le laboratoire a participé à ce programme, consistant, sur la base de deux échantillons, dont l'un surchargé par un hémolysat, à calculer la variation de résultat obtenu due à l'hémolyse**.** L'interprétation est ensuite réalisée selon les recommandations du groupe de travail sur la phase pré-analytique de l'EFLM, utilisant deux seuils (52):

- **ACL (Analytical Change Limit)**, permettant de définir si la variation est analytiquement significative : ce score se base donc sur la variation analytique CVa.

$$
ACL = \sqrt{2} \times 1.96 \times CVa
$$

*Équation 1 : Analytical Change Limit*

- **RCV (Reference Change Value)**, permettant de définir si la variation est cliniquement significative (53).

$$
RCV = 2.77 \times \sqrt{(CVa^2 + CVi^2)}
$$

#### *Équation 2 : Reference Change Value*

Le RCV dépend donc lui, non seulement de la variation analytique CVa, mais aussi de la variation intra-individuelle CVi : cette dernière correspond à la variation aléatoire d'un analyte autour d'un point homéostatique de base, influencée par l'âge, le sexe, le rythme circadien, et bien sûr la situation pathologique. Elle est connue pour de nombreux paramètres. (54) Le programme donne également des recommandations sur la gestion des échantillons

hémolysés. Basées sur les conclusions de l'EFLM, elles sont les suivantes :

- Evaluation **automatisée** indispensable, visuelle seulement en dernier recours (déjà appliqué au laboratoire)
- Biais **analytiquement significatif** exprimé en **ACL**
- Biais **cliniquement significatif** exprimé en **RCV :**
	- o **Si V < ACL** : pas d'interférence, résultat rendu sans commentaire
	- o **Si ACL < V < RCV** : interférence sans impact clinique, rendu du résultat avec commentaire signalant le sens de l'interférence

o **Si V > RCV** : interférence cliniquement significative, résultat non rendu et remplacé par un commentaire

Graphiquement, ces recommandations sur la gestion des biais liés à l'hémolyse peuvent être représentées comme sur la figure 15.

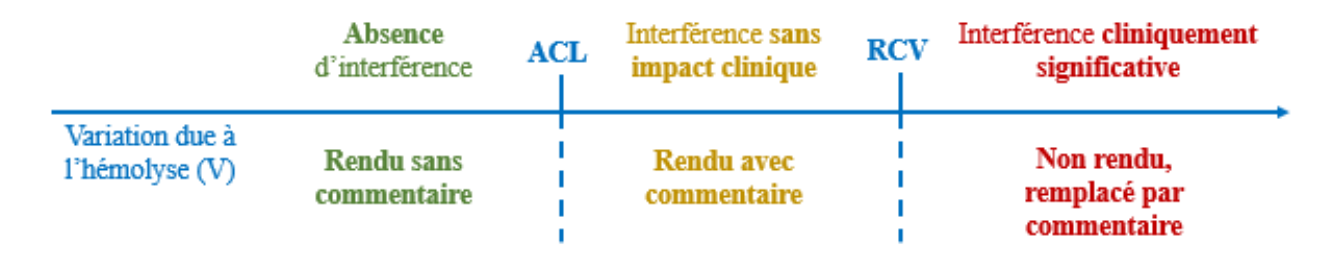

*Figure 15: Représentation graphique des recommandations de l'EFLM concernant le traitement des interférences liées à l'hémolyse*

Les variations moyennes dues à l'hémolyse sont donc calculées pour chaque analyte et chaque technique (si nombre de participants > 7) à partir des données de tous les laboratoires, puis comparées aux valeurs d'ACL et RCV de chaque analyte. L'impact de l'hémolyse en est déduit : certains analytes ne présentent aucune interférence (acide urique, calcium, urée…), d'autres une interférence d'apport reconnue (ASAT, LDH, potassium) et d'autres un effet variable selon la technique (interférence analytique).

Pour notre laboratoire, les résultats étaient concordants avec ceux des pairs. Il a donc été possible de comparer nos actions à celles préconisées par PBQ et l'EFLM, et de réfléchir à d'éventuelles modifications de nos pratiques. La variation due à l'hémolyse à comparer aux ACL et RCV a alors été celle du biais annoncé sur Atellica (« V » dans la figure 16).

Par exemple, à la suite de cette analyse, nous avons modifié notre attitude pour la gestion des dosages de fer sérique et de magnésium sur plasmas hémolysés. Afin de faciliter la compréhension, les indices H donnés dans la figure 16, y compris celui décrivant l'attitude sur Vista®, sont tous calqués sur l'échelle Atellica®.

Les deux cas présentés sont un peu différents :

- **Fer sérique** : en l'absence d'indications claires du fournisseur (consigne de « ne pas utiliser d'échantillons hémolysés » sans biais chiffrés), nous avons utilisé les conclusions de l'étude PBQ concernant les Vista. Ces conclusions sont transposables à l'Atellica, puisqu'il s'agit d'une interférence d'apport, qui ne change pas avec la méthode. Nous avons pu vérifier ces conclusions quelques mois plus tard dès réception des résultats de la 1ère enquête HIL ProBioQual incluant des Atellica®.
- **Magnésium sérique** : le fournisseur indique un biais positif de 10% pour des concentrations d'hémoglobine de 500 mg/dl (Indice 4 sur l'échelle AT adaptée). Cette variation  $V = 10\%$  est confrontée à l'ACL et au RCV du laboratoire, respectivement de 7.5 et 12.5%. Les résultats pour ce niveau d'hémolyse peuvent donc être rendus accompagnés d'un commentaire. Les conclusions de l'étude PBQ sont également prises en compte.

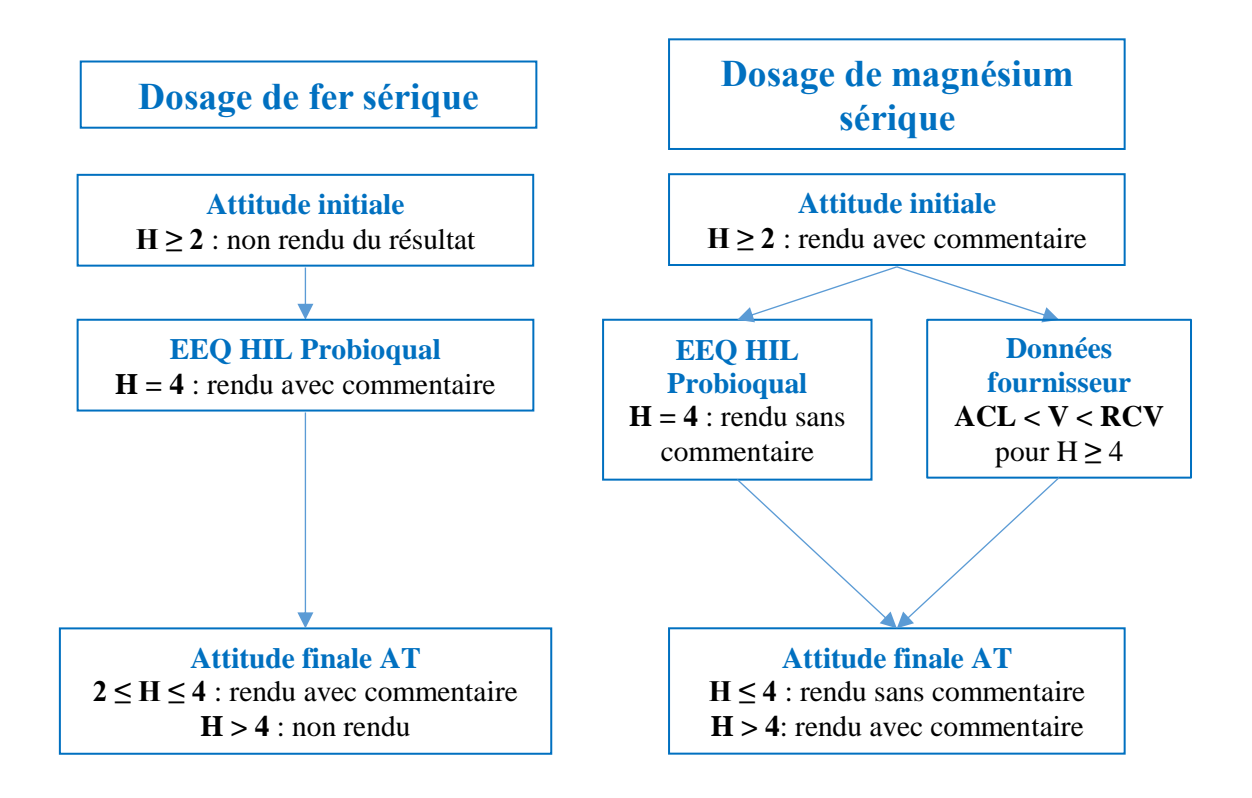

*Figure 16: Logigramme présentant le processus de gestion de l'adaptation de la conduite tenue face à une interférence (exemple du fer et du magnésium sérique)*

### Exemple

L'exemple du phosphore est décrit ci-dessous afin d'illustrer la démarche globale, selon nos 3

axes.

- **- Situation initiale (sur Vista®) :** phosphore non rendu si  $H = 8$ .
- **1 er et 2<sup>e</sup> Axe : Changement d'échelle de l'indice H et modification du biais de**

#### **l'hémolyse**

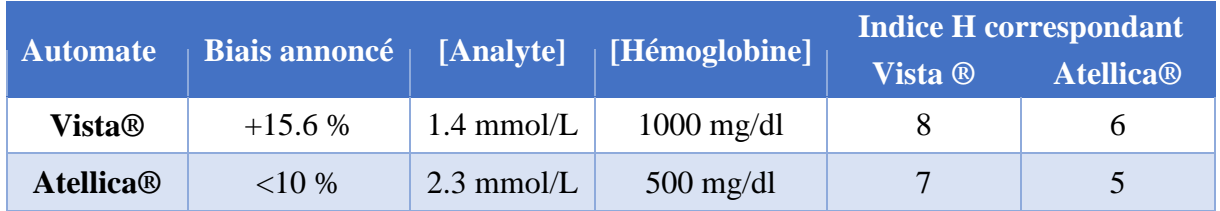

*Tableau 33 : Comparaison des biais annoncés sur Vista® et Atellica® pour le phosphore plasmatique, et des indices H correspondants*

Les deux dernières colonnes du tableau 33 donnent les indices H correspondant aux concentrations d'hémoglobine testées sur les deux automates (colonne 4), en tenant compte du changement d'échelle opéré par le laboratoire (axe 1).

Cet exemple souligne l'inadéquation des tests réalisés par le fournisseur entre les deux automates, que ce soit en terme de concentration en analyte ou de concentration en interférent (hémoglobine) testées.

Cela rend difficile l'interprétation des données Atellica : les concentrations d'analytes ne sont pas exactement les mêmes ; mais surtout, il n'y a pas de biais pour une concentration d'hémoglobine de 500 mg/dl, mais qu'en est–il pour 1000 mg/dl ? Nous sommes ici obligés de conserver le biais connu sur Vista, en l'absence de données suffisantes. Cette attitude est rendue possible car :

- La méthode de dosage ne change pas entre les deux automates
- L'interférence de l'hémolyse sur le phosphore est une interférence d'apport.

| <b>Variable</b> | CVa                        | <b>CVi</b> | ACL             | <b>RCV</b>      |
|-----------------|----------------------------|------------|-----------------|-----------------|
| <b>Source</b>   | CV fidélité<br>laboratoire | Ricos      | CVa laboratoire | CVa laboratoire |
| Valeur $(\% )$  | 1.7%                       | 8.1%       | 4.6%            | 23%             |

- **3 <sup>e</sup> Axe : Actualisation des conduites à tenir en cas d'interférence**

*Tableau 34 : Variables du phosphore permettant de calculer RCV et ACL*

La variation annoncée sur Vista® par le fournisseur à  $H = 8$  est de +15.6% (tableau 34) : on a donc ACL < V < RCV, soit une interférence sans impact clinique. Selon Lippi, le résultat peut donc être rendu, mais avec un commentaire.

- **Conclusion :** Transformation de l'interférence à H = 8 (Vista®, non rendu) en interférence à  $H \ge 6$  (Atellica®, rendu avec commentaire), et modification de la règle d'expertise impliquée.

# Application

Pour appliquer dans de bonnes conditions toutes les modifications réalisées au niveau de chaque axe, il est nécessaire de travailler sur le paramétrage à différents niveaux :

- **Analyseur** : modification de l'échelle d'hémolyse (**axe 1**) et réflexion sur les conditions de déclenchement de l'indice correspondant (ajout systématique, pour chaque tube contenant une analyse concernée par un biais…)
- **Middleware** : modification des règles d'expertise régissant le mode de rendu des résultats en cas d'interférence, et ce au niveau des valeurs d'indice (**axe 1**), et si nécessaire des conduites à tenir (**axes 2 et 3**)
- SIL : pas de modification à faire à ce niveau puisque le SIL reçoit du middleware un résultat chiffré d'indice, qui n'est pas imprimable sur le compte-rendu. C'est également le MW qui adapte le rendu de résultat, donc en amont du SIL
- **Valab®** (Système de validation automatique des bilans) : modification de l'échelle des indices (**axe 1**) pour permettre la validation automatique des bilans nonhémolysés (en l'absence d'autre anomalie)

Le bon fonctionnement de l'ensemble du système modifié doit bien sûr être vérifié avant mise en routine par un certain nombre de dossiers tests, impliquant différents analytes et niveaux d'hémolyse.

Nous allons aborder plus précisément la modification des règles d'expertise, ainsi que la modification de la documentation qualité, dernière étape du processus et indispensable une fois les tests validés.

### Modification des règles d'expertise

La mise en place de règles opérationnelles permet d'automatiser, de standardiser et de sécuriser le processus analytique. Le LBM maîtrise l'utilisation de ces règles et s'assure de leur stabilité dans le temps. (55)

#### *Paramétrage*

Les règles d'expertise sont paramétrées dans notre Middleware One Link 2.0.

Les règles d'expertise impliquant les indices HIL ont dans notre cas toutes été modifiées : celles impliquant des interférences avec modification de biais ou de conduite à tenir (axes 2 et 3), mais aussi celles impliquant des interférences inchangées entre Vista® et Atellica®, du fait du changement de l'échelle d'indice (axe 1).

Afin d'être exhaustif, un récapitulatif de toutes les RE existantes pour la biochimie a été créé et utilisé comme feuille de route. Il peut être retrouvé en annexe 4. Le tableau comporte le nom de la règle, la nécessité de la dupliquer sur la nouvelle paillasse (si elle est maintenue avec les nouveaux automates), un résumé de son contenu, et l'action à mener la concernant : à supprimer (rouge), à modifier (orange), à conserver (vert), à créer (bleu).

Ce récapitulatif a permis de n'oublier aucun changement à faire, y compris pour les règles impliquant les indices HIL.

Pour illustrer les exemples du fer et du magnésium développé un peu plus haut, les algorithmes du MW codant les règles concernées sont présentés en figure 17.

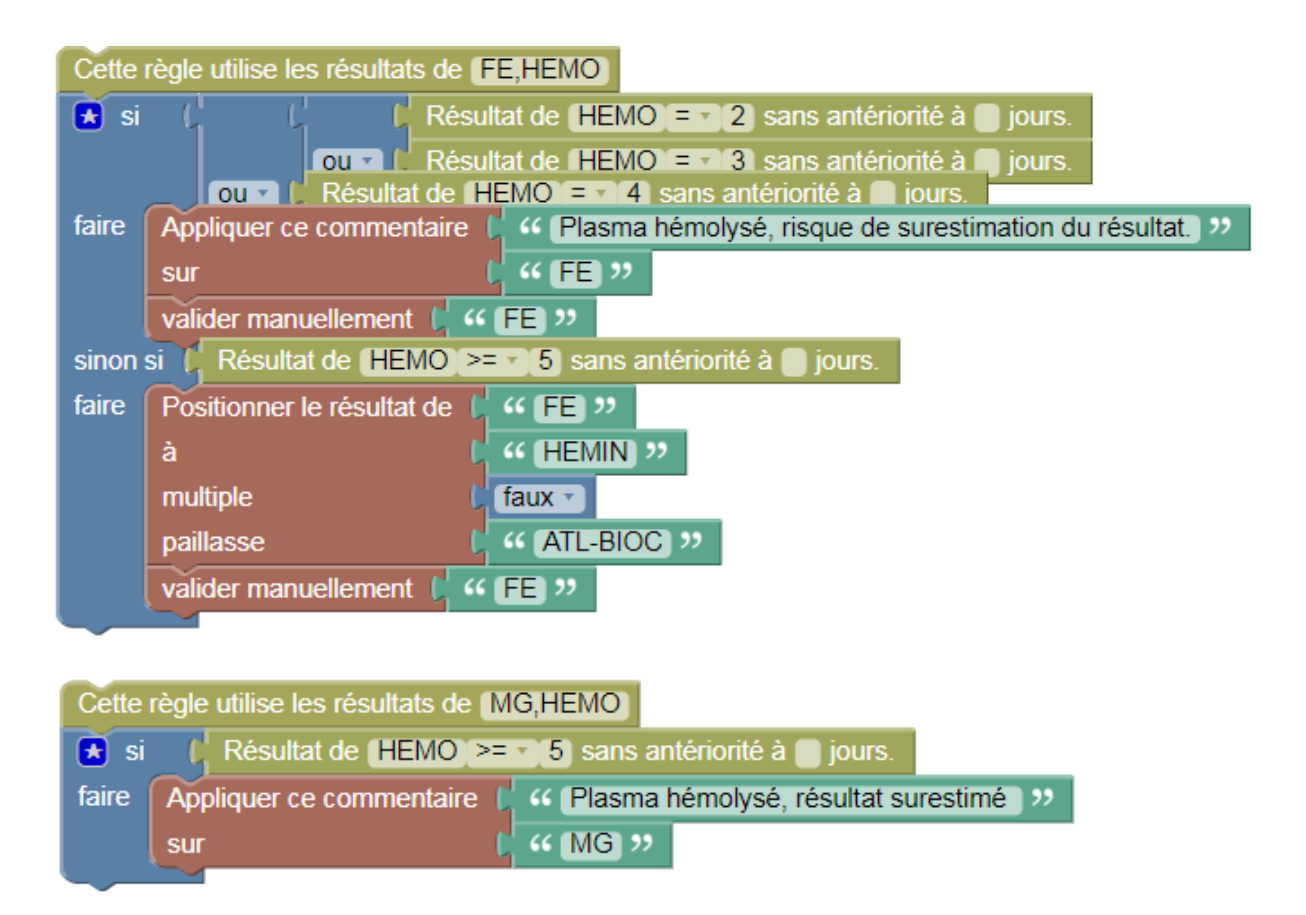

*Figure 17: Représentation des règles d'expertises appliquées aux dosages de fer et magnésium sériques pour la gestion des interférences (Middleware OL2)*

### *Test des indices HIL et des règles d'expertise associées*

Une fois les échelles modifiées et les différents changements de biais intégrés dans les règles d'expertise, il a été nécessaire de tester ces nouvelles règles.

Pour cela, des dossiers contenant les analyses impactées par H, I, ou L ont été créés suivant le tableau 35 (qui contient les analyses concernées par des règles d'expertise HIL), en prenant des sérums de niveaux d'hémolyses différents (au moins 2 par niveau). 2 objectifs :

- Vérifier la **concordance des niveaux d'indice** entre Vista® et AT avec les changements d'échelle
- Vérifier le **bon déclenchement des règles d'expertise** dans OL2

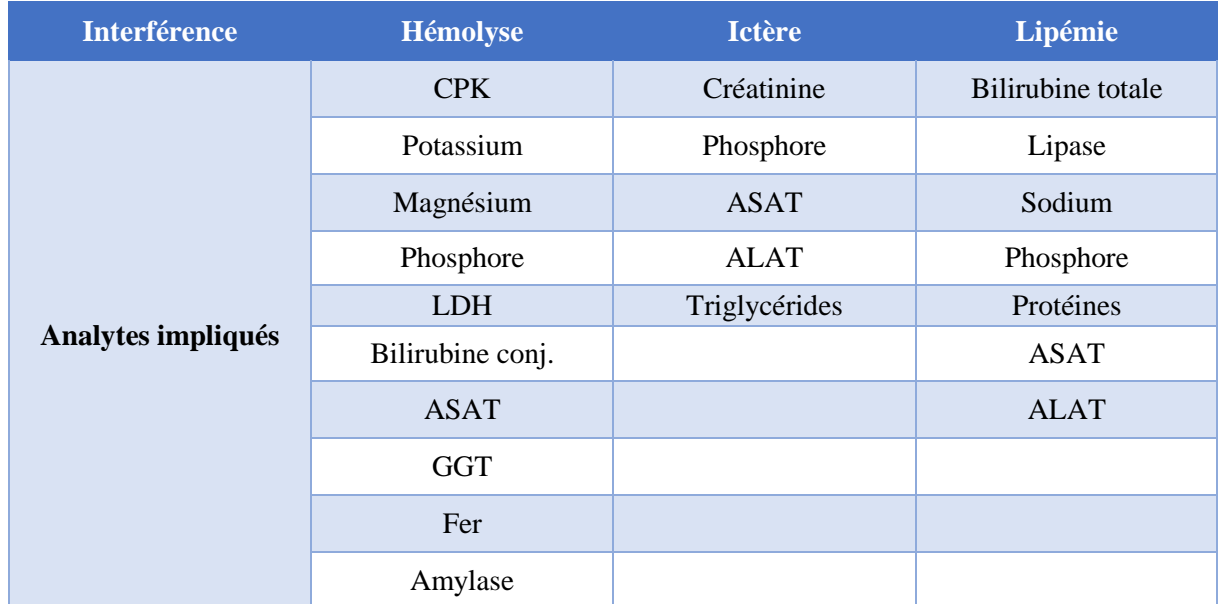

*Tableau 35: Liste des analytes concernés par une interférence d'indice HIL*

# Modification de la documentation qualité

Selon les recommandations de Poupon, la conduite à tenir en cas d'échantillon hémolysé doit

être intégrée aux procédures de validation (44).

Une fois la démarche décrite précédemment appliquée pour tous les analytes, leurs profils d'interférence ont donc été regroupés dans un document qualité, mis à jour et disponible dès le changement d'automate. Un extrait de ce tableau est disponible en tableau 36 :

- Sur fond vert + ↘ : résultats **sous évalués** du fait de l'interférence
- Sur fond orangé + ↗ : résultats **surévalués** du fait de l'interférence

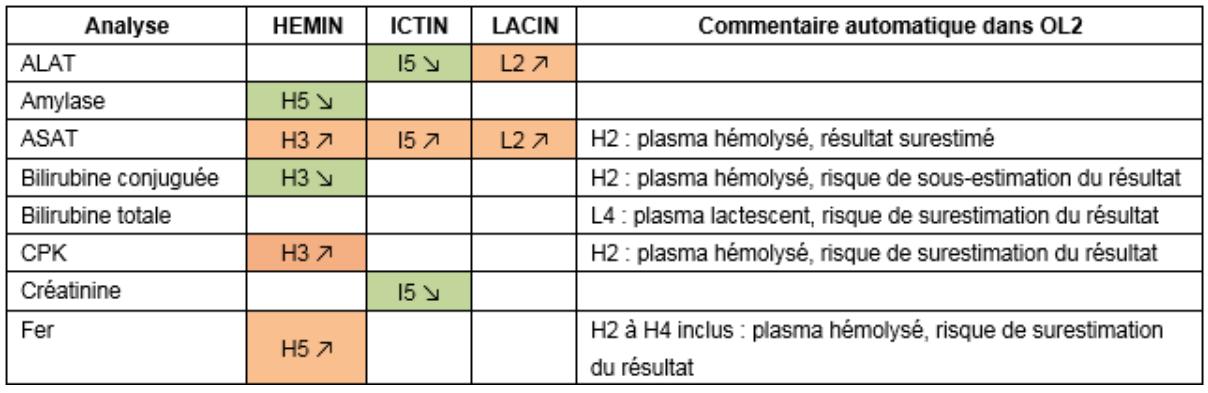

*Tableau 36: Extrait de la procédure de gestion des interférences HIL (hémolyse en colonne HEMIN)*

De plus, l'échelle visuelle d'hémolyse a été modifiée : un extrait du document correspondant est retrouvé en annexe 2.

## Synthèse

Cette partie a donc eu pour but de présenter la gestion en 3 axes des interférences HIL au cours de notre renouvellement d'automates : un **logigramme récapitulatif** a été conçu et est représenté en figure 18.

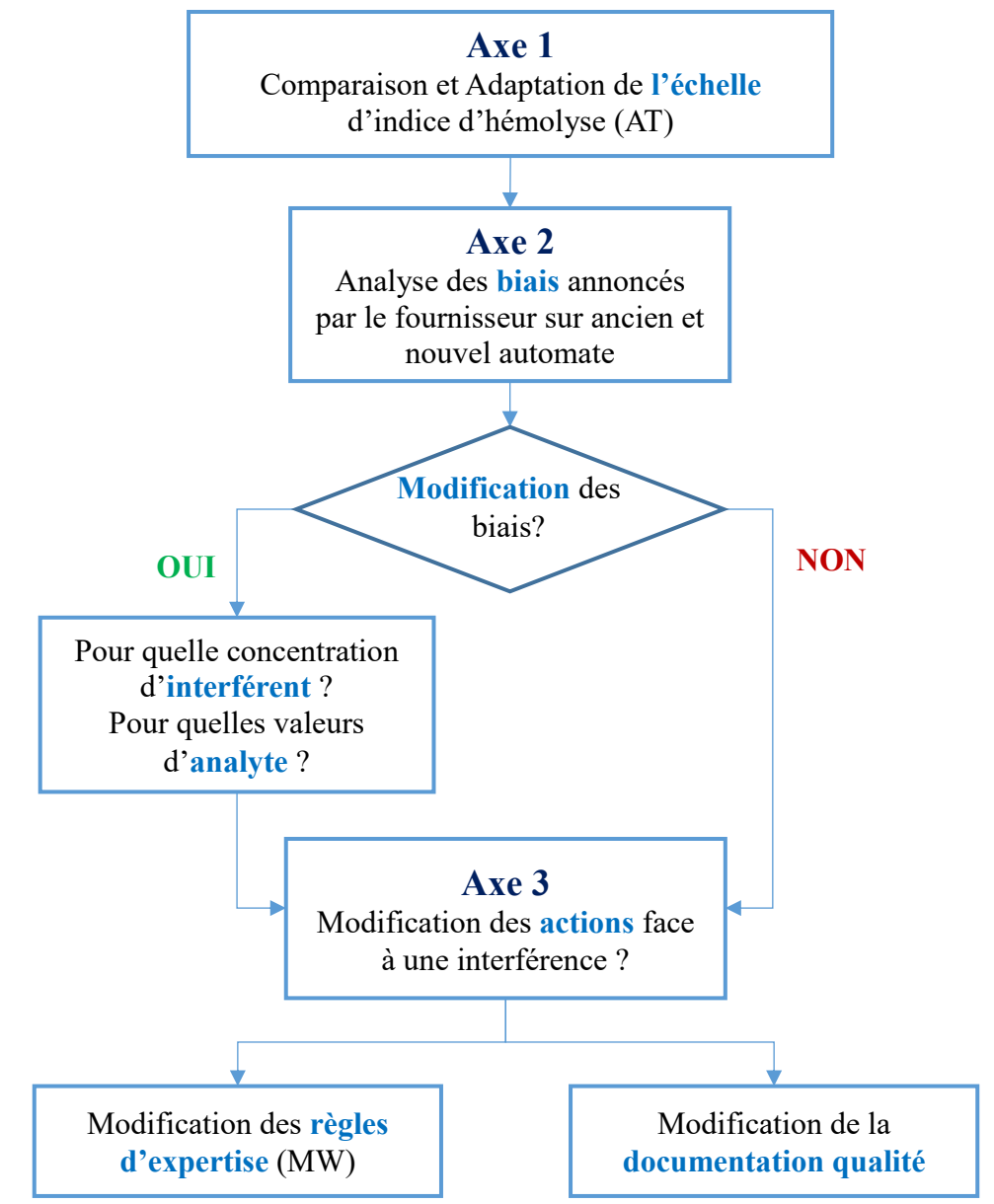

*Figure 18: Logigramme descriptif du processus global de caractérisation des interférences liées à l'hémolyse*

Il est également intéressant de disposer de **moyens de mesure** permettant de faire un premier bilan du changement sur le plan des interférences, qui répond à l'objectif d'amélioration des performances analytiques.

Un des indicateurs choisis pour mesurer les effets du renouvellement est le **nombre total d'interférences HIL déclarées par le fournisseur** (nous sortons ici de la simple hémolyse pour ajouter également les indices d'ictère et de lactescence). Nous avons ainsi comparé, à l'aide des notices fournisseur, le nombre de biais >10% annoncés par Siemens® pour Vista® d'une part et Atellica® d'autre part.

Cette comparaison est donc purement factuelle et analytique : pour la compléter, nous avons également opposé les conduites à tenir mises en place par le laboratoire face à ces interférences. Ainsi, le nombre de biais entraînant un rendu accompagné d'un commentaire d'une part ou le non-rendu d'un résultat d'autre part a également été étudié. Cela a permis de vérifier si la gestion de l'axe 3 a entrainé une augmentation de la proportion d'interférences pour lesquelles un résultat peut être rendu. Ainsi, la figure 19 reprend le **nombre total d'interférences recensées** sur Vista® et Atellica® : elle permet également de comparer les attitudes adoptées.

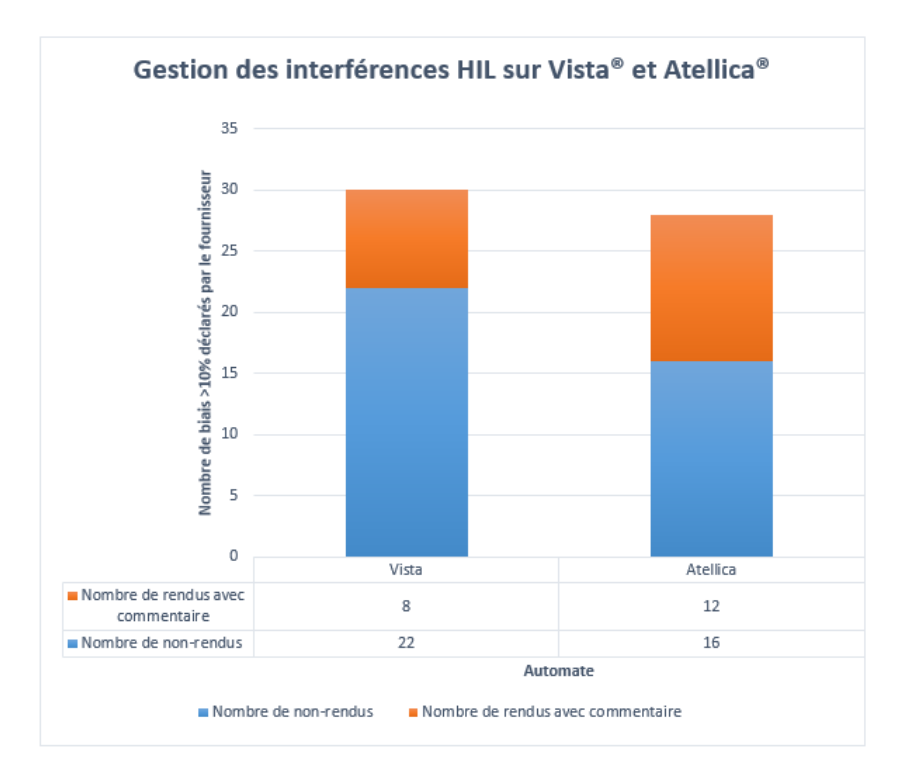

*Figure 19 : Comparaison du nombre de biais >10% déclarés par Siemens® sur Vista® et sur Atellica® et de la conduite formalisée par le laboratoire face à ceux-ci*

Cette figure permet d'objectiver **une légère baisse du nombre total de biais >10%**  (interférence avérée due à hémolyse, ictère, ou lactescence) **répertoriées par le fournisseur :** 28 pour Atellica® contre 30 sur Vista®, pour un total de 59 analytes. Il s'agit d'un premier point positif de ce changement.

De plus, on observe une **augmentation du nombre de résultats rendus avec commentaire** : il s'agit d'une tendance que nous avons souhaité donner, et que nous considérons comme un point fort de ce renouvellement. Cette notion est encore grandement débattue, comme nous l'avons vu plus haut ; nous jugeons cependant préférable, lorsque cela est possible et justifié par les études menées dans l'axe 3, de rendre un résultat avec un commentaire. En effet, nous pensons que cette pratique, bien encadrée, permet d'éviter un retard au diagnostic et un « surprélèvement » de certains patients. De plus, la position du commentaire dans le compterendu est pensée de façon à inciter le clinicien à le consulter. Il est de surcroît, dans certains cas, contacté par téléphone par le biologiste validant l'examen concerné, pour insister sur la présence de l'interférence et ses conséquences en terme d'interprétation du résultat.

Le bilan de cette gestion des interférences au cours du renouvellement est donc positif, avec une augmentation du **service médical rendu**, grâce d'une part à la baisse intrinsèque du nombre d'interférences analytiques, et d'autre part à la modification des conduites à tenir.

# **Discussion**

Malgré l'expérience accumulée par les laboratoires dans ce domaine depuis plusieurs années, la vérification des méthodes reste un point à maîtriser lors d'un renouvellement d'automates.

Un essai de vérification de méthodes retardé, mal réalisé, mal interprété, ou encore un échec de mise en application dans le paramétrage peuvent se solder par un décalage de la date de passage en production, aux conséquences financières et en ressources humaines importantes.

De surcroît, un changement d'automates de biochimie courante dans la portée implique un grand nombre d'analytes et de matrices différents. Cet aspect ajoute des contraintes importantes, qui ont d'abord été décrites en introduction, puis prises en compte tout au long du processus de transition. En effet, le travail de choix des objectifs analytiques, de sélection des échantillons pour l'essai de comparaison de méthodes, de détermination des valeurs de référence et de gestion des interférences s'en trouve démultiplié. Une solide organisation et des documents de synthèse clairs sont alors nécessaires pour éviter toute erreur ou oubli.

Ce processus de vérification des méthodes lié au changement d'automates est également l'occasion de remettre l'aspect clinico-biologique au cœur de la démarche du biologiste. Les décisions prises et les choix méthodologiques effectués sont orientés par l'utilisation en pratique quotidienne des examens par les cliniciens, en collaboration avec les biologistes. C'est ce que l'on a vu dans tous les chapitres de cette thèse : les objectifs des essais de répétabilité et de reproductibilité sont choisis en fonction des objectifs analytiques, pouvant être déterminés par des critères cliniques ou de variation biologique individuelle. Les échantillons sélectionnés pour la comparaison de méthode le sont car ils représentent l'étendue des valeurs retrouvées en routine, des valeurs pathologiques ou des seuils de décision. De plus, le changement d'intervalles de référence requiert une étroite collaboration avec les cliniciens (comme dans notre cas pour la TNIH) et la gestion des interférences HIL peut varier (non rendu du résultat, rendu avec commentaire…) en fonction de l'impact clinique estimé.

Il est donc indispensable de bien préparer la vérification de ses méthodes d'analyses. A cet effet, ce travail met l'accent sur des points clés de la mise en place et de la réalisation de celle-ci, ainsi que sur différents choix possibles à certaines étapes.

Ainsi, les différentes possibilités de choix d'objectifs de performance pour les essais de répétabilité et de reproductibilité ont été décrites, avec leurs caractéristiques : il est essentiel de définir son niveau d'exigence pour ces essais de façon logique et argumentée. Notre choix d'utiliser les objectifs analytiques comme objectifs de reproductibilité se justifiait d'un point de vue clinique. Ce choix présente l'inconvénient de s'appuyer sur des sources hétérogènes mais l'avantage de garantir un fonctionnement en routine sans diminuer nos performances.

Le choix des niveaux de CIQ utilisés a également son importance, et doit être le plus logique dans une approche clinico-biologique et organisationnelle, comme nous l'avons argumenté.

Concernant la comparaison des méthodes, plusieurs choix techniques et organisationnels sont à arbitrer avant le début de l'essai : ils sont énumérés dans le tableau 23. Plusieurs points sont à bien maîtriser, à commencer par le choix des spécimens à utiliser, qui doit permettre de couvrir toute la gamme de mesure : une méthode et des outils ont été développés à cet effet. La sélection et congélation en amont des échantillons pour tous les analytes impliqués dans un changement d'automate de biochimie courante s'est avérée très chronophage. Un équilibre doit pouvoir être trouvé entre la constitution en amont de tous les panels et la sélection d'échantillons frais le jour de l'expérimentation. On peut par exemple imaginer mettre de côté les échantillons « rares » (valeurs pathologiques, seuils, extrêmes, recrutement faible) en amont et compléter cette sélection (un tiers ou la moitié du panel par exemple) par des

échantillons frais sans contrainte de valeur. Pour l'interprétation des résultats, différentes possibilités ont été proposées : le choix des normes de suivi recommandées par la SFBC aurait pu s'avérer plus simple, d'autant que les ET de reproductibilité des AT n'étaient pas encore disponibles. Néanmoins, nous avons souhaité privilégier des ET calculés à partir de nos objectifs analytiques, et ainsi conserver notre approche centrée sur la clinique. Quelques pistes d'explication des résultats obtenus et de biais éventuels sont également avancées.

Les intervalles de référence proposés par le fournisseur ont été utiles dans l'interprétation de la comparaison de méthode. En effet, les changements de méthode ou de formulation des réactifs lors d'un renouvellement d'automates peuvent occasionner une modification des intervalles de référence du fournisseur, tout comme les profils d'interférence HIL et les limites de linéarité qu'il indique. On peut cependant critiquer le choix qui a été fait de se calquer dans la plupart des cas sur les intervalles donnés par le fournisseur. En effet, pour des analytes courants, pour lesquels les méthodes de dosage changent peu et une riche bibliographie est disponible, nous aurions pu directement nous baser sur celle-ci pour définir les intervalles de référence. De plus, quand la comparaison des méthodes était parfaite, une transposition des valeurs de référence Vista® aurait été envisageable. Nous avons préféré nous baser sur les données du fournisseur pour nous assurer de bien prendre en compte les spécificités des méthodes d'analyse propres à nos nouveaux automates. Cependant, nous avons pris soin de les corroborer par des ressources bibliographiques solides permettant de justifier le choix.

Un autre point central de la vérification de méthodes concerne les interférences. Pour des raisons de prévalence au quotidien, il a été choisi de se focaliser dans ce manuscrit sur les interférences HIL, et plus précisément celles liées à l'hémolyse. La gestion du changement ou non des biais impliqués y est découpée en 3 axes (modification de l'échelle semi-quantitative

d'indice d'hémolyse, étude d'éventuelles modifications des biais fournisseur, et modification des conduites à tenir en cas d'interférence significative), facilement transposables à d'autres modalités de renouvellement. Le dernier axe est amené à être réévalué fréquemment à la lumière des résultats des EEQ Probioqual HIL et des calculs d'ACL et RCV du laboratoire, réalisés cette fois-ci sur Atellica®, pour déterminer sur des bases clinico-biologiques la conduite à tenir face à une interférence avérée.

En effet, même si le développement de l'assurance qualité au laboratoire nous encourage à rendre le résultat le plus précis possible, il ne faut pas perdre de vue le fait que la situation clinique et le contexte dans lequel le résultat est demandé ont leur importance. Dans ce contexte clinique précis, il faut peser le risque de ne pas rendre de résultat et celui de rendre un résultat peu précis. Par exemple, celui-ci sera différent dans le cadre d'un bilan de réanimation ou dans celui d'une consultation en hôpital de jour pneumologie.

Les conséquences que le résultat va avoir sur la prise en charge du patient sont au moins aussi importantes que le résultat lui-même.

Dans ce cadre, il faudrait, face à une interférence analytique, être capable de répondre aux questions suivantes : pourquoi l'échantillon a-t'il été collecté ? Un report du rendu du résultat est-il dommageable pour la prise en charge du patient ? Est-il facile d'obtenir un nouvel échantillon ? Les résultats rendus ont-ils à être précis pour prendre une décision clinique ? Quelle est l'erreur totale pouvant être acceptée avant que le résultat soit inutile et dangereux en termes de prise de décision ? (56)

Nous avons privilégié, dans la mesure du possible, le rendu des résultats accompagnés d'un commentaire explicatif. Cette approche est discutable : pour certains auteurs (57), une suppression du résultat accompagnée d'un appel téléphonique pour déterminer la cause de l'hémolyse et demander un nouveau prélèvement reste la conduite la plus sûre. Une
harmonisation des pratiques paraît encore compliquée, ce qui est dommageable à l'heure des objectifs analytiques et autres normes d'acceptabilité.

Il serait également possible de réaliser une étude interne, comme l'ont fait par exemple Monneret et al., pour déterminer, en surchargeant des plasmas en hémolysat à des concentrations différentes, quel indice d'hémolyse entraînait une variation dépassant le RCV ou l'ACL propres à nos analyses (58).

Tous ces points, détaillés dans ce travail, sont à anticiper et réfléchir collectivement pour assurer un passage en production réussi et respectant les délais impartis.

Dans l'Unité Biochimie Immunoanalyse du laboratoire du CHUGA, le passage effectif de l'ancienne solution (comprenant les Vista®) à la nouvelle (comprenant les Atellica®) a été réalisé début avril 2019, après de longs mois de préparation, et 12 semaines de vérification de méthodes.

Cependant, même après un passage en routine réussi, un travail important de suivi reste nécessaire.

A minima, les essais indispensables à une vérification en portée A doivent être réalisés avant la bascule. Cependant, un certain nombre d'éléments du SH FORM 43 ne peuvent être implémentés qu'après une période d'utilisation en routine : justesse (après obtention des résultats des CIQ externalisés), exactitude (résultats d'EEQ), incertitude (recul nécessaire quelle que soit la méthode de calcul choisie) …

De plus, l'expérience acquise au fur et à mesure de l'utilisation peut seule mettre en évidence la nécessité de réaliser de nouveaux tests, par exemple sur une interférence inconnue : le SH FORM 43 sera alors mis à jour en conséquence.

Enfin, une analyse des performances post-installation est nécessaire : quelques exemples d'indicateurs sont présentés plus haut. Il est nécessaire d'en associer un ou plusieurs à chaque objectif étudié ; la fréquence à laquelle l'indicateur est relevé ainsi que les actions à mener en fonction de son positionnement sont également définis en amont.

Cette analyse permettra, en regard des performances de l'ancienne solution, de dresser un premier bilan du changement, en déterminant si les objectifs annoncés à la mise en place du projet ont été atteints.

### Conclusion

### THÈSE SOUTENUE PAR : Quentin DESPINASSE

#### TITRE:

ELABORATION ET MISE EN ŒUVRE DES VERIFICATIONS DE METHODES LORS D'UN RENOUVELLEMENT D'AUTOMATES : EXEMPLE DE L'UNITE DE BIOCHIMIE IMMUNOANALYSE DU CHU GRENOBLE ALPES

#### **CONCLUSION:**

Le renouvellement d'une installation d'automates à flux élevé est un processus long et complexe nécessitant la mise en place d'une gestion de projet globale : il est en effet indispensable de respecter à la fois des contraintes temporelles, de continuité d'activité, de ressources financières et humaines, ainsi que l'obligation d'accréditation à laquelle sont soumis les laboratoires de biologie médicale (norme ISO 15189). La finalisation des dossiers de vérification de méthodes avant la mise en production des nouveaux systèmes est un point critique à maîtriser impérativement. Il a été choisi, dans ce travail, de se concentrer sur la gestion de quelques points clés de ce sous-processus par l'Unité de Biochimie Immunoanalyse du CHU de Grenoble Alpes, qui a géré, lors du renouvellement d'équipements survenu en 2019, la transition de 3 Vista® et un Centaur® (Siemens) à 2 lignes Atellica Solution® (Siemens).

En effet, si le processus de vérification de méthodes est globalement bien maîtrisé par les laboratoires, certains éléments méritent d'être discutés, la spécificité inhérente au grand nombre d'analytes concernés par le changement d'automates de chimie/immunoanalyse ajoutant une contrainte non négligeable.

Ainsi, les différentes méthodes de détermination des limites acceptables relatives aux essais de répétabilité et de reproductibilité ont été décrites. De la même façon, les problématiques de mise en place (choix des échantillons utilisés, organisation, méthode, objectifs) ainsi que plusieurs pistes d'interprétation des résultats des essais de comparaison de méthodes sont détaillées. Découlant en partie de cette interprétation, la modification éventuelle des

intervalles de référence (méthodes de détermination ou de vérification) est également discutée. Une autre partie de ce travail est consacrée à la gestion des interférences, tout particulièrement celles liées à l'hémolyse. Une démarche en 3 axes y est décrite : changement d'échelle d'indice du nouvel automate, analyse des biais annoncés par le fournisseur sur Atellica®, et modification des conduites à tenir face à une interférence avérée lorsque c'est nécessaire.

Pour chacun de ces points, les exigences normatives, problématiques et écueils éventuels sont développés, puis le choix du laboratoire parmi différentes attitudes possibles est argumenté.

Cette thèse, s'appuyant sur l'expérience du renouvellement d'automates de l'Unité Biochimie Immunoanalyse du CHU de Grenoble Alpes, fournit ainsi une base de travail ainsi que diverses ressources (logigrammes, tableaux) sur des points critiques de la vérification de méthodes, permettant une mise en conformité avec la norme ISO 15189 et la réussite de la transition et de la mise en production.

**VU ET PERMIS D'IMPRIMER** Grenoble, le :  $\frac{1}{4}$ (09 $\frac{9}{\circ}$ 

**LE DOYEN** 

**Michel SEVE** 

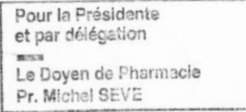

DreveResy2 **LE DIRECTEUR DE THESE:** CHU de GRENOBLE ALPES-SB2TE Pôle de Biologie et de Pathologies Dr Dorra GUERGOUR sponsable Upité Bioch **Rote-et Immunoanaly** de Garde LE TUTEUR UNIVERSITAIRE : Service de Biochimie, Biologie Moléculaire, Toxicologie Environnementale (SB2TE)<br>Chef de Service : P' Patrice FAURE Pôle de Biologie - CHU Grenoble Alpes<br>CS 10217 - 38043 GRENOBLE Cedex 9

T. 04 76 76 54 84 - F. 04 76 76 56 64

## Annexes

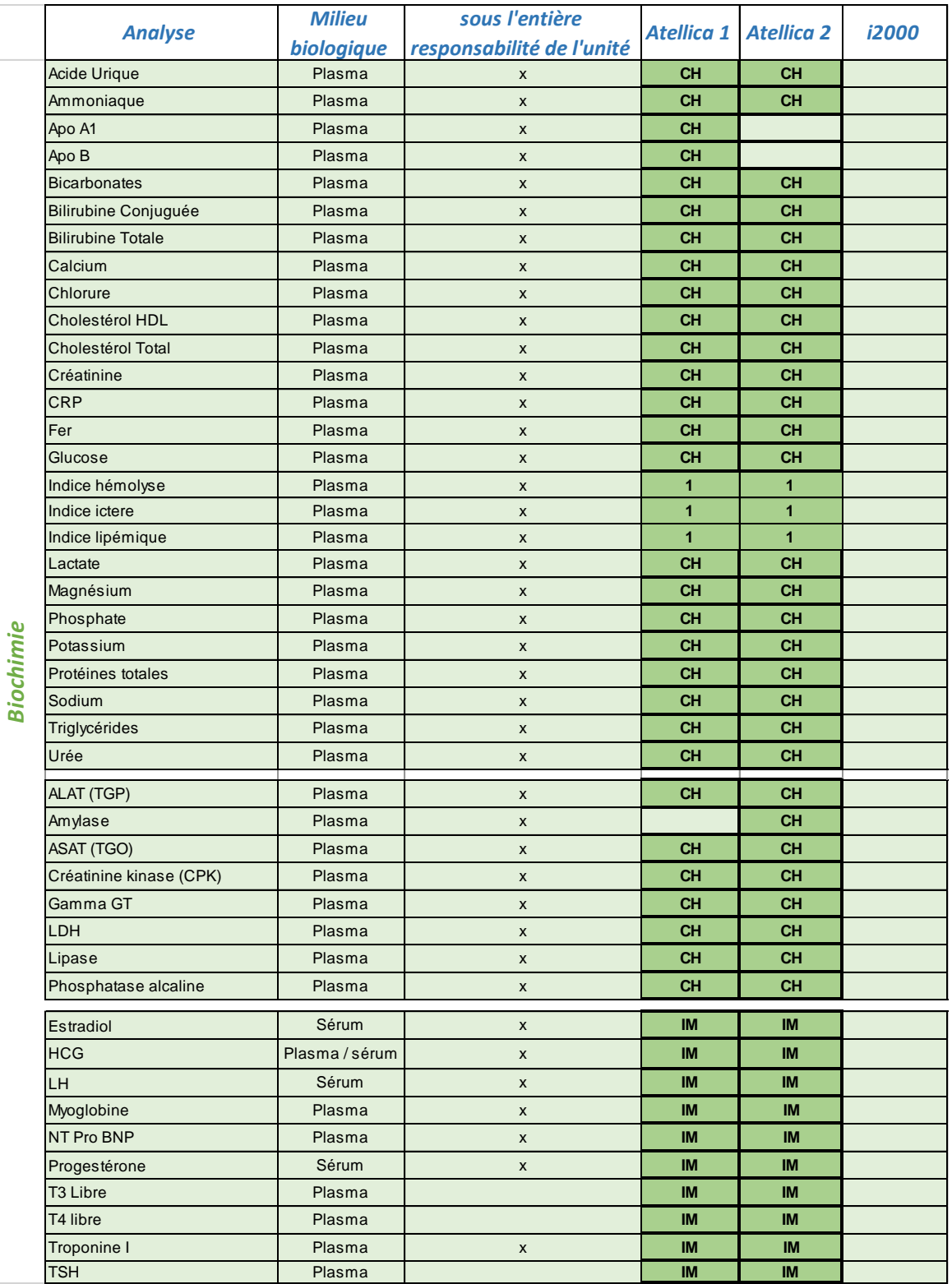

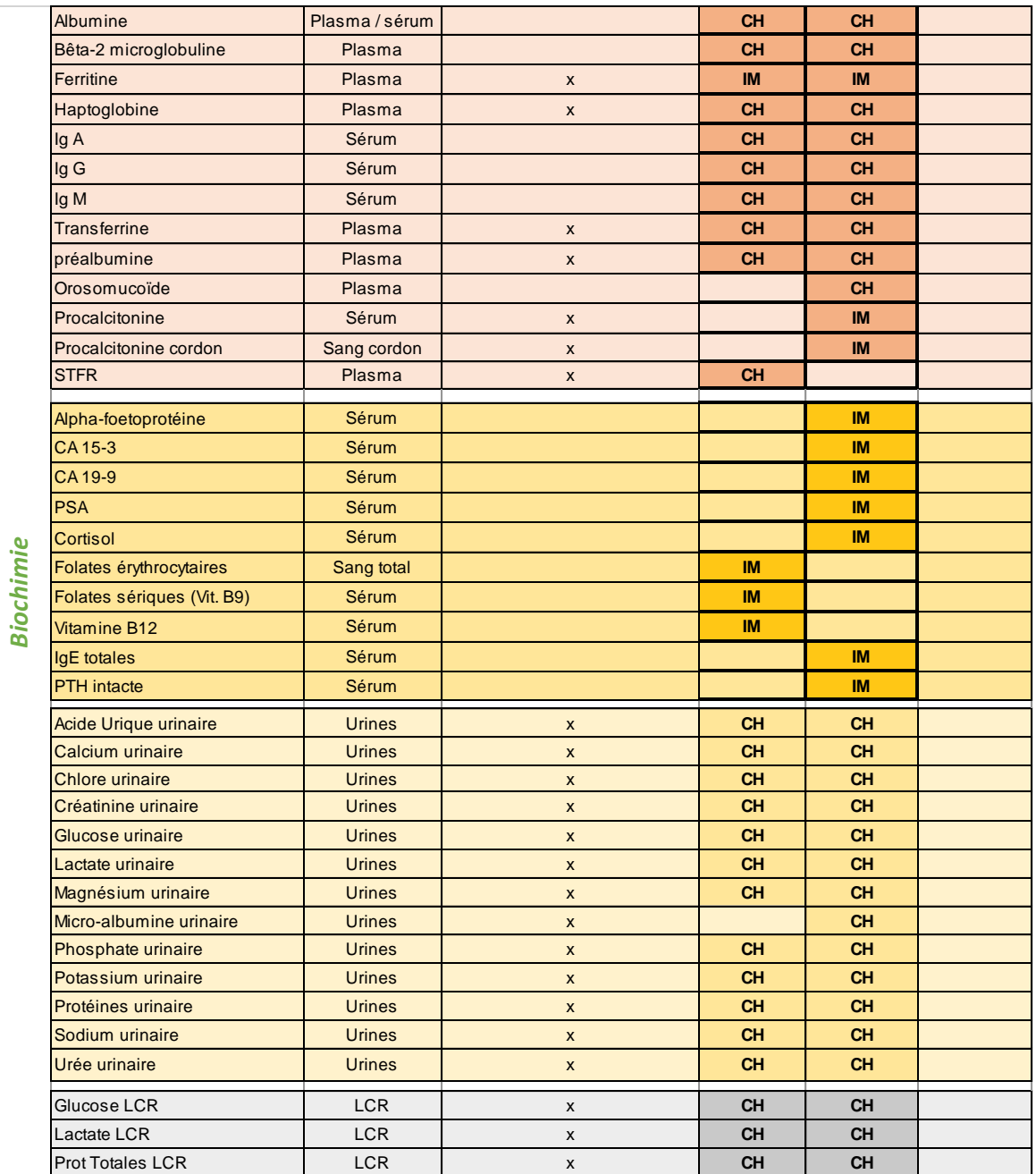

| Pharmacologie  | Acide valproïque            | Plasma        | <b>CH</b> |           |              |
|----------------|-----------------------------|---------------|-----------|-----------|--------------|
|                | Amikacine                   | Plasma        | <b>CH</b> |           |              |
|                | Carbamazepine               | Plasma        | <b>CH</b> |           |              |
|                | Lithium plasmatique         | Plasma        | <b>CH</b> |           |              |
|                | Salicylés                   | Plasma        | <b>CH</b> |           |              |
|                | Digoxine                    | Plasma        | <b>IM</b> |           |              |
|                | <b>Tobramycine</b>          | Plasma        | <b>CH</b> |           |              |
|                | Paracétamol                 | Plasma        | <b>CH</b> |           |              |
|                | Gentamicine.                | Plasma        |           |           | 1            |
|                | Methotrexate                | Plasma        |           |           | 1            |
|                | Phenobarbital               | Plasma        |           |           | $\mathbf{1}$ |
|                | Phenytoïne                  | Plasma        |           |           | $\mathbf{1}$ |
|                | Théophylline                | Plasma        |           |           | $\mathbf{1}$ |
|                | Vancomycine                 | Plasma        |           |           | $\mathbf{1}$ |
|                | Ethanol                     | Plasma        |           | <b>CH</b> |              |
|                | Recherche d'antidépresseurs | Plasma        |           | <b>CH</b> |              |
|                | Recherche benzodiazépines   | Plasma        |           | <b>CH</b> |              |
|                | Amphétamines recherche      | Urines        |           | <b>CH</b> |              |
|                | Benzodiazépines recherche   | Urines        |           | <b>CH</b> |              |
|                | Buprénorphine               | Urine         |           | <b>CH</b> |              |
|                | Cannabis recherche          | <b>Urines</b> |           | <b>CH</b> |              |
|                | Cocaïne recherche           | Urines        |           | <b>CH</b> |              |
|                | Ethanol                     | <b>Urines</b> |           | <b>CH</b> |              |
|                | MDMA (Ecstasy)              | Urines        |           | <b>CH</b> |              |
|                | Méthadone recherche         | Urines        |           | <b>CH</b> |              |
|                | Opiacés recherche           | Urines        |           | <b>CH</b> |              |
|                | $HIV (Ac + P24)$            | Sérum         | <b>IM</b> |           | 1 (contrôle) |
| érologies<br>∽ | HAV IgG + IgM               | Sérum         | IM        |           |              |
|                | HAV IgM                     | Sérum         | <b>IM</b> |           |              |
|                | Ag HBs                      | Sérum         | IM        |           |              |
|                | Ag HBS Quanti               | Sérum         | IM        |           |              |
|                | Ag HBS Confirmation         | Sérum         | IM        |           |              |
|                | Anti-HBs                    | Sérum         | <b>IM</b> |           |              |
|                | Ag Hbe                      | Sérum         | <b>IM</b> |           |              |
|                | Anti Hbe                    | Sérum         | <b>IM</b> |           |              |
|                | Anti-HBc IgG + IgM          | Sérum         | IM        |           | 1 (contrôle) |
|                | Anti-HBc IgM                | Sérum         | IM        |           |              |
|                | HCV (Ac+Ag)                 | Sérum         | IM        |           | 1 (contrôle) |
|                | Syphilis IgG                | Sérum         |           | IM        |              |
|                | <b>HTLV</b>                 | Sérum         |           |           | $\mathbf{1}$ |
|                | Toxoplasmose IgG            | Sérum         |           |           | $\mathbf{1}$ |
|                | Toxoplasmose IgM            | Sérum         |           |           | $\mathbf{1}$ |

*Annexe 1 : Liste des analytes concernés par le changement d'automates de l'Unité de Biochimie Immunoanalyse du CHUGA*

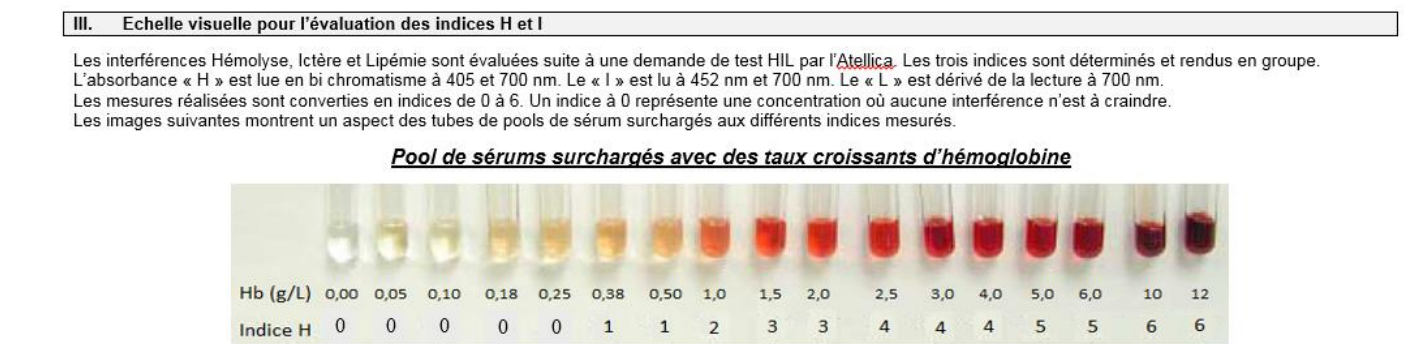

*Annexe 2: Extrait de la procédure du laboratoire actualisée sur l'échelle visuelle d'indice H*

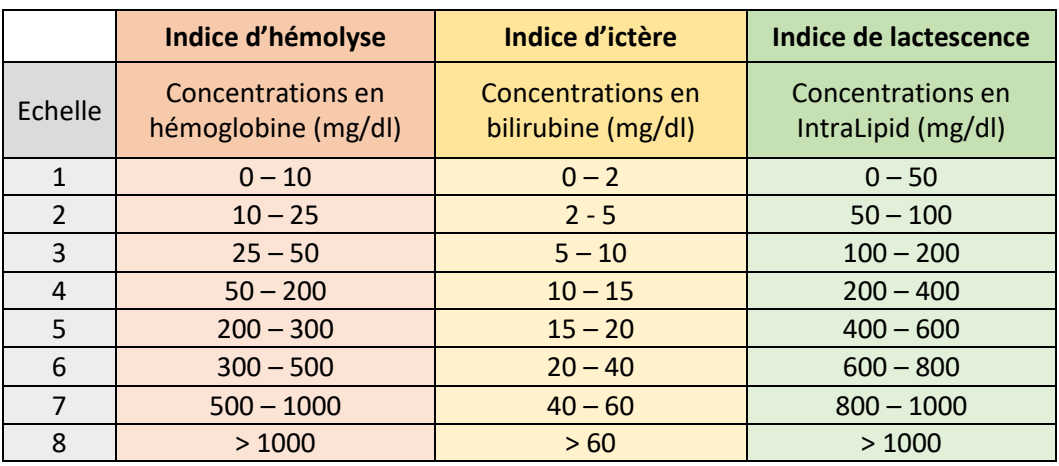

*Annexe 3: Correspondances entre échelles d'indices et concentrations HIL des automates Siemens Vista®*

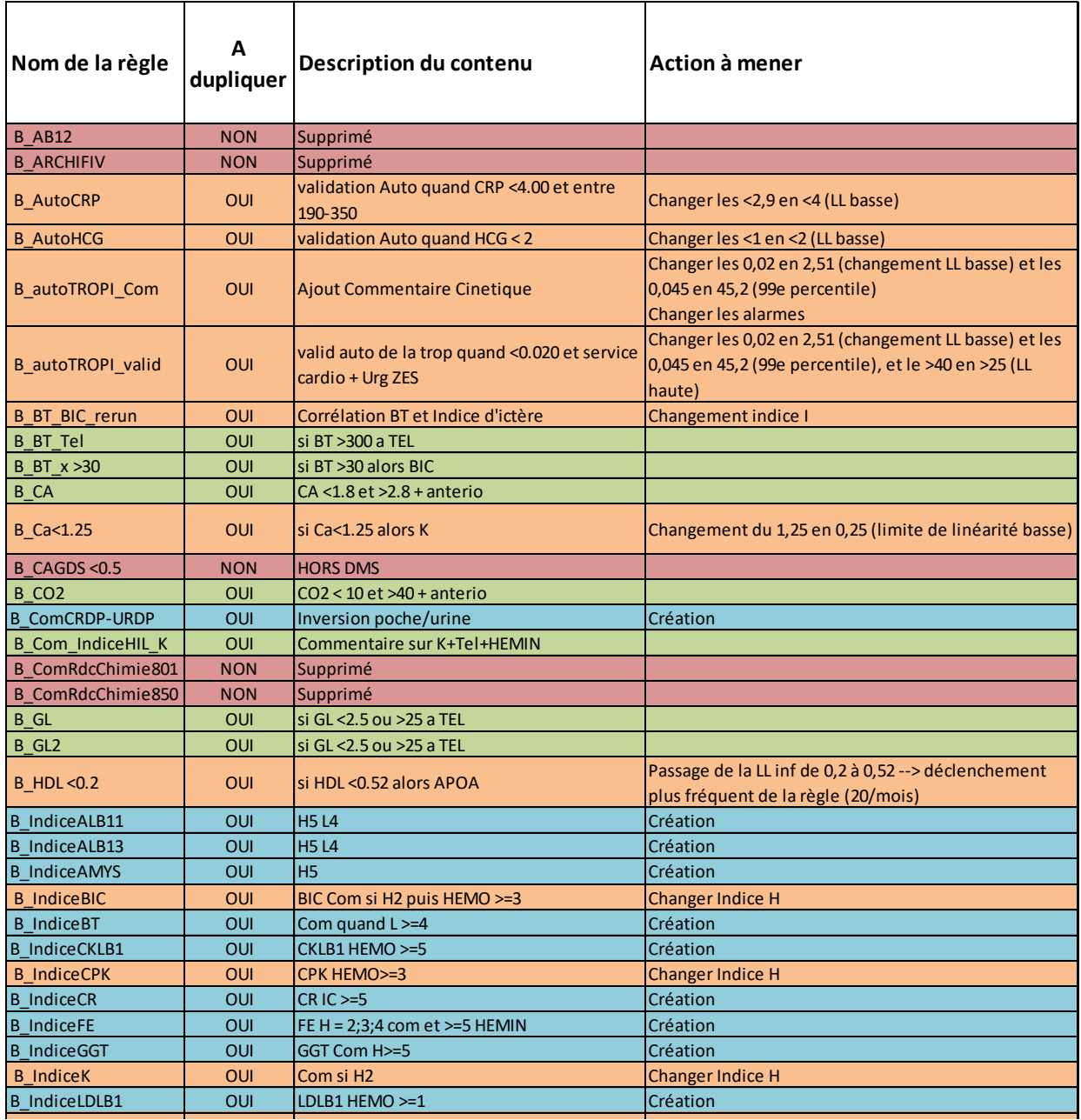

Annexe 4 : Extrait du tableau récapitulatif des règles d'expertise à maintenir, modifier, créer ou supprimer

# Bibliographie

- 1. Guide technique d'accréditation, de vérification (portée A)/Validation (portée B) des méthodes en biologie médicale, Document SH GTA 04, Révision 01, COFRAC.
- 2. Biol A, Vassault A, Hulin A, Chapuzet E, Arnaud J, Giroud C, et al. Qualité et accréditation en biologie médicale SG2-07 Vérification/validation des performances d'une méthode d'analyse. Vol. 68, Clin. 2010.
- 3. ISO ISO 15189:2012 Laboratoires de biologie médicale Exigences concernant la qualité et la compétence [Internet]. [cited 2020 Feb 7]. Available from: https://www.iso.org/fr/standard/56115.html
- 4. Arrêté du 26 novembre 1999 relatif à la bonne exécution des analyses de biologie médicale | Legifrance [Internet]. [cited 2020 Feb 7]. Available from: https://www.legifrance.gouv.fr/affichTexte.do?cidTexte=JORFTEXT000000580061&categori  $e$ Lien=id
- 5. Lytken Larsen M, Fraser CG, Hyltoft Petersen P. A comparison of analytical goals for haemoglobin A1, assays derived using different strategies. Vol. 28, Original Article Ann Clin Biochem. 1991.
- 6. Kallner A, McQueen M, Heuck C. The Stockholm Consensus Conference on Quality Specifications in Laboratory Medicine, 25-26 April 1999. In: Scandinavian Journal of Clinical and Laboratory Investigation. Scandinavian University Press; 1999. p. 475.
- 7. Fraser CG. General strategies to set quality specifications for reliability performance characteristics. Vol. 59, Scandinavian Journal of Clinical and Laboratory Investigation. Scandinavian University Press; 1999. p. 487–90.
- 8. Fraser CG, Petersen PH. Analytical performance characteristics should be judged against objective quality specifications. Vol. 45, Clinical Chemistry. 1999. p. 321–3.
- 9. Vassault A, Grafmeyer D, de Graeve J, Cohen R, Beaudonnet A, Bienvenu J. [Quality specifications and allowable standards for validation of methods used in clinical biochemistry]. Ann Biol Clin (Paris)
- 10. Sandberg S, Fraser CG, Horvath AR, Jansen R, Jones G, Oosterhuis W, et al. Defining analytical performance specifications: Consensus Statement from the 1st Strategic Conference of the European Federation of Clinical Chemistry and Laboratory Medicine. In: Clinical Chemistry and Laboratory Medicine. Walter de Gruyter GmbH; 2015. p. 833–5.
- 11. Dyck RF, Asthana S, Kalra J, West ML, Massey L. A Modification of the Urine Osmolal Gap: An Improved Method for Estimating Urine Ammonium. Am J Nephrol [Internet]. 1990 [cited 2017 Sep 6];10(5):359–62.
- 12. Fraser CG, Petersen PH, Libeer JC, Ricos C. Proposals for setting generally applicable quality goals solely based on biology. Vol. 34, Annals of Clinical Biochemistry. SAGE Publications Ltd; 1997. p. 8–12.
- 13. C. Ricós, V. Alvarez, F. Cava, J. V. Current databases on biological variation: pros, cons and progress. Scand J Clin Lab Invest [Internet]. 1999 Jan 8 [cited 2019 May 28];59(7):491–500.
- 14. Warnick GR, Myers GL, Cooper GR, Rifai N. Impact of the third cholesterol report from the adult treatment panel of the national cholesterol education program on the clinical laboratory. Clin Chem [Internet]. 2002 Jan [cited 2019 Dec 27];48(1):11–7.
- 15. CLIA '88 Focus on Clinical and Office Laboratories [Internet]. [cited 2020 Feb 7].
- 16. Scherrer F, Boisson RC, Eynard JC, Chamard D, Poggi B, Grafmeyer D. État de l'art et

validation de techniques : application aux performances de fidélité. [cited 2019 May 22];

- 17. Panteghini M, Ceriotti F, Jones G, Oosterhuis W, Plebani M, Sandberg S. Strategies to define performance specifications in laboratory medicine: 3 years on from the Milan Strategic Conference. Clin Chem Lab Med. 2017 Oct 26;55(12):1849–56.
- 18. Mariaángeles SG, Lirón-Hernández FJ, Fuentes-Arderiu X. Intra- and Inter-Individual Biological Variability Data Bank. Clin Chem Lab Med. 1997;35(11):845–52.
- 19. Biol A, Vassault A, Hulin A, Chapuzet E, Arnaud J, Giroud C, et al. Qualité et accréditation en biologie médicale SG2-07 Vérification/validation des performances d'une méthode d'analyse [Internet]. Vol. 68, Clin. 2010 [cited 2019 May 28].
- 20. Technology WHODI and L. Use of anticoagulants in diagnostic laboratory investigations [Internet]. 2002.
- 21. Ceriotti F. Quality specifications for the extra-analytical phase of laboratory testing: Reference intervals and decision limits. Clin Biochem [Internet]. 2017 Jul 1 [cited 2019 May 15];50(10– 11):595–8.
- 22. Ozarda Y. Reference intervals: Current status, recent developments and future considerations. Vol. 26, Biochemia Medica. Biochemia Medica, Editorial Office; 2016. p. 5–16.
- 23. EP28-A3c Defining, Establishing, and Verifying Reference Intervals in the Clinical Laboratory; Approved Guideline-Third Edition [Internet]. 2010
- 24. Henny J. Établissement et validation des intervalles de référence au laboratoire de biologie médicale. Ann Biol Clin (Paris) [Internet]. 2011 Apr 1 [cited 2019 May 29];69(2):229–37.
- 25. PetitClerc C, Solberg HE. Approved recommendation (1987) on the theory of reference values. Part 2. Selection of individuals for the production of reference values. Clin Chim Acta. 1987;170(2–3).
- 26. Plebani M, Sciacovelli L, Aita A, Chiozza ML. Harmonization of pre-analytical quality indicators. Vol. 24, Biochemia Medica. 2014. p. 105–13.
- 27. Dixon WJ. PROCESSING DATA FOR OUTLIERS'. Vol. 9, Source: Biometrics. 1953.
- 28. Grossi E, Colombo R, Cavuto S, Franzini C. The REALAB project: A new method for the formulation of reference intervals based on current data. Clin Chem. 2005;51(7):1232–40.
- 29. Biol A, Henny J, Arnaud J, Giroud C, Vassault A, Vassault A, et al. Qualité et accréditation en biologie médicale Intervalles de référence : détermination et vérification [Internet]. Vol. 68, Clin. 2010 [cited 2019 May 15].
- 30. Jung B, Adeli K. Clinical laboratory reference intervals in pediatrics: The CALIPER initiative. Vol. 42, Clinical Biochemistry. 2009. p. 1589–95.
- 31. Kohse KP. KiGGS The German survey on children's health as data base for reference intervals and beyond. Clin Biochem. 2014;47(9):742–3.
- 32. Estey MP, Cohen AH, Colantonio DA, Chan MK, Marvasti TB, Randell E, et al. CLSI-based transference of the CALIPER database of pediatric reference intervals from Abbott to Beckman, Ortho, Roche and Siemens Clinical Chemistry Assays: Direct validation using reference samples from the CALIPER cohort. Clin Biochem. 2013 Sep;46(13–14):1197–219.
- 33. Tahmasebi H, Higgins V, Fung AWS, Truong D, White-Al Habeeb NMA, Adeli K. Pediatric Reference Intervals for Biochemical Markers: Gaps and Challenges, Recent National Initiatives and Future Perspectives. EJIFCC [Internet]. 2017 Mar [cited 2020 Feb 7];28(1):43–63.
- 34. Collin-Chavagnac D, Lefevre G, Hospitalier P. Les apports des dosages de Troponine I de

haute sensibilité : premiers bilans.

- 35. Roffi M, Patrono C, Collet JP, Mueller C, Valgimigli M, Andreotti F, et al. 2015 ESC Guidelines for the management of acute coronary syndromes in patients presenting without persistent st-segment elevation: Task force for the management of acute coronary syndromes in patients presenting without persistent ST-segment elevation of the european society of cardiology (ESC). Vol. 37, European Heart Journal. Oxford University Press; 2016. p. 267– 315.
- 36. Rubini Gimenez M, Twerenbold R, Jaeger C, Schindler C, Puelacher C, Wildi K, et al. Onehour Rule-in and Rule-out of Acute Myocardial Infarction Using High-sensitivity Cardiac Troponin i. Am J Med. 2015 Aug 1;128(8):861-870.e4.
- 37. Shah AS V, Griffiths M, Lee KK, McAllister DA, Hunter AL, Ferry A V, et al. High sensitivity cardiac troponin and the under-diagnosis of myocardial infarction in women: prospective cohort study. BMJ. 2015 Jan 21;g7873.
- 38. Sandoval Y, Smith SW, Schulz KM, Murakami MAM, Love SA, Nicholson J, et al. Diagnosis of type 1 and type 2 myocardial infarction using a high-sensitivity cardiac troponin i assay with sex-specific 99th percentiles based on the third universal definition of myocardial infarction classification system. Clin Chem. 2015 Apr 1;61(4):657–63.
- 39. Biol A, Vassault A, Arnaud J, Szymanovicz A, Vassault A, Adjidé V, et al. Qualité et accréditation en biologie médicale Validation analytique des résultats [Internet]. Vol. 68, Clin. 2010 [cited 2019 May 29].
- 40. Lippi G, Luca Salvagno G, Montagnana M, Brocco G, Cesare Guidi G. Influence of hemolysis on routine clinical chemistry testing. Clin Chem Lab Med [Internet]. 2006 Jan 1 [cited 2019 May 15];44(3):311–6.
- 41. Selby C. Interference in immunoassay. Vol. 36, Annals of Clinical Biochemistry. Royal Society of Medicine Press Ltd; 1999. p. 704–21.
- 42. Marques-Garcia F. Methods for Hemolysis Interference Study in Laboratory Medicine A Critical Review. EJIFCC [Internet]. 2020 Mar [cited 2020 Jul 23];31(1):85–97.
- 43. Simundic A-M, Nikolac N, Ivankovic V, Ferenec-Ruzic D, Magdic B, Kvaternik M, et al. Comparison of visual vs. automated detection of lipemic, icteric and hemolyzed specimens: can we rely on a human eye? Clin Chem Lab Med [Internet]. 2009 Jan 1 [cited 2019 May 15];47(11):1361–5.
- 44. Poupon C, Lefèvre G, Ngo-François S, Alibeu C, Barbé F, Bourbonneux V, et al. Interférence de l'hémolyse sur les examens de biologie médicale utilisés en biochimie d'urgence : étude multicentrique nationale. Ann Biol Clin (Paris) [Internet]. 2015 Nov 1 [cited 2019 May 15];73(6):705–16.
- 45. Goyal T, Schmotzer CL. Validation of Hemolysis Index Thresholds Optimizes Detection of Clinically Significant Hemolysis. Am J Clin Pathol [Internet]. 2015 Apr 1 [cited 2019 May 15];143(4):579–83.
- 46. Cadamuro J, Mrazek C, Haschke-Becher E, Sandberg S. To report or not to report: a proposal on how to deal with altered test results in hemolytic samples. Clin Chem Lab Med [Internet]. 2017 Jul 26 [cited 2019 May 15];55(8):1109–11.
- 47. Lippi G, Blanckaert N, Bonini P, Green S, Kitchen S, Palicka V, et al. Haemolysis: an overview of the leading cause of unsuitable specimens in clinical laboratories. Clin Chem Lab Med [Internet]. 2008 Jan 1 [cited 2019 May 15];46(6):764–72.
- 48. Guide technique d'accréditation en biologie médicale, SH GTA 01 Révision 02, COFRAC.
- 49. Aslan B, Stemp J, Catomeris P, Allen L, Chem RK-C, 2012 undefined. Clinical chemistry sample interferences reporting patterns in Ontario laboratories.
- 50. C56-A Hemolysis, Icterus, and Lipemia/Turbidity Indices as Indicators of Interference in Clinical Laboratory Analysis; Approved Guideline [Internet]. 2012 [cited 2019 Dec 30].
- 51. Farrell C-JL, Carter AC. Hemolysis Interference: Are Laboratories Getting the Information They Need? Clin Chem [Internet]. 2016 Sep 1 [cited 2019 May 15];62(9):1274–6.
- 52. Lippi G, Cadamuro J, Von Meyer A, Simundic AM. Practical recommendations for managing hemolyzed samples in clinical chemistry testing. Clin Chem Lab Med. 2018 Apr 25;56(5):718– 27.
- 53. Ricós C, Cava F, García-Lario J V., Hernández A, Iglesias N, Jiménez C V., et al. The reference change value: A proposal to interpret laboratory reports in serial testing based on biological variation. Scand J Clin Lab Invest. 2004;64(3):175–84.
- 54. Fraser CG. Reference change values. Vol. 50, Clinical Chemistry and Laboratory Medicine. 2012. p. 807–12.
- 55. Guide technique d'accréditation pour l'évaluation des systèmes informatiques en biologie médicale, SH GTA 02, Révision 00, COFRAC.
- 56. Cadamuro J, Simundic A-M, Ajzner E, Sandberg S. A pragmatic approach to sample acceptance and rejection. Clin Biochem [Internet]. 2017 Jul 1 [cited 2019 May 15];50(10– 11):579–81.
- 57. Lippi G, Cervellin G, Plebani M. Reporting altered test results in hemolyzed samples: is the cure worse than the disease? Clin Chem Lab Med [Internet]. 2017 Jul 26 [cited 2019 May 15];55(8):1112–4.
- 58. Monneret D, Mestari F, Atlan G, Corlouer C, Ramani Z, Jaffre J, et al. Hemolysis indexes for biochemical tests and immunoassays on Roche analyzers: Determination of allowable interference limits according to different calculation methods. Scand J Clin Lab Invest. 2015 Apr 1;75(2):162-9.

#### Quentin DESPINASSE

### ELABORATION ET MISE EN ŒUVRE DES VERIFICATIONS DE METHODES LORS D'UN RENOUVELLEMENT D'AUTOMATES : EXEMPLE DE L'UNITE DE BIOCHIMIE IMMUNOANALYSE DU CHU GRENOBLE ALPES

RÉSUMÉ : Le renouvellement d'une installation d'automates à flux élevé est un processus long et complexe, au cours duquel il est indispensable de respecter l'obligation d'accréditation à laquelle sont soumis les laboratoires de biologie médicale (norme ISO 15189). La finalisation des dossiers de vérification de méthodes avant la mise en production des nouveaux systèmes est dans ce cadre un point critique à maîtriser impérativement. Il a été choisi de se concentrer sur la gestion de quelques points clés de ce sous-processus par l'Unité de Biochimie Immunoanalyse du CHU de Grenoble Alpes, qui a géré en 2019 le renouvellement de ses automates à fort flux. En effet, si le processus de vérification de méthodes est globalement bien maîtrisé par les laboratoires, certains éléments méritent d'être discutés, la spécificité inhérente au grand nombre d'analytes concernés ajoutant une contrainte non négligeable. Ainsi, des problématiques liées à la préparation, la réalisation et l'interprétation des essais de répétabilité, de reproductibilité et de comparaison de méthodes sont soulevées. La gestion des intervalles de référence et des interférences liées à l'hémolyse est également abordée. Pour chacun de ces points, les exigences normatives, problématiques et écueils éventuels sont développés, puis le choix du laboratoire parmi différentes attitudes possibles est argumenté. Cette thèse fournit donc une base de travail ainsi que diverses ressources sur des points critiques de la vérification de méthodes, permettant une mise en conformité avec la norme ISO 15189 et la réussite de la mise en production.

MOTS CLÉS : accréditation, vérification de méthodes, norme ISO 15189, renouvellement d'automates, chimie, immunoanalyse

FILIÈRE : Biologie Médicale

Faculté de Pharmacie, Université Grenoble Alpes

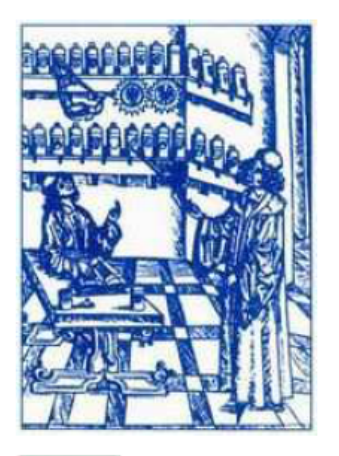

# **Serment** de **Galien**

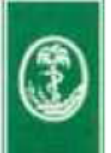

« Je jure en présence des Maîtres de la Faculté, des Conseillers de l'Ordre des Pharmaciens et de mes condisciples :

D'honorer ceux qui m'ont instruit(e) dans les préceptes de mon art et de leur témoigner ma reconnaissance en restant fidèle à leur enseignement.

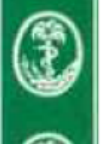

D'exercer, dans l'intérêt de la santé publique, ma profession avec conscience et de respecter non seulement la législation en vigueur, mais aussi les règles de l'honneur, de la probité et du désintéressement.

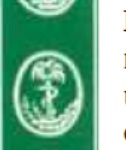

De ne jamais oublier ma responsabilité et mes devoirs envers le malade et sa dignité humaine ; en aucun cas, je ne consentirai à utiliser mes connaissances et mon état pour corrompre les mœurs et favoriser des actes criminels.

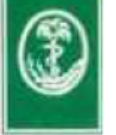

Que les hommes m'accordent leur estime si je suis fidèle à mes promesses. Que je sois couvert(e) d'opprobre et méprisé(e) de mes confrères si j'y manque ».